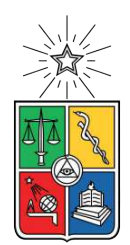

UNIVERSIDAD DE CHILE FACULTAD DE CIENCIAS FÍSICAS Y MATEMÁTICAS DEPARTAMENTO DE INGENIERÍA ELÉCTRICA

#### **FACTIBILIDAD TÉCNICO - ECONÓMICA DEL USO DE AEROGENERADORES REACONDICIONADOS PARA PROYECTOS EÓLICOS BAJO 1-2 MW**

## MEMORIA PARA OPTAR AL TÍTULO DE INGENIERO CIVIL ELÉCTRICO

### **JOSÉ IGNACIO FERNÁNDEZ PETZEL**

PROFESOR GUÍA: ILIAN LOPEZ SEPÚLVEDA

MIEMBROS DE LA COMISIÓN: PATRICIO MENDOZA ARAYA RODRIGO MORENO VIEYRA

> SANTIAGO DE CHILE 2021

RESUMEN DE LA MEMORIA PARA OPTAR AL TÍTULO DE INGENIERO CIVIL ELÉCTRICO POR: **JOSÉ IGNACIO FERNÁNDEZ PETZEL** FECHA: 2021 PROF. GUÍA: ILIAN LOPEZ SEPÚLVEDA

#### **FACTIBILIDAD TÉCNICO - ECONÓMICA DEL USO DE AEROGENERADORES REACONDICIONADOS PARA PROYECTOS EÓLICOS BAJO 1-2 MW**

La realidad en Chile es que aún existen miles de personas que carecen de electricidad o tienen un acceso parcial a ella. Esto denota la necesidad de abastecer energéticamente a las comunidades que se encuentran aisladas de la red eléctrica nacional que no son suministradas por ella. Lo anterior, sumado al gran potencial renovable que posee el país es que inicialmente se desea diseñar proyectos que puedan proveer electricidad de manera limpia a estas comunidades, reduciendo los costos de inversión utilizando aerogeneradores reacondicionados.

Dado lo anterior, se elaboró un catastro de comunidades aisladas que posibilitaran la confección de una micro-red con turbinas eólicas reacondicionadas. De este catastro se seleccionaron las comunidades de Melinka y Santa María debido a su potencial eólico y mayor demanda eléctrica, alcanzando una capacidad de generación de 1 [MW].

Para poder diseñar proyectos de esta índole es que la herramienta HOMER es sumamente útil. Esta permite simular micro-redes que contengan generación renovable de todo tipo, incluyendo sistemas complementarios y otro tipo de componentes. Además, este software permite estudiar tanto la factibilidad técnica como la económica del proyecto, validando también la propuesta metodológica expuesta.

Los datos de entrada para las simulaciones realizadas en el software mencionado, fueron extraídos de fuentes confiables tanto nacionales como internacionales que permitieran darle veracidad a este trabajo y finalmente poder determinar las condiciones técnico-económicas factibles para utilizar aerogeneradores reacondicionados. Además, se compara la evaluación de la micro-red utilizando turbinas nuevas versus las reacondicionadas que indiquen un ahorro considerable para la elaboración del proyecto.

La principal conclusión de este trabajo es que se comprueba la factibilidad técnica y económica para la gestación de proyectos eólicos de pequeña escala para comunidades aisladas, considerando aerogeneradores reacondicionados. Esto se ve a través de los precios de energía que se obtuvieron, reduciendo el Costo Nivelado de la Energía (LCOE por sus siglas en inglés) del caso base únicamente con generación diesel, alrededor de un 50 % en ambos casos de estudios de acuerdo a HOMER. Igualmente se logró una operación estable de las micro-redes con turbinas usadas en ambos casos de estudio.

Se propone como trabajo futuro utilizar valores reales de la demanda eléctrica de las comunidades, ya que estos fueron estimados a través de indicadores nacionales (diferentes consumos por zona térmica) y también considerar un mayor consumo de electricidad agregando un porcentaje de calefacción como una carga eléctrica adicional.

*Para mi familia y todos los que me apoyaron.*

# **Agradecimientos**

Quisiera partir agradeciendo a Ilian, quien fue mi Profesor Guía y amigo durante todo este proceso, dándome ánimo y fortaleza para sacar adelante esta Tesis. También a todo el equipo de FreePower, quienes me dieron la oportunidad de realizar mi Trabajo de Título junto a ellos y que finalmente pudiera egresar de la curiosa y querida Universidad de Chile.

Además, agradezco a los profesores quienes fueron parte de mi comisión: Patricio Mendoza y Rodrigo Moreno.

A mi familia, y a todos los que me apoyaron, muchas gracias. Jamás se olvidaran esos viernes.

# **Tabla de Contenido**

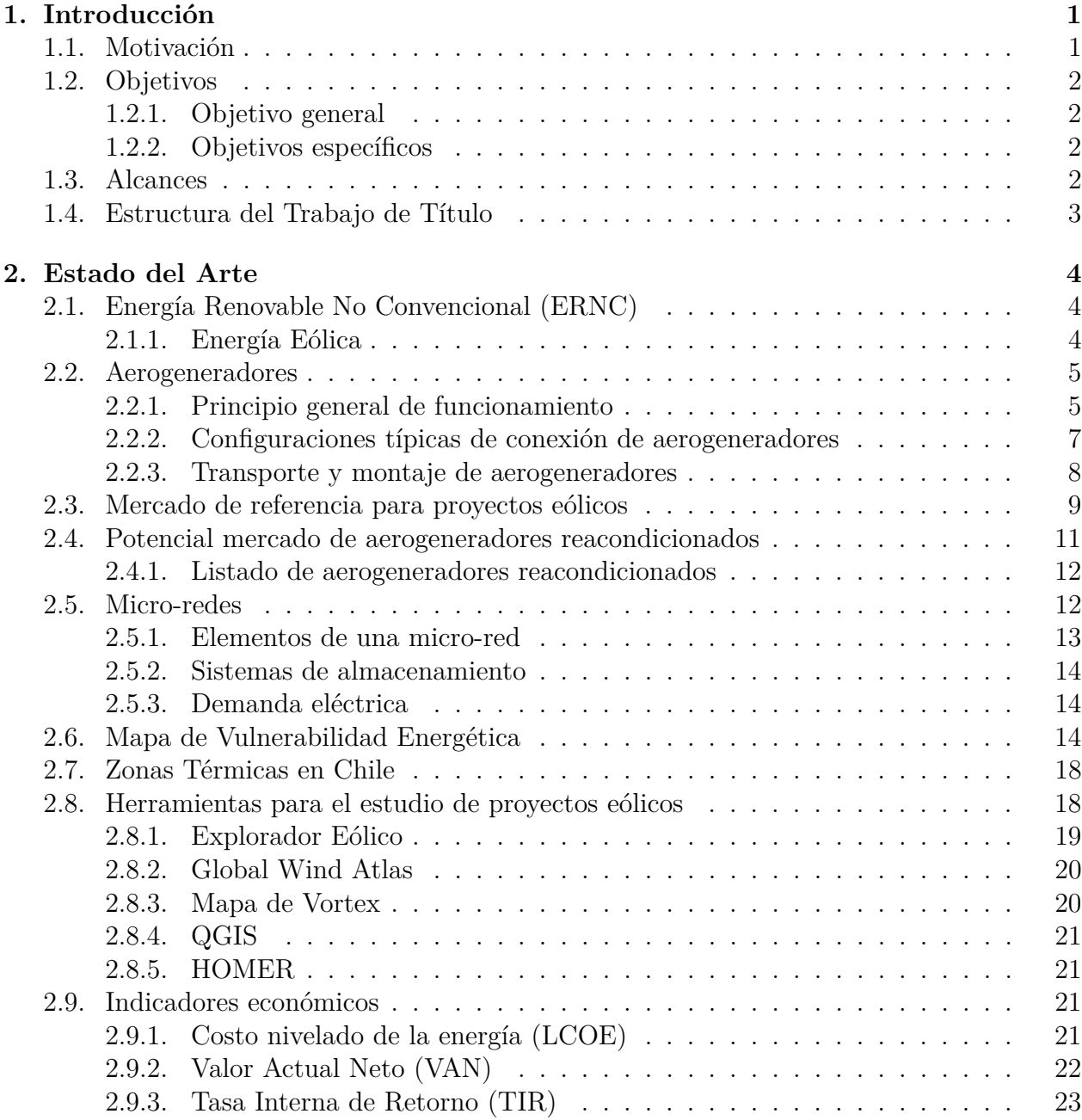

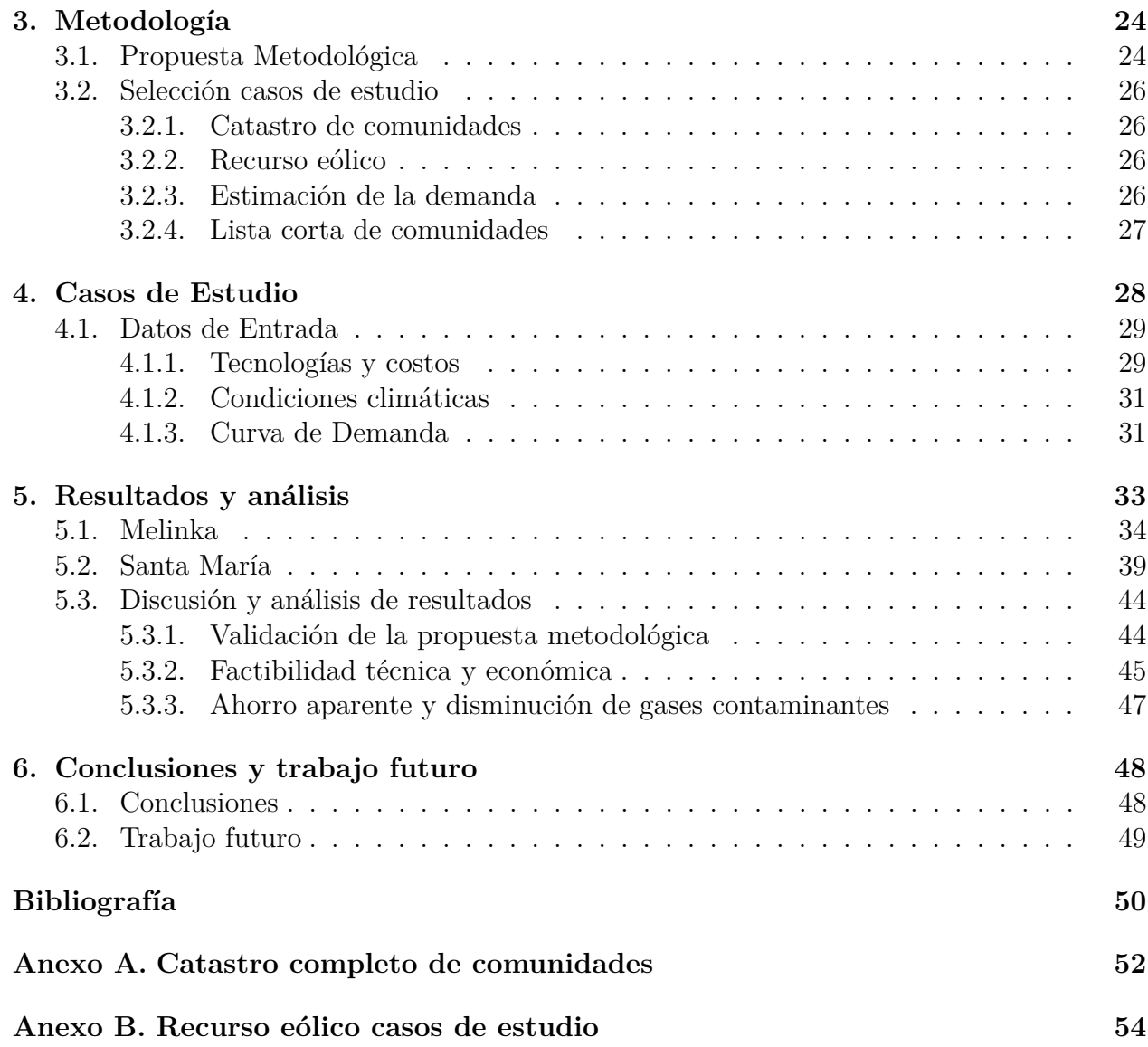

# **Índice de Tablas**

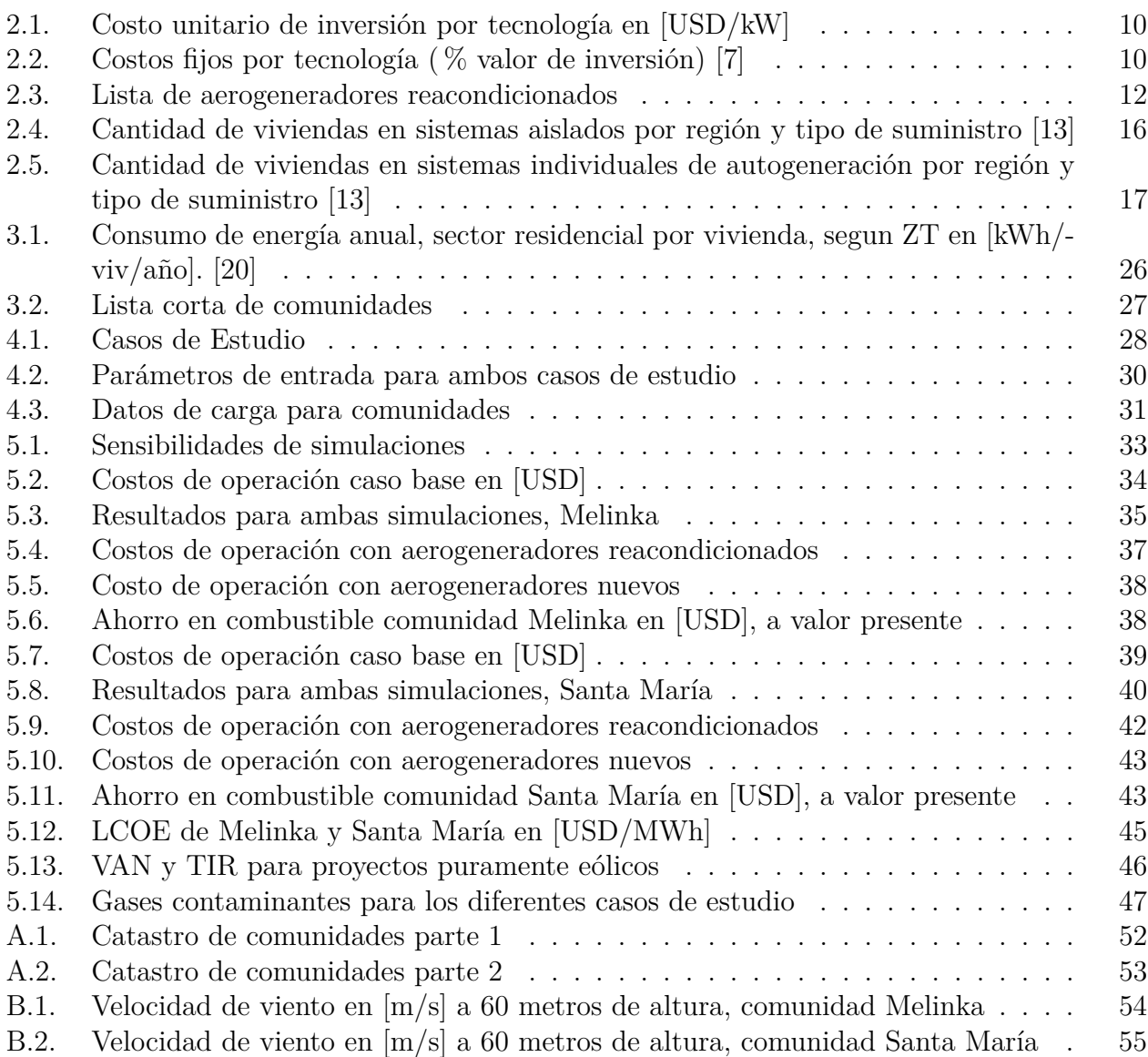

# **Índice de Figuras**

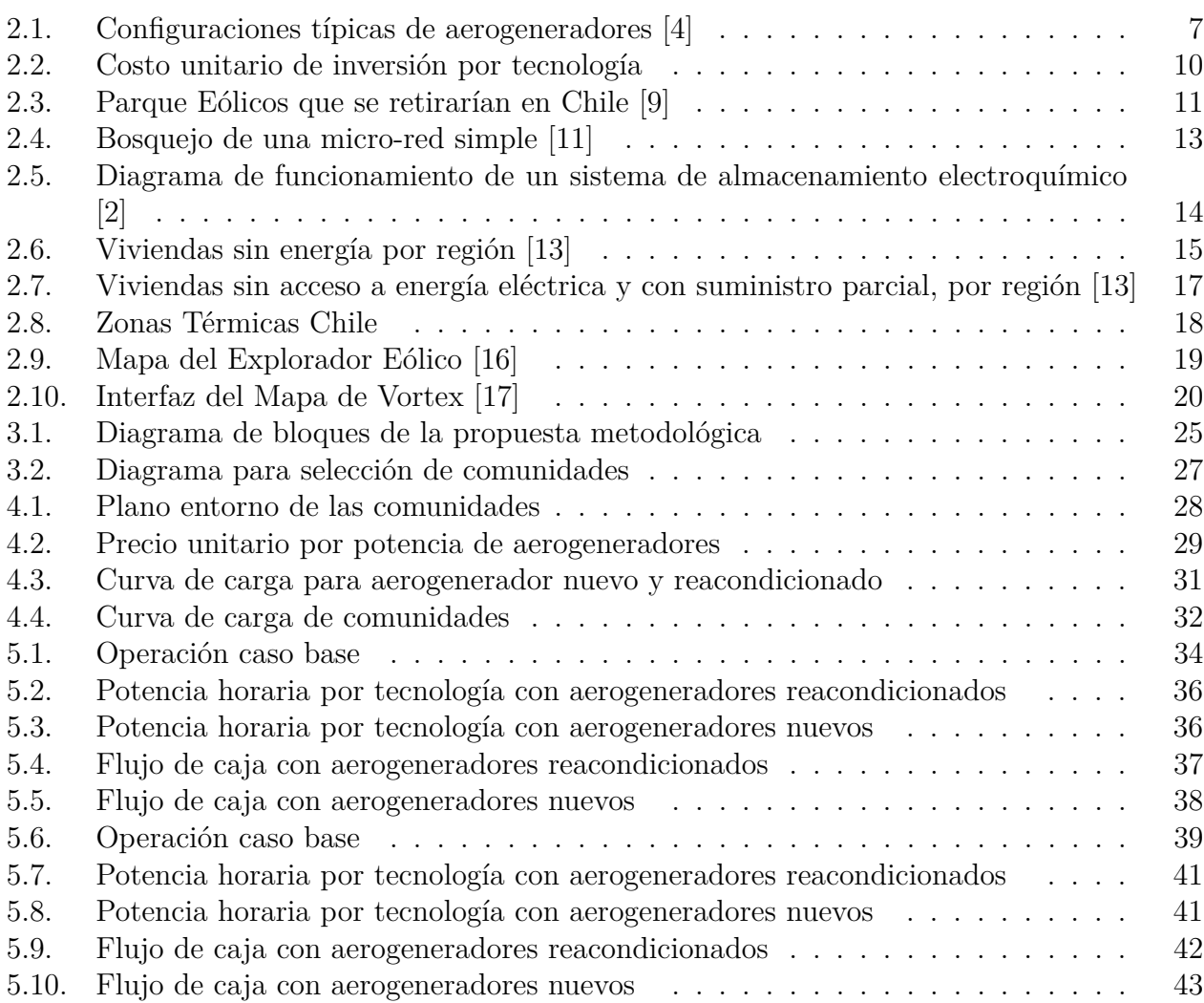

# <span id="page-8-0"></span>**Capítulo 1**

# **Introducción**

### <span id="page-8-1"></span>**1.1. Motivación**

En Chile existe gran potencial de fuentes de energías no convencionales, asociadas a la ubicación y condiciones geográficas del país, lo que implica vastos recursos naturales inagotables que se pueden utilizar. En especial la energía solar y eólica, que vienen siendo las más utilizadas entre las energías renovables debido a su menor costo de inversión dado los avances tecnológicos que se han desarrollado sobre estas, logrando así una mayor eficiencia sobre el uso de recursos naturales para producir energía eléctrica. Además, durante las últimas décadas se observa un aumento en el cambio climático, por lo que el desarrollo y aplicación de estas tecnologías ha tomado cada vez más fuerza, incluyéndolas en los sistemas eléctricos de potencia como fuentes de generación.

Otro factor importante por considerar es el progresivo crecimiento urbano, que si bien, se centra en las grandes ciudades del país, también existen sectores fuera de ellas que han aumentado su consumo eléctrico. Esto ha provocado la necesidad de llevar la energía eléctrica a nuevos lugares y por tanto, la expansión de las redes de transmisión y distribución, que para ciertos lugares son inviables. Una alternativa a esto es la generación distribuida o la instalación de micro-redes en los lugares de consumo.

En la actualidad, existen muchas comunidades aisladas geográficamente que por naturaleza presentan un aislamiento energético, ya sea por su lejanía al sistema de transmisión y/o que las condiciones de llegar a él son extremadamente complejas, teniendo que abastecerse con energías muy costosas y que, generalmente, es sólo por una cierta cantidad de horas al día. Esta condición, junto con el aumento del uso de fuentes ERNC (energías renovables no convencionales) es que los sistemas de micro-redes basados en este tipo de fuentes se consideran como una alternativa relevante, dado que estas comunidades aisladas poseen inmensurables recursos naturales tales como la radiación solar o los flujos viento.

Aún así, la disponibilidad de los recursos no ha sido suficiente para impulsar proyectos de generación en comunidades aisladas, a causa de que la inversión inicial es relativamente alta. Afortunadamente, existe un mercado de aerogeneradores reacondicionados (componente de mayor coste en el caso de proyectos eólicos), lo cual permitiría disminuir considerablemente los costos de un parque eólico. Por lo tanto, explorar este mercado y las aplicaciones a las comunidades aisladas es a lo que apuntará este trabajo.

De acuerdo con lo mencionado anteriormente, este trabajo de título abarca dos grandes componentes. La primera se enfoca en el uso y desarrollo de proyectos con fuentes ERNC específicamente de energía eólica con aerogeneradores reacondicionados, aprovechando el recurso natural energético al máximo. La segunda, proporcionar energía eléctrica limpia para comunidades vulnerables, que se encuentren aisladas energéticamente de la red.

# <span id="page-9-0"></span>**1.2. Objetivos**

En esta sección se presentan el objetivo general de la memoria y también los objetivos específicos que se abarcarán a lo largo de este trabajo.

#### <span id="page-9-1"></span>**1.2.1. Objetivo general**

Esta memoria tiene como objetivo principal, la evaluación técnico-económica de una micro-red con aerogeneradores reacondicionados para zonas vulnerables energéticamente del país, específicamente para comunidades que contengan un sistema aislado de la red eléctrica.

#### <span id="page-9-2"></span>**1.2.2. Objetivos específicos**

Los objetivos específicos que se abordan en este trabajo son:

- Identificar zonas aisladas de las grandes redes eléctricas para instalación de energía renovable no convencional.
- Seleccionar una zona/comunidad para evaluación de proyecto eólico.
- Dimensionar la generación y sistema complementario para asegurar suficiencia
- Realizar una comparación económica del proyecto con aerogeneradores reutilizados vs nuevos
- Determinar condiciones económicamente factibles para utilizar aerogeneradores reacondicionados

## <span id="page-9-3"></span>**1.3. Alcances**

Este trabajo de memoria tiene como objetivo evaluar la factibilidad técnico-económica de una micro-red utilizando aerogeneradores reacondicionados para zonas vulnerables energéticamente, centrándose en el aspecto económico y en menor medida la operación de esta.

Para ello, se elabora una base de datos de las comunidades con sus características de recurso energético y demanda eléctrica.

A partir de la base de datos, se realizarán simulaciones de balance energético con énfasis en la suficiencia de una comunidad escogida en base a criterios de recurso eólico y consumos mínimos, utilizando aerogeneradores reacondicionados. Además, se llevará a cabo una evaluación económica del sistema propuesto, con variables parametrizadas que permitan observar sensibilidades y así poder definir condiciones de factibilidad.

Por último, de los diseños propuestos anteriormente se efectuará una comparación técnicoeconómica, utilizando referencias de precios de aerogeneradores nuevos y de los reacondicionados.

No se abarcarán investigaciones más detalladas de las comunidades, ambientales, socioculturales, así como tampoco comparaciones detalladas de alternativas de software de simulación, o de los modelos base de estos.

La metodología y modelo propuesto podrían eventualmente utilizarse para otras zonas del país, en donde sea efectiva la construcción de un parque eólico con aerogeneradores reacondicionados.

## <span id="page-10-0"></span>**1.4. Estructura del Trabajo de Título**

El contenido de este trabajo de título abarca en los 2 primeros capítulos la parte investigativa, que incluye la bibliografía del estado del arte específicamente en el capítulo 2, donde se describen los conceptos claves para esta memoria que da paso a la propuesta metodológica.

En el capítulo 3 se presenta la metodología utilizada, la cual indica los pasos a seguir para poder cumplir los objetivos propuestos en la sección [1.2.](#page-9-0) Además, se expone una serie de características que permitan realizar una selección de las comunidades aisladas a estudiar para el trabajo.

Posteriormente en el capítulo 4 se enuncian los casos de estudios y sus respectivos datos de entrada para las diferentes simulaciones con el software HOMER.

En el capítulo 5 se exhiben los resultados obtenidos sobre las simulaciones para luego realizar un análisis pertinente de aquellos.

Por último, el capítulo 6 declara las conclusiones del trabajo completo de acuerdo con los resultados y análisis obtenidos para poder verificar el cumplimiento o no de los objetivos propuestos en el capítulo 1.

# <span id="page-11-0"></span>**Capítulo 2**

# **Estado del Arte**

# <span id="page-11-1"></span>**2.1. Energía Renovable No Convencional (ERNC)**

Las energías renovables se caracterizan porque en sus procesos de aprovechamiento y transformación en energía útil, no se consumen ni se agotan en una escala humana de tiempo. Entre estas fuentes están: la hidráulica, la solar (térmica y fotovoltaica), la eólica y la de los océanos. Además dependiendo de su forma de explotación, también pueden ser catalogadas como renovables aquellas provenientes de la biomasa y de fuentes geotérmicas [\[1\]](#page-57-7).

Dependiendo de su forma de aprovechamiento, las ERNC pueden generar impactos ambientales significativamente inferiores que las fuentes convencionales de energía. Además, las ERNC pueden contribuir a los objetivos de seguridad de suministro y sostenibilidad ambiental de las políticas energéticas. La magnitud de dicha contribución y la viabilidad económica de su implantación dependen de elementos particulares en cada país, tales como el potencial explotable de los recursos renovables, su localización geográfica y las características de los mercados energéticos en los cuales competirán.

#### <span id="page-11-2"></span>**2.1.1. Energía Eólica**

La energía eólica corresponde al aprovechamiento de la energía cinética que contiene la masa de aire en movimiento y que puede ser transferida a un rotor a través del sistema de aspas. Históricamente, esta forma de energía ha sido utilizada para propulsar naves marinas, así como para accionar molinos de granos en la agricultura [\[2\]](#page-57-6). Hoy en día, la energía del viento es convertida en energía eléctrica mediante el empleo de aerogeneradores, usualmente agrupados en 'parques' o 'granjas eólicas', aprovechando que la energía eléctrica obtenida es proporcional al cubo de la velocidad del viento, *P* = *k* ∗ *A*<sup>2</sup> ∗ *V* 3 , en que A es el largo de las aspas, V es la velocidad del viento y k una constante. Si bien exigen una inversión elevada, tienen costos de operación y mantenimiento bajos.

Estos parques requieren un viento con una velocidad mínima del orden de los 3 a 4  $\rm [m/s]$ y no resisten vientos superiores a unos 20 a 25 [m/s]. El hecho de que las corrientes de aire sean más intensas y estables sobre el mar hace que estas centrales se instalen no sólo en la tierra, sino también donde los fondos marinos no son profundos (plantas offshore). En tierra se montan sobre torres relativamente altas (hasta más de 100 [m]), para aprovechar vientos más estables y no alterados por la vegetación y las construcciones humanas.

La conversión mecánica de la energía del viento se logra mediante aspas o palas especiales, cuya longitud llega a ser de hasta 70 [m], que hacen girar un eje, sobre el cual se monta el generador. Este eje es la pieza más delicada del aerogenerador, pues está sujeto a fuertes vibraciones. El generador puede ser un generador sincrónico o un generador asincrónico, con acoplamiento a través de un conversor de electrónica de potencia.

El viento es una fuente energética renovable, pero sujeta a fluctuaciones constantes, tanto de corto como de más largo plazo, por lo que la inyección de las centrales eólicas complica el manejo de los sistemas eléctricos de potencia. La generación eólica es ambientalmente limpia, aunque su ruido (chirrido) y sombras pueden ser molestos y hasta estresantes para poblaciones muy cercanas. Además, la instalación requiere de estudios paisajísticos, de avifauna, entre otros.

### <span id="page-12-0"></span>**2.2. Aerogeneradores**

Un aerogenerador captura la energía cinética del viento en un rotor que consta de dos o más palas acopladas mecánicamente a un generador eléctrico. La turbina o aerogenerador está montada en una torre alta para mejorar la captura de energía [\[3\]](#page-57-8). En general, se instalan numerosos aerogeneradores en un sitio para construir 'parques eólicos' con la capacidad de producción de energía deseada. Obviamente, los sitios con viento fuerte constante producen mayor energía durante el año. Existen dos configuraciones claramente diferentes disponibles para el diseño de la turbina, de eje horizontal y de eje vertical. Para efectos de este trabajo, se define la configuración del aerogenerador o turbina eólica del eje horizontal.

A continuación, se expone la teoría clásica de movimiento fluido laminar, los tipos de conexión y conversión al producto eléctrico de frecuencia y tensiones deseadas. También los aspectos a considerar en transporte y montaje.

#### <span id="page-12-1"></span>**2.2.1. Principio general de funcionamiento**

La energía cinética en el aire de masa 'm' que se mueve con velocidad '*V'* viene dada por la siguiente expresión en unidades del sistema internacional (SI):

$$
Energy\ (2.1)
$$
 
$$
Energy\ (2.1)
$$

La potencia del aire en movimiento es la velocidad de flujo de la energía cinética por segundo, por lo tanto:

$$
Potencia = \frac{1}{2} * caudal \; \text{másico por segundo} * V^2 \tag{2.2}
$$

Donde,

- P: potencia mecánica del aire en movimiento, [Watts]
- *ρ*: densidad del aire, [*kg/m*<sup>3</sup> ]
- A: área barrida por las palas del rotor, [*m*<sup>2</sup> ]
- $\blacksquare$  V: velocidad del aire,  $[m/s]$

Luego, el caudal volumétrico es *A*∗*V* , el caudal másico del aire en kilogramos por segundo es  $\rho * A * V$ , y la potencia viene dada por la siguiente expresión:

$$
P = \frac{1}{2} * \rho * A * V^3
$$
 (2.3)

La potencia real extraída por las palas del rotor es la diferencia entre aguas arriba y abajo de la potencia del viento. Es decir, usando la ecuación (2.2):

$$
P_0 = \frac{1}{2} * (caudal másico por segundo) * (V^2 - V_0^2)
$$
\n(2.4)

Donde,

- $P_0$ : potencia mecánica extraída por el rotor, es decir potencia de salida
- V: velocidad del viento aguas arriba en la entrada de las palas del rotor
- *V*<sub>0</sub>: velocidad del viento aguas abajo en la salida de las palas del rotor

La velocidad del aire es discontinua de *V* a  $V_0$  en el 'plano' de las palas del rotor en el sentido macroscópico (en lo cual no se ahondará en este trabajo). El caudal másico de aire a través de las palas giratorias se deriva, por lo tanto multiplicando la densidad con la velocidad media se tiene:

$$
caudal másico = \rho * A * \frac{V + V_0}{2}
$$
\n
$$
(2.5)
$$

La potencia mecánica extraída por el rotor, que impulsa la electricidad del generador es por lo tanto:

$$
P_0 = \frac{1}{2} * [\rho * A * (\frac{V + V_0}{2})] * (V^2 - V_0^2)
$$
\n(2.6)

Y, reorganizando la expresion anterior queda:

$$
P_0 = \frac{1}{2} * \rho * A * V^3 * \frac{(1 + \frac{V_0}{V})(1 - \frac{V_0}{V})}{2}
$$
\n(2.7)

Por lo tanto, la potencia extraída por las cuchillas se expresa habitualmente como una fracción de la energía eólica aguas arriba de la siguiente manera:

$$
P_0 = \frac{1}{2} * \rho * A * V^3 * C_p \tag{2.8}
$$

Donde,

$$
C_p = \frac{(1 + \frac{V_0}{V})(1 - \frac{V_0}{V})}{2} \tag{2.9}
$$

El *C<sup>p</sup>* es la fracción de la energía eólica aguas arriba, que es capturada por las palas del rotor. La energía restante se descarga o desperdicia en el viento aguas abajo. El factor  $C_p$  se llama coeficiente de potencia del rotor o también eficiencia del rotor.

Para una velocidad dada del viento aguas arriba, el valor de *C<sup>p</sup>* depende de la relación de la corriente descendente a las velocidades del viento aguas arriba, es decir  $(V_0/V)$ . El valor de  $C_p$  es máximo y único cuando la relación  $(V_0/V)$  es un tercio y, por tanto,  $C_p$  es 0,59. La máxima potencia extraída del viento se tiene cuando se cumple esta relación. Bajo esta condición:

$$
P_{max} = \frac{1}{2} * \rho * A * V^3 * 0,59
$$
\n(2.10)

#### <span id="page-14-0"></span>**2.2.2. Configuraciones típicas de conexión de aerogeneradores**

Hoy en día, las turbinas eólicas en el mercado mezclan y combinan una variedad de conceptos innovadores con tecnologías comprobadas tanto para generadores como para la electrónica de potencia. Este capítulo presenta desde un punto de vista eléctrico el estado actual de los generadores y la electrónica de potencia en los conceptos de aerogeneradores, tanto conceptos clásicos como nuevos basados en aspectos técnicos y tendencias del mercado.

Esta sección describirá el estado actual de los generadores y la electrónica de potencia para aerogeneradores. A continuación, se clasifican las configuraciones de turbinas eólicas comúnmente aplicadas, tanto su capacidad para controlar la velocidad como por el tipo de control de potencia que utilizan. Existen cuatro tipos dominantes diferentes de aerogeneradores, como se ilustra en la figura [2.1.](#page-14-1)

<span id="page-14-2"></span><span id="page-14-1"></span>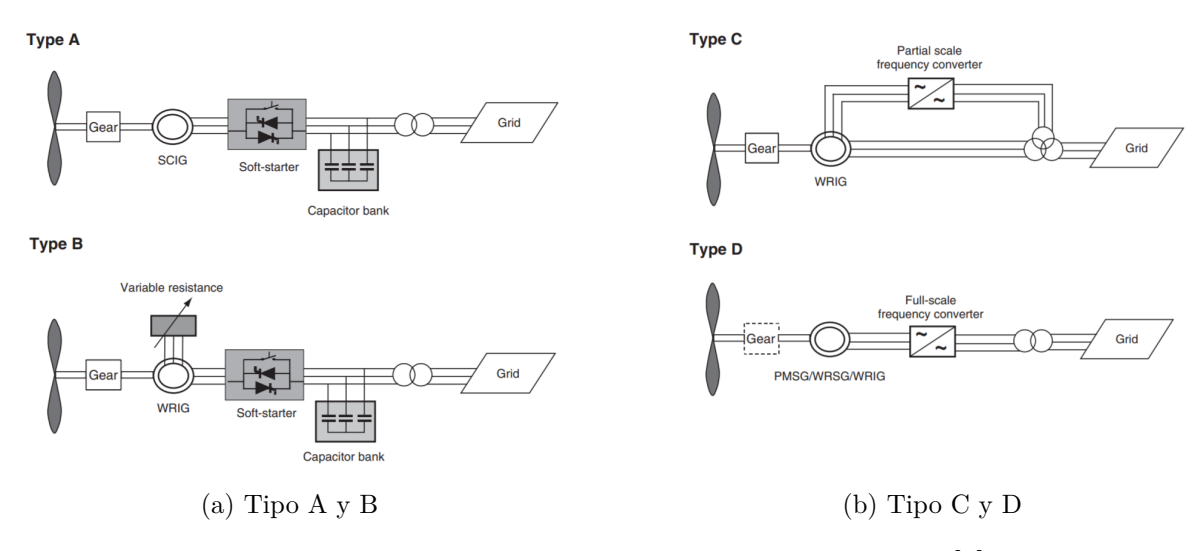

Figura 2.1: Configuraciones típicas de aerogeneradores [\[4\]](#page-57-3)

- Configuración tipo A: esta configuración denota una turbina eólica de velocidad fija con un generador de inducción asíncrono de jaula de ardilla, conectado directamente a la red a través de un transformador (ver Figura [2.1a\)](#page-14-2). Dado que este generador siempre extrae potencia reactiva de la red, esta configuración utiliza un banco de condensadores para la compensación de potencia reactiva. Además, se logra una conexión de red más suave utilizando un partidor suave. Independientemente del principio de control de potencia en una turbina eólica de velocidad fija, las fluctuaciones del viento se convierten en fluctuaciones mecánicas y, en consecuencia, en oscilaciones de energía eléctrica lo que en casos de una red débil podría causar variaciones de voltaje en el punto de conexión.
- Configuración tipo B: esta configuración corresponde a una turbina eólica de velocidad variable limitada con una resistencia variable del rotor del generador. Utiliza un generador de inducción de rotor bobinado, el cual está conectado directamente a la red. Al igual que la configuración de tipo A, utiliza un banco de condensadores que realiza la compensación de potencia reactiva extraída de la red y también arranca 'suavemente' con un partidor suave. La característica única de este concepto es la resistencia variable adicional conectada al rotor, que puede ser cambiada por un convertidor controlado ópticamente montado en el eje del rotor como se ve en la Figura [2.1a.](#page-14-2) De esta manera, se controla la salida de potencia en el sistema y el rango de control de velocidad dinámico va a depender del tamaño de la resistencia variable. Típicamente, el rango de velocidad es 0-10 % por encima de la velocidad síncrona.
- Configuración tipo C: esta configuración, conocida como el concepto de generador de inducción doblemente alimentado (DFIG), corresponde a un aerogenerador de velocidad variable limitada con un generador de inducción de rotor bobinado (WRIG) y un convertidor de frecuencia de escala parcial (aproximadamente 30 % de la potencia nominal del generador) en el circuito del rotor. El convertidor de frecuencia de escala parcial realiza la compensación de potencia reactiva y la conexión de red más suave. Tiene un rango más amplio de control de velocidad dinámico en comparación con la configuración tipo B, dependiendo del tamaño del convertidor de frecuencia. Típicamente, el rango de velocidad comprende entre -40 % y +30 % de la velocidad síncrona. El convertidor de frecuencia más pequeño hace que este concepto sea atractivo desde un punto de vista económico. Sus principales inconvenientes son el uso de anillos colectores y protección en caso de fallas en la red.
- Configuración tipo D: esta configuración corresponde a un aerogenerador de velocidad variable completa, con el generador conectado a la red a través de un convertidor de frecuencia a gran escala. El convertidor de frecuencia realiza la compensación de potencia reactiva y logra una conexión de red suavizada. El generador puede excitarse eléctricamente (generador síncrono de rotor bobinado) o mediante un imán permanente (generador síncrono de imán permanente). Algunos sistemas completos de aerogeneradores de velocidad variable no tienen caja de cambios. En estos casos, se utiliza un generador multipolar de accionamiento directo con un diámetro grande.

#### <span id="page-15-0"></span>**2.2.3. Transporte y montaje de aerogeneradores**

Previo a la instalación de los aerogeneradores, es necesario ejecutar los viales de acceso y los interiores. En el diseño y construcción de estos caminos, es necesario tener en cuenta las necesidades de los transportes especiales, que son los encargados de realizar el traslado de los elementos del aerogenerador.

En general, se necesita una gran cantidad de camiones por aerogenerador a transportar, los cuales condicionan el peso que deben soportar los caminos. Estos camiones deben realizar maniobras excepcionales, por lo que el ancho de los caminos suele ser de aproximadamente 10 [m] para que puedan circular de manera adecuada [\[5\]](#page-57-9).

Para el montaje de una turbina eólica se requiere en primer lugar instalar las cimentaciones, las cuales dependen del peso del aerogenerador que a su vez depende también de la capacidad de generación de la turbina. El peso de un aerogenerador de sobre 1 [MW] supera generalmente las 100 toneladas por lo que la construcción de las cimentaciones es una de las fases más críticas de la instalación [\[6\]](#page-57-10).

El sistema de montaje de un aerogenerador puede variar en función del fabricante y también depende del emplazamiento en el que se vaya a realizar. Generalmente se utilizan dos tipos de grúas, que permiten montar primariamente el mástil, en segundo lugar la góndola y finalmente el rotor con sus aspas correspondientes.

<span id="page-16-0"></span>Una vez montado el aerogenerador, se conectarán los sistemas eléctricos que permitirán su puesta en marcha y funcionamiento de este.

# **2.3. Mercado de referencia para proyectos eólicos**

La Comisión Nacional de Energía (CNE), determina anualmente un programa de obras de generación y transmisión para el Sistema Eléctrico Nacional (SEN), que minimiza el costo total actualizado de abastecimiento de energía eléctrica, esto es, la suma de los costos esperados actualizados de inversión, operación y racionamiento en el proceso de fijación de precios de nudos de emisión semestral. Con este programa de obras se determina la operación del sistema eléctrico para efectos de cálculo de costos marginales que dan lugar a los precios básicos de energía [\[7\]](#page-57-1).

En esta línea, la Comisión desarrolló un estudio de determinación de costos de inversión por fuente de generación con el fin de identificar las partidas de costos por centrales generadoras de distintas tecnologías, considerando aspectos tales como el costo de equipamiento principal, obras civiles y montaje, costo de conexión al sistema, costos asociados a la obtención, almacenamiento y logística del combustible, y costos que permitan a las centrales cumplir con la normativa ambiental y eléctrica vigente, entre otros. Así, mediante la valorización de estas partidas de costos se ha buscado definir costos de inversión unitarios referenciales válidos para el SEN.

De la información anteriormente señalada la Comisión determinó los costos de inversión referenciales por tecnología desde el año 2015 hasta la fecha, para lo cual se presentan los costos de mayor relevancia para este trabajo: diesel, eólica y solar fotovoltaica.

<span id="page-17-1"></span>

| Tecnología            | Oct<br>2015              | Abr<br>2016              | Ene<br>2017 | Jul<br>2017 | Ene<br>2018 | Jul<br>2018 | Ene<br>2019 | Jul<br>2019 | Ene<br>2020 | May<br>2020 |
|-----------------------|--------------------------|--------------------------|-------------|-------------|-------------|-------------|-------------|-------------|-------------|-------------|
| Diesel                | $\overline{\phantom{a}}$ | $\overline{\phantom{a}}$ | 900         | 900         | 685         | 685         | 687         | 687         | 687         | 448         |
| Eólica                | 2.300                    | 2.300                    | .800        | 1.800       | .365        | .370        | 1.365       | 1.361       | 1.361       | l.266       |
| Solar<br>Fotovoltaica | 2.100                    | 2.100                    | .200        | 1.200       | 970         | 970         | 970         | 970         | 970         | 871         |

Tabla 2.1: Costo unitario de inversión por tecnología en [USD/kW]

<span id="page-17-3"></span>A partir de los datos presentados en la tabla [2.1,](#page-17-1) se obtiene el gráfico de la Figura [2.2](#page-17-3) que muestra la evolución histórica del coso unitario de inversión, en el cual se observa que al pasar de los años el costo para las tecnologías disminuye, teniendo un costo unitario de inversión [USD/kW] de 1.266 en el presente año para la fuente eólica.

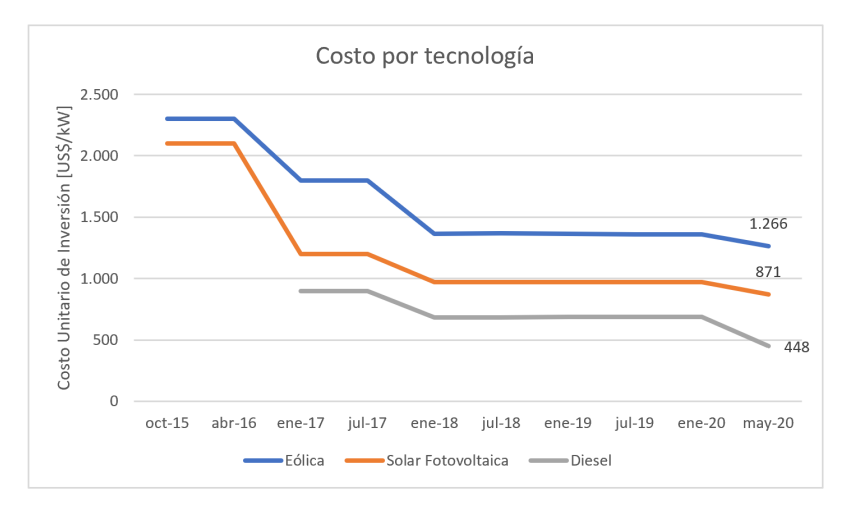

Figura 2.2: Costo unitario de inversión por tecnología

Cabe mencionar que las empresas con mayor poder de mercado acceden a precios menores que el presentado anteriormente, siendo aproximadamente un 10 % más bajo.

Por otra parte, existen también los costos de operación y mantención o más conocidos como los costos fijos. Como su nombre lo indica, estos corresponden a los costos necesarios para mantener en operación una unidad generadora y que en general, son independientes del nivel de generación de energía de la misma. Entre estos costos se consideran los contratos de mantención, sueldos, etc.

La CNE ha determinado de manera referencial un porcentaje del valor de inversión que representa los costos fijos de cada central y estos valores se pueden ver en la tabla [2.2.](#page-17-2)

<span id="page-17-2"></span>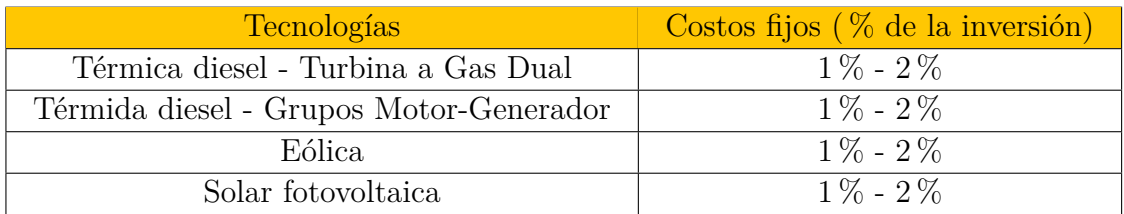

<span id="page-17-0"></span>Tabla 2.2: Costos fijos por tecnología ( % valor de inversión) [\[7\]](#page-57-1)

# **2.4. Potencial mercado de aerogeneradores reacondicionados**

El poder del viento se ha utilizado durante al menos 3000 años. Hasta principios del siglo XX, la energía eólica se usaba para proporcionar energía mecánica para bombear agua o moler granos. Al comienzo de la industrialización moderna, el uso del recurso fluctuante de energía eólica fue sustituido por motores alimentados con combustibles fósiles o la misma red eléctrica, lo que proporcionó una fuente de energía más constante [\[4\]](#page-57-3).

El primer parque eólico en Chile se instaló en Alto Baguales, en la cercanía de Coihaique, Región de Aysén, en noviembre de 2001. Genera 2 [MW] con tres rotores con capacidad nominal de 660 [kW] y abastece a casi 20.000 familias. Luego, en noviembre de 2007 entró en operación el primer parque eólico unido al Sistema Interconectado Central (actualmente Sistema Interconectado Nacional), ubicado en la localidad Canela, Región de Coquimbo [\[8\]](#page-57-11).

Estos parques, tienen hasta el momento una edad aproximada de 13-15 años, y se les estima que tengan una durabilidad de 20 años debido a la vida útil de los aerogeneradores. En consecuencia de esto, los aerogeneradores que comienzan a quedar fuera de servicio podrían refaccionarse y venderse a un costo significativamente menor que su costo base. Por lo tanto, dado lo anterior es que nace la posibilidad de un mercado potencial de aerogeneradores de segunda mano, refaccionados de acuerdo con estándares nacionales e internacionales.

<span id="page-18-1"></span>A través de la información pública en el Coordinador Eléctrico Nacional, se puede obtener una estimación de proyectos eólicos que se retirarían del mercado eléctrico o estarían pronto a su fase de cierre. De aquí es que nacería este mercado de aerogeneradores de reutilizados en Chile. En la figura [2.3,](#page-18-1) se puede ver la posible salida de los primeros parques instalados en Chile, considerando una vida útil de 20 años.

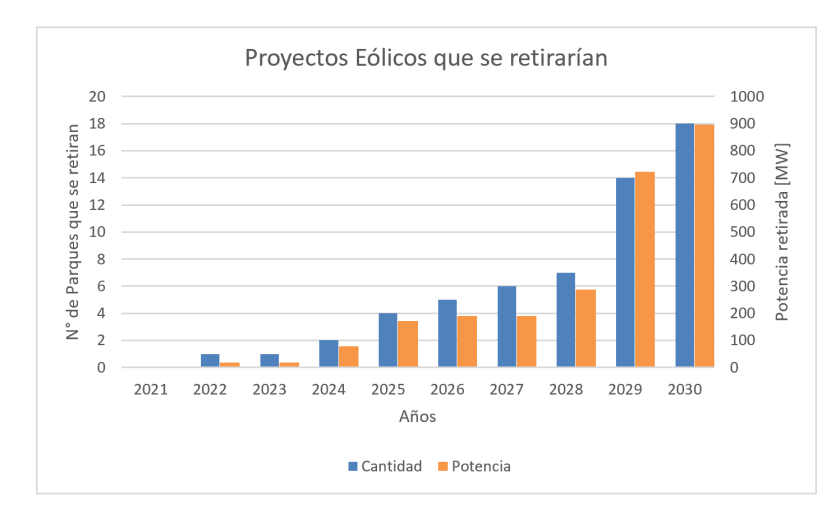

Figura 2.3: Parque Eólicos que se retirarían en Chile [\[9\]](#page-57-4)

<span id="page-18-0"></span>De acuerdo con la Figura [2.3,](#page-18-1) en el año 2022 comenzarían a llegar al fin de su vida útil los primeros parques eólicos en Chile, con una capacidad aproximada de 10-20 [MW] y a lo largo de los años se ve que esta tendencia va en aumento.

#### **2.4.1. Listado de aerogeneradores reacondicionados**

Como se mencionó, el mercado de aerogeneradores reutilizados es cada vez más amplio con el pasar de los años por lo que han aumentado tanto la oferta como demanda de estos. Es por ello que hoy en día existen distinto sitios web que además de ofrecer aerogeneradores nuevos, tienen un amplio espectro de turbinas eólicas usadas en venta.

Los sitios que ofrecen aerogeneradores reacondicionados se puede ver en la siguiente lista:

- Wind-turbine Global Market Place: se pueden encontrar una extensa selección de nuevas turbinas eólicas en varias clases de rendimiento y también la filtración de turbinas usadas [\[20\]](#page-58-0).
- MWPS: ofrece básicamente los mismos servicios que Global Market Place con un vasto espectro de aerogeneradores de todo tipo de tamaños y capacidades, tanto nuevos como usados [\[21\]](#page-58-3).

A continuación, se puede ver un resumen del listado de aerogeneradores usados de acuerdo a los portales anteriormente mencionados.

<span id="page-19-1"></span>

| Modelo        | Manufacter        | Potencia<br>$\left[\text{kW}\right]$ | Precio<br>[ <b>USD</b> ] | <b>Altura torre</b><br>[m] | Rotor diameter<br>[m]    | Año                      | Condición       |
|---------------|-------------------|--------------------------------------|--------------------------|----------------------------|--------------------------|--------------------------|-----------------|
| <b>TW-300</b> | Tacke             | 300                                  | 11.900                   | 50                         | 33                       | 1995                     | Reacondicionado |
| N29/250       | Nordex            | 250                                  | 35.700                   | 50                         | 29                       |                          | Reacondicionado |
| N27/250       | Nordex            | 250                                  | 29.750                   | 30                         | 27                       | 1995                     | Reacondicionado |
| E40 5.4       | Enercon           | 500                                  | 29.750                   | 65                         | $\overline{a}$           | 1998                     | Usado           |
| MK 300        | Nordtank          | 300                                  | 73.780                   | 30                         | 31                       | $\overline{\phantom{a}}$ | Usado           |
| E33           | Enercon           | 330                                  | 89.250                   | 32                         | 33                       | 1993                     | Usado           |
| V17/75        | <b>Vestas</b>     | 75                                   | 47.600                   | 23                         | 17.5                     | 1986                     | Reacondicionado |
| M750          | NEG Micon         | 250                                  | 59.500                   | 36                         | 31                       | 1997                     | Reacondicionado |
| 250/50        | Wind Technik Nord | 250                                  | 148.750                  | 40                         | 30                       | 2012                     | Usado           |
| V39/250       | <b>Vestas</b>     | 250                                  | 166.600                  | 40                         | 39                       | 1995                     | Reacondicionado |
| E33/330       | Enercon           | 330                                  | 178.500                  | $\sim$                     | $\overline{\phantom{a}}$ | 2005                     | Usado           |
| W2700/150     | Wind World        | 150                                  | 35.700                   | 30                         | $\overline{\phantom{a}}$ | $\sim$                   | Usado           |
| V42/500       | <b>Vestas</b>     | 500                                  | 47.600                   | 40                         | 42                       | 2005                     | Usado           |
| TW300x2       | Tacke             | 300                                  | 47.600                   | 50                         | 30                       | 1995                     | Usado           |
| T400          | Turbowinds        | 400                                  | 107.100                  | 40                         | 30                       | 2015                     | Reacondicionado |
| LW30          | Lagerwey          | 250                                  | 39.270                   | $\sim$                     | 30                       | $\overline{\phantom{a}}$ | Reacondicionado |
| M1500         | NEG Micon         | 500                                  | 41.650                   | 52                         | 43                       | 1996                     | Usado           |
| B600/37       | <b>BONUS</b>      | 450                                  | 39.270                   | 35                         | 37                       | 1995                     | Usado           |
| V29           | <b>Vestas</b>     | 225                                  | 77.350                   | 30                         | 29                       | 1997                     | Usado           |
| V27           | Vestas            | 225                                  | 81.515                   | 30                         | 27                       | 1992                     | Reacondicionado |
| E40           | Enercon           | 500                                  | 116.620                  | 65                         | 40                       | 1998                     | Usado           |

Tabla 2.3: Lista de aerogeneradores reacondicionados

## <span id="page-19-0"></span>**2.5. Micro-redes**

El Consorcio para Soluciones Tecnológicas de Confiabilidad Eléctrica (CERTS por sus siglas en inglés) definen a una micro-red como fuentes interconectadas de recursos energéticos distribuidos (como energía solar y eólica), almacenamiento de energía y cargas eléctricas que pueden operar independientemente o conectadas a una red eléctrica [\[10\]](#page-57-12).

Hoy en día, las micro-redes han surgido como un medio prometedor para organizar y coordinar el despliegue y la operación de las fuentes de energías renovables. Algunas de ellas son la solar fotovoltaica, la eólica y sistemas de almacenamiento, pero también el uso de generadores diesel y cargas controlables se han vuelto relevantes al momento de diseñar una micro-red.

#### <span id="page-20-0"></span>**2.5.1. Elementos de una micro-red**

Como se mencionó anteriormente, una micro-red consiste en fuentes de energía y cargas que juntas pueden operar conectadas a la red o de manera independiente. Esta subsección introduce a estos elementos y las interconexiones físicas que deben hacerse entre ellos.

- Fuentes de generación: es el equipamiento que soporta a la micro-red electricidad y se refiere a él como fuente. Tradicionalmente, las fuentes han sido principalmente motores de combustión interna alimentados con combustibles fósiles. Mas recientemente, se utilizan los generadores renovables tanto fotovoltaicos como eólicos o cualquiera que utilice alguna fuente renovable no convencional. Para CERTS, el almacenamiento de energía también se considera una fuente de generación [\[10\]](#page-57-12).
- Cargas: es el equipo que dentro de una micro-red o SEP consume electricidad. Las cargas se pueden subdividir en categorías amplias como iluminación, electrónica, motores, etc. En una micro-red, una tarea fundamental es administrar el voltaje y la frecuencia cuando las demandas de las fuentes de energía cambian a medida que las cargas se encienden y apagan. Esto puede ser especialmente desafiante cuando existen grandes diferencias entre el consumo de carga y la producción de energía local, aunque para los estudios de este trabajo no se ahondará en este tema.
- Subestación y/o punto de conexión: la subestación dentro de una micro-red funciona como el punto de control en los caminos sobre los cuales fluye la energía eléctrica desde las fuentes hacia las cargas. Además, garantizan en cierto modo la fiabilidad general del sistema al aislar rápidamente las fallas. En general, la subestación se construye con relés de protección y sistemas de medición que proporcionan información y control de los sistemas de control.

<span id="page-20-2"></span>En la Figura [2.4,](#page-20-2) se puede ver un bosquejo de los elementos que se presentan en una micro-red simple.

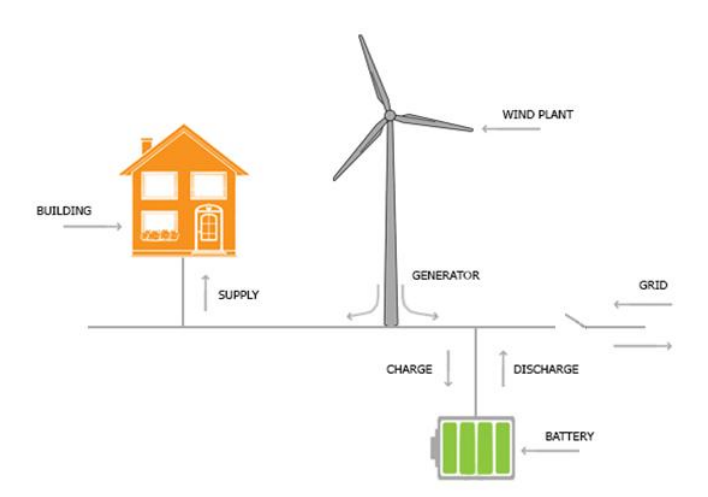

<span id="page-20-1"></span>Figura 2.4: Bosquejo de una micro-red simple [\[11\]](#page-57-5)

#### **2.5.2. Sistemas de almacenamiento**

En la actualidad existen diversos tipos de tecnologías para el almacenamiento de la energía, desde unidades compactas a grandes construcciones. Las tecnologías de almacenamiento se dividen en cuatro grandes grupos: mecánicas, térmicas, electroquímicas y químicas. Con el fin de diseñar una micro-red, para este trabajo se utilizará la tecnología de almacenamiento electroquímico, para el cual se define un diagrama de bloques de flujo energético donde se especifica las componentes necesarias para su uso.

<span id="page-21-2"></span>En el ámbito electroquímico destacan las baterías recargables, las cuales son ampliamente utilizadas en los dispositivos electrónicos y el transporte. Las baterías o acumuladores más utilizados son el plomo-ácido, níquel-metal hidruro, sodio-azufre e íón de litio. Los sistemas a escalas mayores utilizan bancos de baterías. A continuación se presenta la Figura [2.5](#page-21-2) donde se muestra el diagrama anteriormente mencionado.

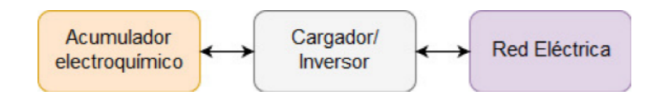

Figura 2.5: Diagrama de funcionamiento de un sistema de almacenamiento electroquímico [\[2\]](#page-57-6)

#### <span id="page-21-0"></span>**2.5.3. Demanda eléctrica**

La demanda eléctrica es uno de los elementos más importantes dentro de un sistema eléctrico de potencia, ya que a través de esta, se determina la capacidad de generación que debe poseer el sistema. La demanda eléctrica varía diaria y estacionalmente, por lo que dependiendo de su demanda máxima y su proyección en el tiempo se puede realizar el dimensionamiento de la generación requerida para un SEP o una micro-red, además de que esta debe ser abastecida en todo momento. En el sistema eléctrico se distinguen tres tipos de consumos: residencial, comercial e industrial, siendo el primero el de mayor importancia para los estudios del presente trabajo, específicamente para una micro-red ya sea aislada o conectada a la red.

La demanda eléctrica residencial es la que tiene más acentuado el efecto de estacionalidad, y su definición va de la mano de aspectos sociales, climáticos y económicos [\[12\]](#page-57-13). Dado el número de aparatos o dispositivos presentes en un hogar y la forma de uso de ellos, es que la demanda eléctrica varía a lo largo de los hogares.

## <span id="page-21-1"></span>**2.6. Mapa de Vulnerabilidad Energética**

La realidad en nuestro país es que aún existen miles de personas que carecen de electricidad o tienen acceso parcial a ella. Esta vulnerabilidad energética se traduce en múltiples dificultades tanto para la vida doméstica, como para el desarrollo en actividades productivas, formativas y recreativas [\[13\]](#page-57-2). Esto implica que las personas deban regir sus vidas por la luz solar, y el resto del tiempo utilizar generadores de alto costo dependientes de combustibles fósiles. Tras esta problemática, el gobierno elaboró un mapa del acceso eléctrico a lo largo del territorio nacional que permite identificar viviendas o comunidades que carecen de la energía eléctrica. Por lo tanto, a través de este trabajo se focalizarán los recursos energéticos disponibles para priorizar soluciones costo-efectivas en las zonas rezagadas y vulnerables del país.

El Mapa de Vulnerabilidad Energética fue desarrollado entre julio de 2018 y marzo de 2019 por el equipo de la División de Acceso y Desarrollo Social del Ministerio de Energía, con el apoyo técnico de la Superintendencia de Electricidad y Combustibles (SEC) y el Instituto Nacional de Estadísticas (INE), sumando al trabajo en terreno de las Secretarías Regionales Ministeriales de Energía.

En este mapa se generaron 4 tipos de categorías para las viviendas: sin acceso a energía eléctrica, en sistemas eléctricos aislados, sistemas individuales de autogeneración, y por último sin energía o con suministro parcial.

<span id="page-22-0"></span>En primer lugar, dentro de las viviendas sin acceso a la energía eléctrica, se identifican un total de 24.556 viviendas sin energía a nivel nacional, siendo la Región de los Lagos la que presenta el mayor déficit. En la Figura [2.6](#page-22-0) se puede ver la carencia de acceso al suministro eléctrico, el cual se concentra en cuatro regiones: Los Lagos, La Araucanía, Coquimbo y Biobío.

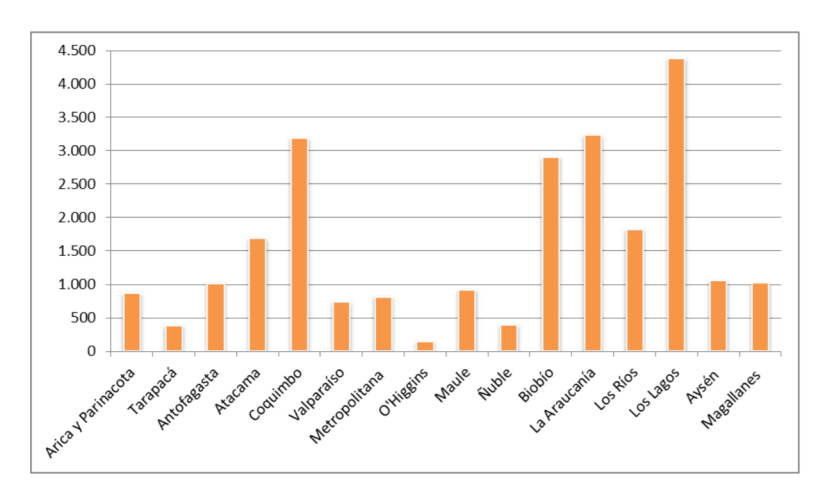

Figura 2.6: Viviendas sin energía por región [\[13\]](#page-57-2)

En segundo lugar, las viviendas que se ubican en sistemas aislados de generación eléctrica se identificaron 15.708, de las cuales 18,2 % tienen acceso a suministro parcial. Los resultados por región se presentan en la tabla [2.4,](#page-23-0) en que se divide las viviendas en sistemas aislados con suministro parcial o permanente. Se identificaron 129 sistemas aislados, de los cuales 72 tienen suministro parcial y 57 permanente.

<span id="page-23-0"></span>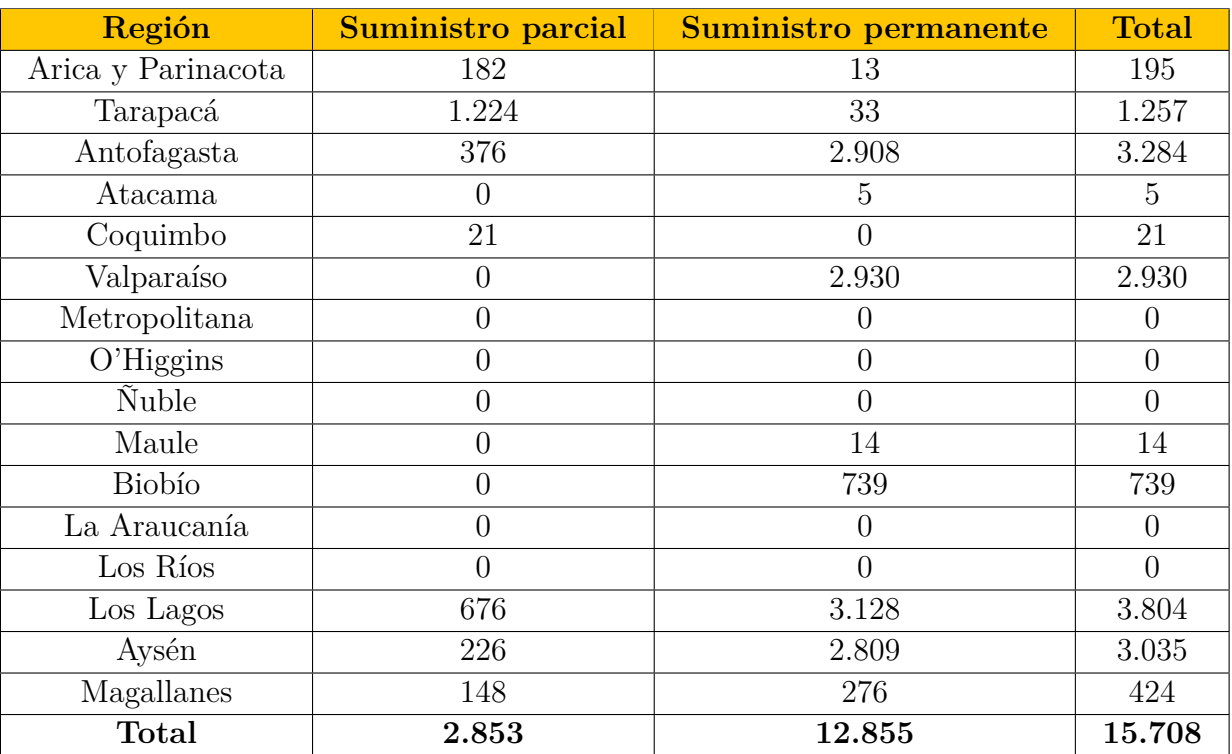

Tabla 2.4: Cantidad de viviendas en sistemas aislados por región y tipo de suministro [\[13\]](#page-57-2)

En tercer lugar, los sistemas individuales de autogeneración, se identificaron 2.496 sistemas, de los cuales 89 % tienen suministro parcial. A continuación, se presentan los datos por región en la tabla [2.5.](#page-24-1)

<span id="page-24-1"></span>

| Región             | <b>Suministro parcial</b> | <b>Suministro permanente</b> | <b>Total</b>   |
|--------------------|---------------------------|------------------------------|----------------|
| Arica y Parinacota |                           |                              | $\theta$       |
| Tarapacá           | 76                        | $\left( \right)$             | 76             |
| Antofagasta        | O                         |                              | $\theta$       |
| Atacama            | 95                        | 0                            | 95             |
| Coquimbo           | 1.739                     | 0                            | 1.739          |
| Valparaíso         | 4                         | 0                            | 4              |
| Metropolitana      | $\overline{0}$            | 0                            | $\overline{0}$ |
| O'Higgins          | 4                         | $\left( \right)$             | 4              |
| Ñuble              | 0                         | 0                            | $\overline{0}$ |
| Maule              | 0                         | 0                            | $\overline{0}$ |
| <b>Biobío</b>      | $\overline{0}$            | 103                          | 103            |
| La Araucanía       | $\overline{0}$            | 0                            | $\overline{0}$ |
| Los Ríos           | $\overline{0}$            | 114                          | 114            |
| Los Lagos          | 10                        | 37                           | 47             |
| Aysén              | 305                       | 9                            | 314            |
| Magallanes         | $\left( \right)$          | 0                            | $\Omega$       |
| <b>Total</b>       | 2.233                     | 263                          | 2.496          |

Tabla 2.5: Cantidad de viviendas en sistemas individuales de autogeneración por región y tipo de suministro [\[13\]](#page-57-2)

<span id="page-24-2"></span>Por último, contabilizando tanto las viviendas sin energía como aquellas con suministro parcial, se identifican 29.642 viviendas, que corresponde a cerca de 90.000 personas, de las cuales 17 % tienen suministro parcial y 83 % no tienen acceso a la energía eléctrica. En la Figura [2.7,](#page-24-2) se muestran las estadísticas para cada región.

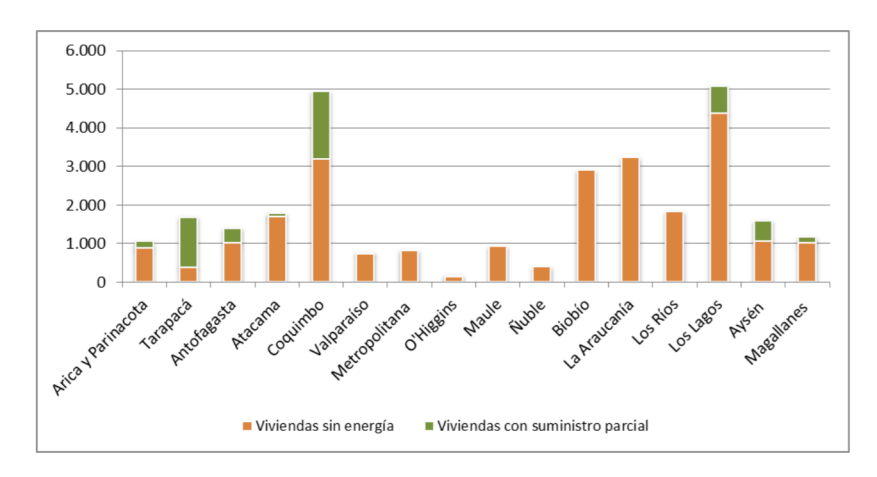

<span id="page-24-0"></span>Figura 2.7: Viviendas sin acceso a energía eléctrica y con suministro parcial, por región [\[13\]](#page-57-2)

## **2.7. Zonas Térmicas en Chile**

Sumado a lo anterior, el Ministerio de Vivienda y Urbanismo, consecuente con la política de mejorar la calidad de vida de la población a través de elevar la calidad y estándar de la vivienda, ha incorporado en los últimos años modificaciones en la Reglamentación Térmica de vivienda.

Esta reglamentación está vigente en nuestro país desde el año 2000 luego de su incorporación a la Ordenanza General de Urbanismo y Construcciones. La idea es establecer exigencias para limitar las pérdidas de calor a través de muros, pisos y ventanas. Pero, como existen diferentes tipos de clima en el país, se definieron 7 Zonas Térmicas en base al criterio de los Grados Día de Calefacción anuales [\[14\]](#page-57-14), los cuales se estimaron para las diferentes regiones del país. En la Figura [2.8](#page-25-2) se puede ver el territorio chileno subdividido en las zonas térmicas.

<span id="page-25-2"></span>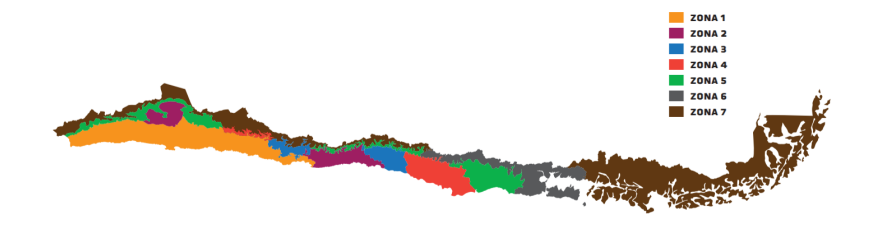

Figura 2.8: Zonas Térmicas Chile

Con la definición de las Zonas Térmicas, se tiene una relación de los consumos energéticos del sector residencial por zona y también por cantidad de viviendas existentes en una comunidad. Por lo tanto, se puede estimar específicamente la demanda eléctrica anual por comunidad, teniendo la cantidad de viviendas y así calcular la necesidad energética de generación para la comunidad.

## <span id="page-25-0"></span>**2.8. Herramientas para el estudio de proyectos eólicos**

En esta sección, se presentan los software y bases de datos a utilizar a lo largo de este trabajo. En primer lugar, se tiene el Explorador Eólico junto a Global Wind Atlas como las bases de datos del recurso eólico a lo largo de todo el país, las cuales permiten estudiar el potencial energético de cada comunidad aislada. En segundo lugar, el Mapa de Vortex permite visualizar de manera general las velocidades de viento presentes en el territorio nacional, junto con las dos bases anteriormente mencionadas.

<span id="page-25-1"></span>En cuanto a los softwares utilizados en esta memoria, Qgis permite manejar formatos ráster (capa) del recurso eólico para cada ubicación geográfica exacta de las comunidades aisladas, pudiendo categorizar cada una de ellas con la respectiva velocidad del viento. Por último, a través de HOMER se ejecutan las simulaciones para un modelo óptimo de una micro-red.

#### **2.8.1. Explorador Eólico**

<span id="page-26-1"></span>El Explorador Eólico es una herramienta en línea destinada al análisis del recurso eólico que permite, de manera gráfica y cómoda, realizar una evaluación preliminar del potencial energético sobre cualquier sitio definido por el usuario [\[15\]](#page-57-15). Las simulaciones son realizadas mediante el modelo WRF (Weather Research and Forecasting), un modelo avanzado y ampliamente utilizado para analizar el recurso eólico alrededor del mundo.

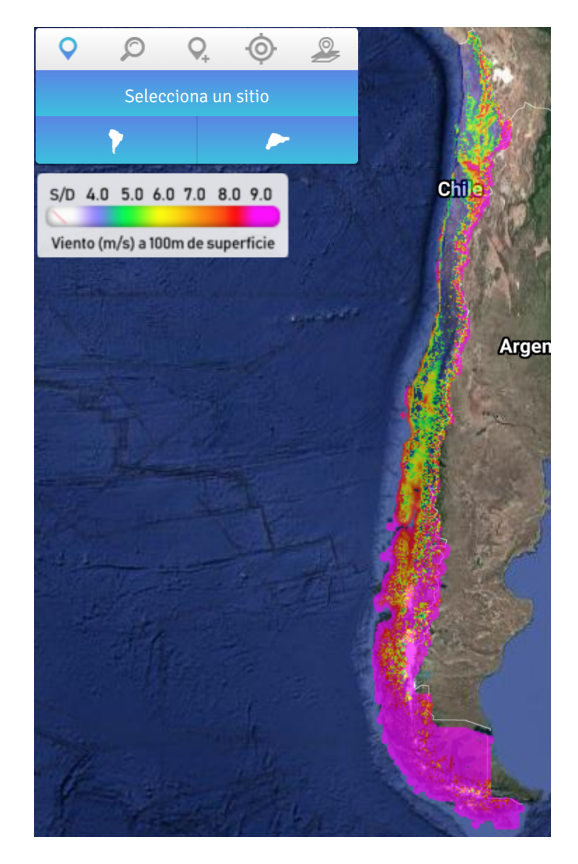

Figura 2.9: Mapa del Explorador Eólico [\[16\]](#page-58-1)

En la Figura [2.9,](#page-26-1) se observa el mapa interactivo del Explorador Eólico, el cual posee un conjunto de componentes que al ser combinados con la tecnología de Google Maps, facilitan la definición de sitios de interés y el despliegue de mapas sobre el recurso eólico. Además, a partir de él, se puede obtener un resumen del recurso eólico 'in situ', con información geográfica indicando el ciclo anual del viento a una altura por seleccionar, gráficos de series de tiempo a lo largo del año y con la posibilidad de descargar la data anteriormente mencionada.

<span id="page-26-0"></span>Los datos de mediciones provienen de 71 estaciones meteorológicas equipadas con un total de 145 sensores de viento de alta calidad, típicamente ubicadas en alturas iguales o mayores a 20 metros sobre la superficie. La cobertura temporal de las mediciones es variable y los registros abarcan desde el año 2002 hasta el año 2018, donde cada sitio típicamente cuenta con al menos un año de datos [\[15\]](#page-57-15).

#### **2.8.2. Global Wind Atlas**

El Global Wind Atlas es una aplicación gratuita desarrollada para identificar áreas de vientos fuertes para la generación de energía eólica prácticamente en cualquier parte del mundo. Esta herramienta proporciona un conjunto de datos que se pueden descargar libremente en función de los últimos datos de entrada. Además, se pueden descargar los mapas de alta resolución del potencial eólico [\[18\]](#page-58-4).

#### <span id="page-27-0"></span>**2.8.3. Mapa de Vortex**

El Mapa Vortex comenzó su desarrollo tecnológico en 2005, la cual se basa en el modelo Weather Research and Forecasting (WRF), un código de flujo no lineal de última generación desarrollado a través de un esfuerzo conjunto de varios centros de investigación atmosférica y una comunidad activa.

<span id="page-27-2"></span>Vortex ofrece soluciones para un amplio espectro y necesidades. Desde parques eólicos, con gran cantidad de horas de operación y alta disponibilidad de datos, hasta proyectos en (pre) fase de construcción o expansión. Algunos detalles técnicos que se pueden ver en el mapa son los siguientes: velocidad de viento, dirección de viento, producción de energía, entre otras. En la Figura [2.10,](#page-27-2) se puede ver el interfaz del mapa de Vortex, similar a la del Explorador Eólico.

<span id="page-27-1"></span>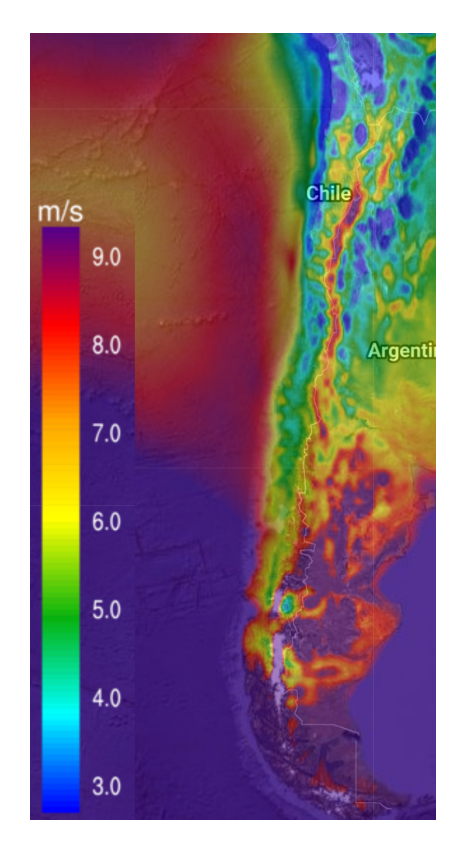

Figura 2.10: Interfaz del Mapa de Vortex [\[17\]](#page-58-2)

#### **2.8.4. QGIS**

Qgis es una aplicación profesional SIG (sistema de información geográfica) de software libre, la cual permite manejar formatos ráster y vectoriales a través de una biblioteca GDAL (Geoespatial Data Abstraction Library) y bases de datos. Algunas de sus características útiles son:

- Manejo de archivos vectoriales *Shapefile*.
- Soporte para un importante número de tipos de archivos ráster.

#### <span id="page-28-0"></span>**2.8.5. HOMER**

Esta es una herramienta computacional que calcula un modelo óptimo de micro-red, considerando todo tipo de tecnologías (FV, eólica, baterías, generador diesel, etc) y entrega costos de inversión y operación del sistema. De esta forma, se pueden dimensionar microredes híbridas, que para el caso específico de este trabajo se enfocará en generación eólica y algún sistema complementario de respaldo.

<span id="page-28-1"></span>Así como las ya mencionadas, existen diferentes herramientas computacionales. De todas estas, se considera que HOMER es la más completa y útil para este trabajo.

### **2.9. Indicadores económicos**

Los costos de electricidad provenientes de las energías renovables han caído considerablemente durante la última década, impulsado por la mejora de tecnologías, economías de escala, mayor cadenas de suministros competitivas entre otras variables. Como resultado, la generación renovable se han convertido en la opción de menor costo en casi todas las partes del mundo.

Es por esto, que para el presente trabajo se utilizarán 3 estadísticos tradicionales de evaluación y comparación ampliamente usados en la industria de proyectos de generación eléctrica: el LCOE, NPC y TIR, que permitirán evaluar la factibilidad económica del uso de aerogeneradores reacondicionados para proyectos eólicos. Otros indicadores importantes son el costo de capital inicial y el costo de operación anual, los cuales se verán a medida que se presenten los resultados. A continuación se presentan con mayor detalle los 3 indicadores mencionados en un comienzo.

#### <span id="page-28-2"></span>**2.9.1. Costo nivelado de la energía (LCOE)**

El costo nivelado de la energía (LCOE por sus siglas en inglés, Levelized Cost of Energy) es la relación entre los costos de por vida y la generación de electricidad de por vida, los cuales se descuentan a un año común utilizando una tasa de descuento que refleja el costo promedio de capital. Los LCOE se calculan asumiendo un costo real de capital del 7,5 % en los países de la OCDE y China, y del 10 % en el resto del mundo, para todas las tecnologías, a menos que se mencione explícitamente. Todos los cálculos de LCOE excluyen el impacto de cualquier apoyo financiero. [\[23\]](#page-58-5).

El LCOE de un proyecto de generación esta determinado por los costos totales de instalación, el factor de capacidad, los costos de operación y mantención, la vida económica del proyecto y el costo de capital. Si bien, todos estos factores son importantes para determinar el LCOE de un proyecto, algunos componentes tienen un impacto mayor. A continuación, se puede ver la fórmula para el LCOE.

$$
LCOE = \frac{\text{suma de costos en la vida útil}}{\text{suma de la energía eléctrica producida en la vida útil}} = \frac{\sum_{t=1}^{n} \frac{I_t + M_t + F_t}{(1+r)^t}}{\sum_{t=1}^{n} \frac{E_t}{(1+r)^t}} [24]
$$
\n(2.11)

donde,

- *It* : gastos de inversión en el año t
- *M<sup>t</sup>* : gastos de operación y mantenimiento en el año t
- *Ft* : gastos de combustible en el año t
- *Et* : energía eléctrica generada en el año t
- *r*: tasa de descuento
- *n*: vida útil esperada del sistema

De acuerdo con [\[23\]](#page-58-5), el LCOE en el año 2010 de un proyecto eólico *onshore* era de 0,086 [USD/kWh] y para el año 2019 fue de 0,053 [USD/kWh] lo que se traduce en 86 [USD/MWh] y 53 [USD/MWh] respectivamente. Este valor permitirá evaluar la factibilidad de los casos de estudio.

Adicionalmente, en [\[28\]](#page-58-7) se adjuntan las ofertas económicas de la licitación pública nacional e internacional para abastecer el suministro de potencia y energía eléctrica de los clientes regulados sometidos a la regulación de precios. De aquí se puede extraer el precio mínimo de licitación de suministros el cual fue de 31,363 [USD/MWh] y un máximo de 35,280 [USD/MWh]

#### <span id="page-29-0"></span>**2.9.2. Valor Actual Neto (VAN)**

El valor actual neto VAN (o NPV por sus siglas en inglés, Net Present Value) de un componente es el valor presente de todos los costos de instalación y operación del componente durante la vida útil del proyecto, menos el valor presente de todos, los ingresos que se obtiene durante la vida útil del proyecto. Para efectos de este trabajo, HOMER calcula el costo actual neto de cada componente del sistema y del sistema en su conjunto. Y este se calcula como:

$$
NPV(i, N) = \sum_{t=0}^{N} \frac{R_t}{(1+i)^t} [25]
$$
\n(2.12)

donde,

- *t*: es el momento del flujo de caja
- *i*: es la tasa de descuento
- *Rt* : es el flujo de caja neto

#### <span id="page-30-0"></span>**2.9.3. Tasa Interna de Retorno (TIR)**

La tasa interna de retorno es la tasa de interés o rentabilidad que ofrece una inversión, es decir, el porcentaje de beneficio o pérdida que tendrá una inversión para las cantidades que no se han retirado del proyecto.

HOMER calcula la recuperación de inversión comparando un sistema con otro. En general, la recuperación le dice cuántos años se necesitan para recuperar una inversión. HOMER calcula la TIR determinando la tasa de descuento que hace que el valor presente de la diferencia de las dos secuencias de flujo de efectivo sea igual a cero. La fórmula se puede ver a continuación.

$$
TIR = \frac{-I + \sum_{i=1}^{n} F_i}{\sum_{i=1}^{n} i * F_i} [26]
$$
\n(2.13)

donde,

- *I*: es el valor de inversión inicial
- *n*: es el número de periodos
- *Ft* : es el flujo de caja en el periodo t

# <span id="page-31-0"></span>**Capítulo 3 Metodología**

En este capítulo se presenta la propuesta metodológica en que se explican paso a paso los actividades a realizar para poder cumplir con los objetivos planteados en el principio de este trabajo. En la Figura [3.1](#page-32-1) se puede ver gráficamente esto de acuerdo a un diagrama de bloques.

Luego, se presenta la selección de los casos de estudios que es parte de la propuesta metodológica en el cómo escoger las comunidades con sistemas aislados a estudiar. Aquí se presentan los datos e información necesaria para elegir los casos de estudios.

# <span id="page-31-1"></span>**3.1. Propuesta Metodológica**

En primer lugar se realiza un amplio estudio acerca de la vulnerabilidad energética en las comunidades que se encuentren aisladas energéticamente, catalogándolas con el potencial energético que estas posean y también su demanda eléctrica.

A continuación, se seleccionan 2 casos de estudios para llevar a cabo simulaciones de energía que permitan desarrollar un diseño de micro-red pertinente para ambas comunidades, indicando la estimación de producción, topografía de la zona, layout, etc. Adicionalmente, se construye un catastro de aerogeneradores reacondicionados que permitan evaluar técnica y económicamente los proyectos

Luego, dado el diseño técnico de la micro-red, se procede a efectuar una evaluación económica, identificando los costos asociados a la micro-red y la estimación de ahorro que se lograría al utilizar aerogeneradores reacondicionados.

Por último, se discuten los resultados obtenidos en las partes anteriores consolidando la validez del proyecto y planteando posibles mejoras y trabajos futuros que complementen este trabajo.

En la figura [3.1,](#page-32-1) se presenta un diagrama de bloques el cual muestra la metodología propuesta para esta memoria. En él, se pueden ver tres grandes bloques que exponen los pasos y herramientas necesarias para realizar una evaluación técnico-económica sobre el desarrollo de una micro-red, con aerogeneradores reacondicionados y nuevos en una comunidad vulnerable energéticamente.

<span id="page-32-1"></span>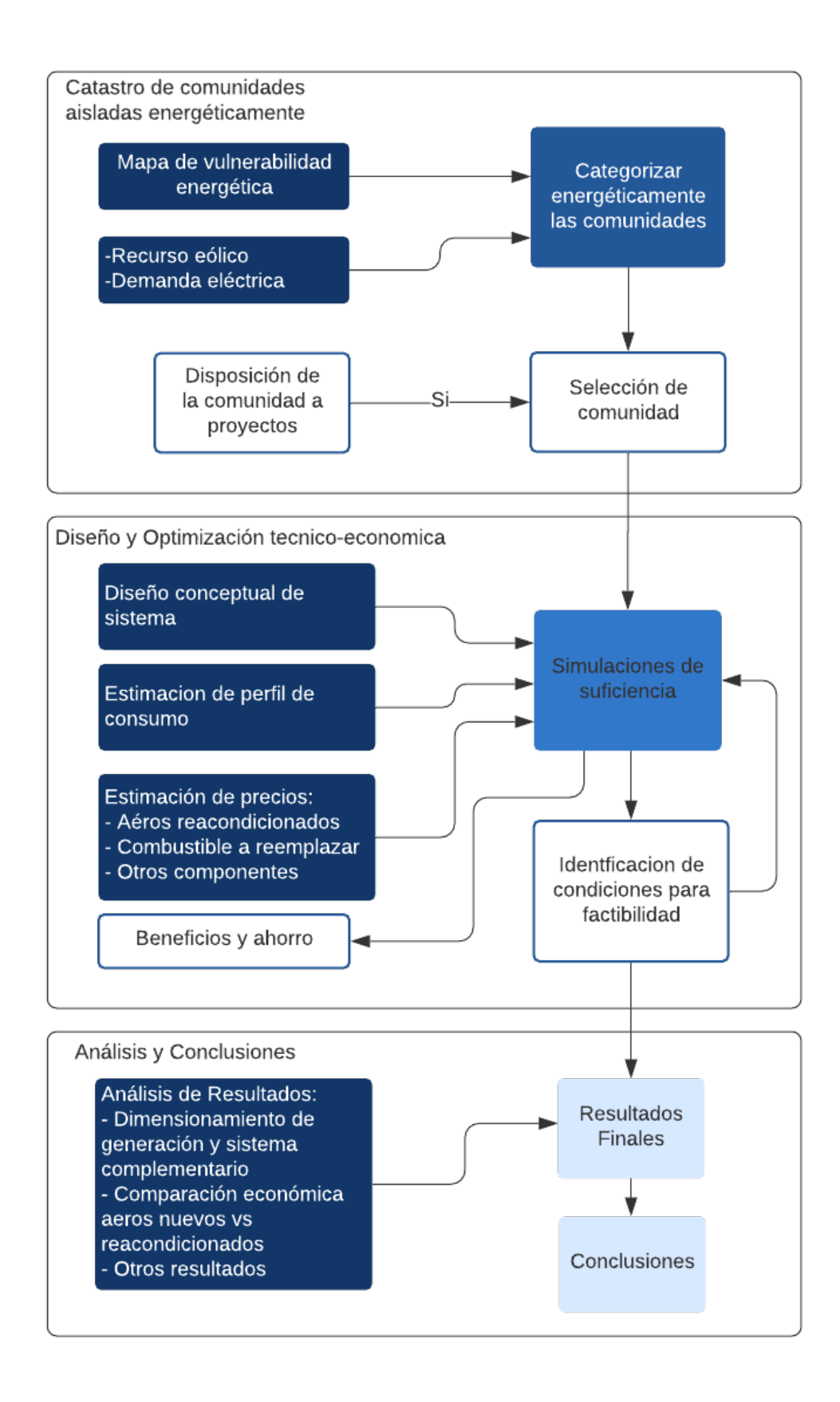

<span id="page-32-0"></span>Figura 3.1: Diagrama de bloques de la propuesta metodológica

## **3.2. Selección casos de estudio**

#### <span id="page-33-0"></span>**3.2.1. Catastro de comunidades**

En la sección [2.6,](#page-21-1) se mostró la vulnerabilidad energética que existe a lo largo del país. Dada la información entregada por el Mapa de Vulnerabilidad Energética, existen 129 sistemas aislados de los cuales se obtuvo su ubicación geográfica exacta (coordenadas UTM y grados) a través de la Ley de Transparencia [\[19\]](#page-58-10) con el fin de analizar la información en el software QGIS.

De esta manera, se ordenaron los sistemas aislados de Norte a Sur para obtener la distancia entre los mismos con el objetivo de armar grupos de comunidades o mas conocidos como 'clusters', y así desarrollar un proyecto eólico de mayor envergadura que impacte a más comunidades con sistemas aislados.

#### <span id="page-33-1"></span>**3.2.2. Recurso eólico**

En la sección [2.8](#page-25-0) se presentaron los softwares y bases de datos a utilizar en este trabajo. Una de estas bases es la del Explorador Eólico, la cual permitió obtener el recurso eólico de todo el país, específicamente para las alturas de 100 y 10 metros. Adicionalmente, se utilizó la base de Global Wind Atlas para adquirir una mayor veracidad de los datos y no utilizar una fuente única. Se extrajo la velocidad del viento para las alturas de 100, 50 y 10 metros en este caso y para las alturas coincidentes con el Explorador se promediaron los datos.

#### <span id="page-33-2"></span>**3.2.3. Estimación de la demanda**

Como se mencionó en la sección [2.7,](#page-24-0) existe una relación entre la demanda eléctrica anual en [kWh] y el número de viviendas de una comunidad dependiendo de la zona térmica que se encuentre. Esto se puede ver en la tabla [3.1.](#page-33-3)

<span id="page-33-3"></span>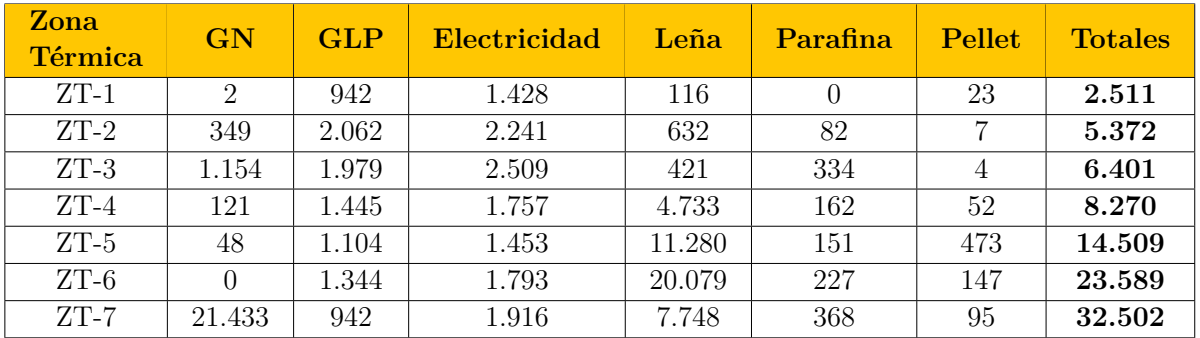

Tabla 3.1: Consumo de energía anual, sector residencial por vivienda, segun ZT en [kWh/viv/año]. [\[20\]](#page-58-0)

Los resultados obtenidos en [\[20\]](#page-58-0), corresponde al total de energía consumida por zona térmica en el año 2018, dividido por la cantidad de viviendas de dichas zonas. Se puede ver claramente que la ZT-7 consume mayor energía por vivienda, esto se explica por el bajo precio del GN en Punta Arenas y por la gran presencia de leña en el resto de la zona. Esto último también explica el alto consumo en ZT-6. Se observa que a mayores requerimientos de calefacción aumenta el consumo por vivienda.

#### <span id="page-34-0"></span>**3.2.4. Lista corta de comunidades**

Para poder realizar una lista corta de comunidades y posteriormente una selección de casos de estudio, se creo un ranking de comunidades donde serían etiquetadas de forma especial dependiendo de sus características como por ejemplo: la velocidad del viento, su ubicación, la demanda eléctrica aproximada y también la posibilidad de armar grupos de comunidades. Es por esto que a continuación se presenta un diagrama de flujo en orden de importancia de los criterios para este ranking de comunidades.

<span id="page-34-2"></span>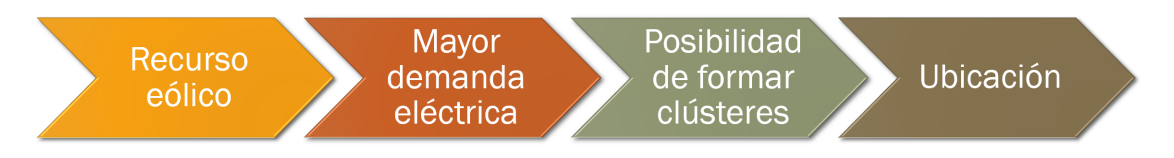

Figura 3.2: Diagrama para selección de comunidades

En primer lugar, de los 129 sistemas aislados en comunidades se descartaron 67 ya que la velocidad del viento no es suficiente para poder instalar turbinas eólicas que generen energía eléctrica de manera constante y suficiente. En segundo lugar, se estimó el consumo eléctrico anual de las comunidades para poder evaluar la capacidad de generación posible a instalar en cada zona. De acuerdo a esto último, se logró acortar a 4 comunidades aisladas y un clúster de comunidades. La información correspondiente se puede ver en la tabla [3.2](#page-34-1) y la tabla con todos los sistemas aislados (129) se encuentra en el Anexo [A.](#page-59-0)

<span id="page-34-1"></span>

| <b>Nombre</b> | Region        | C. instalada<br>[kW]     | Tecnología               | Consumo/<br>[MWh/añol] | V. de viento $[m/s]$<br>$50 / 10$ [metros]<br>100/ | <b>Viviendas</b> | Potencial eólico<br>[kW] |
|---------------|---------------|--------------------------|--------------------------|------------------------|----------------------------------------------------|------------------|--------------------------|
| Melinka       | Avsén         | 450                      | Diesel                   | 912                    | '5.36 / 3.43<br>6.90/                              | 476              | 416                      |
| Santa María   | <b>Bíobio</b> | 450                      | Diesel                   | 808                    | 6.98<br>7.43/<br>4.40                              | 460              | 370                      |
| Ouehui        | Los Lagos     | 300                      | Diesel                   | 503                    | 6.49 / 5.95 / 4.41                                 | 281              | 230                      |
| Caleta Tortel | Avsén         | 100                      | Diesel                   | 440                    | /8.45 / 5.34<br>7.97/                              | 230              | 200                      |
| Mechuque      | Los Lagos     | $\overline{\phantom{a}}$ | $\overline{\phantom{a}}$ | 374                    | 6.15 / 3.59<br>7.35                                | 209              | 170                      |

Tabla 3.2: Lista corta de comunidades

Los sistemas aislados actuales son menores a 500 [kW] por lo que la capacidad de generación a instalar sería alrededor de este valor, reemplazando la generación con combustibles fósiles por energía renovable. Aunque probablemente, estos generadores diesel sigan funcionando con el motivo de tener un respaldo para la generación ERNC debido a su variabilidad, dándole también la inercia necesaria para la estabilidad de la micro-red y poder despachar la energía eléctrica correspondiente durante una jornada completa y todos los días del año.

De acuerdo con la tabla [3.2,](#page-34-1) las comunidades con mayor potencial son Melinka y Santa María dado que su consumo estimado es el más alto del catastro de comunidades, con 912 y 808 [MWh] al año respectivamente y además con buen recurso eólico. Para Melinka, el promedio de velocidad de viento es 5,36 [m/s] mientras que para Santa María tiene un promedio de casi 7 [m/s] a 50 [m] de altura. Esta altura es una buena referencia para colocar aerogeneradores de un tamaño adecuado para este tipo de proyectos.

# <span id="page-35-0"></span>**Capítulo 4 Casos de Estudio**

En este capítulo, se presentan los casos estudios relevantes para este trabajo y con ello validar la metodología sobre la factibilidad del uso de aerogeneradores reacondicionados para proyectos eólicos. Para poder verificarla, se siguieron los pasos presentados en el segundo bloque de la Figura [3.1](#page-32-1) simulando en el software HOMER. Luego de obtener los resultados, se evalúa una comparación entre aerogeneradores reutilizados versus nuevos.

<span id="page-35-2"></span>Como se mencionó, los casos de estudios son dos: Melinka y Santa María ubicadas en las zonas térmicas 7 y 4 respectivamente. A continuación se presentan con mayor detalle su ubicación y layout en la tabla [4.1](#page-35-2) y Figuras [4.1.](#page-35-3)

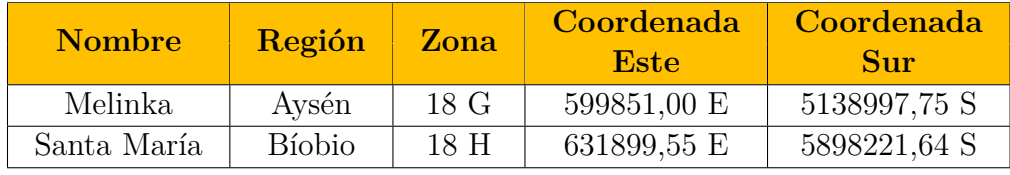

Tabla 4.1: Casos de Estudio

<span id="page-35-3"></span><span id="page-35-1"></span>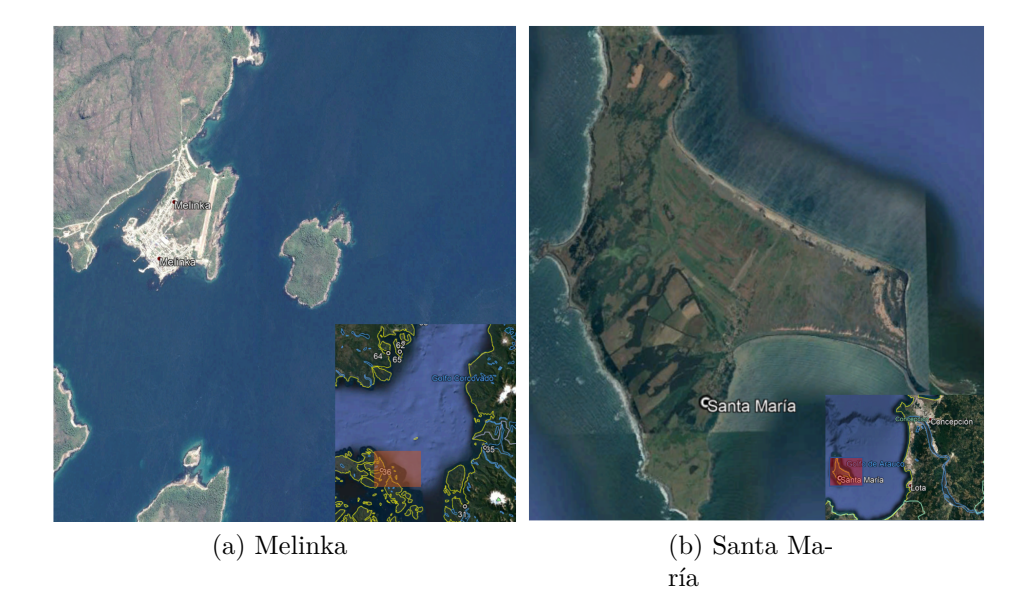

Figura 4.1: Plano entorno de las comunidades

### **4.1. Datos de Entrada**

Para obtener los resultados al problema planteado, es necesario ingresar datos de entrada para las distintas componentes que solicita el software HOMER. Entre ellas se encuentran la demanda eléctrica, los recursos (renovables o no renovables) y las diferentes tecnologías a utilizar. En la siguiente sección se abarcará con mayor detalle los valores requeridos.

#### <span id="page-36-0"></span>**4.1.1. Tecnologías y costos**

En esta sección, se mencionan las diferentes variables que permiten modelar un sistema óptimo de una micro-red en el software HOMER. Cada tecnología requiere distintos parámetros los cuales fueron ingresados en el software para ambos casos de estudio. Estos se pueden ver en la tabla [4.2,](#page-37-0) incluyendo los costos asociados a cada una de las tecnologías con su respectiva vida útil.

En cuanto al precio de los aerogeneradores reacondicionados, se confeccionó un gráfico de dispersión de puntos de acuerdo con la tabla [2.3.](#page-19-1) A partir de esto se generó un ancho de banda utilizando la desviación estándar de los precios (*σ* = 153.29 [USD]) y así obtener un rango de la estimación de precios de los aerogeneradores reacondicionados. Esto debido a que existe una notoria variación en cuanto a los costos de las turbinas, inclusive para aquellas con una misma potencia. En la Figura [4.2](#page-36-1) se puede ver gráficamente lo anterior.

<span id="page-36-1"></span>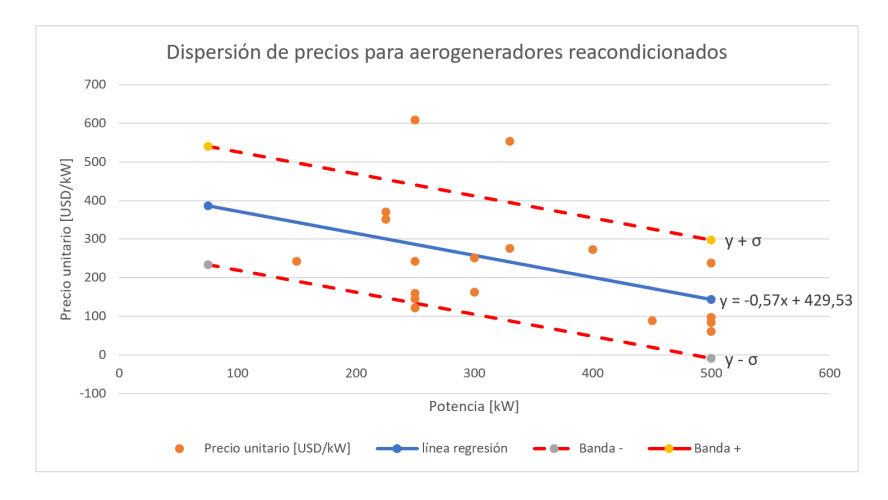

Figura 4.2: Precio unitario por potencia de aerogeneradores

Cabe mencionar que para los costos de la generación diesel y aerogeneradores nuevos se utilizó el precio unitario de inversión por potencia presentados en la tabla [2.1.](#page-17-1) Los precios de las baterías fueron extraídos de la base del Coordinador eléctrico, considerando 2.800 [USD/kW] para el año 2021 y el de los inversores fueron proporcionados por la empresa Freepower SpA considerando un precio de 0,06 [USD/W].

<span id="page-37-0"></span>

| <b>Tecnología</b>       | Parámetro                    | <b>Valor</b>                               | <b>Unidad</b>    |
|-------------------------|------------------------------|--------------------------------------------|------------------|
|                         | Marca                        | MTU 10V1600 DS500                          |                  |
|                         | $P_{nom}$                    | 450                                        | [kW]             |
| <b>Generador Diesel</b> | Costo                        | 201.600                                    | [USD]            |
|                         | $\overline{O} \& M/hora\_op$ | 1                                          | [USD]            |
|                         | Vida util                    | 25                                         | $[a\tilde{n}os]$ |
|                         | Marca                        | Windflow 45                                |                  |
|                         | $P_{nom}$                    | 500                                        | [kW]             |
| Aerogeneradores         | Costo_reac                   | 262.000                                    | USD]             |
|                         | Costo_nuevo                  | 663.000                                    | USD <sup>®</sup> |
|                         | $O\&M/a\ $                   | 3.000                                      | [USD]            |
|                         | Vida util                    | 10                                         | $[a\tilde{n}$ os |
|                         | Marca                        | Gildemeister 30kW-130kWh                   |                  |
|                         | $P_{100}$                    | 130                                        | [kWh]            |
| <b>Baterias</b>         | Costo                        | 98.000                                     | [USD]            |
|                         | $O\&M/a\ $                   | 1.000                                      | USD]             |
|                         | Vida util                    | 20                                         | $[a\tilde{n}$ os |
|                         | Marca                        | $\operatorname{S\&C}$ Pure<br>Wave SMS-250 |                  |
|                         | P nom                        | 250                                        | kW]              |
| Inversor                | Costo                        | 15.000                                     | [USD]            |
|                         | $O\&M/a\ $                   | 500                                        | [USD]            |
|                         | Vida util                    | 15                                         | $[a\tilde{n}$ os |

Tabla 4.2: Parámetros de entrada para ambos casos de estudio

Adicionalmente, para los precios de los aerogeneradores reacondicionados se les agregó un 30 % de acuerdo con los costos de inversión por potencia entregados en la tabla [2.1.](#page-17-1) Esto debido a que no están considerados los costos del equilibrio del sistema (donde se incluyen transporte, instalación, infraestructura eléctrica, entre otros componentes) y también los costos de financiamiento, ya que en los precios de aerogeneradores solo se consideró el costo de compra (CAPEX)[\[27\]](#page-58-11).

Otro punto importante es la penalización que se realizó a la producción de potencia de los aerogeneradores. Esto se ve reflejado en la performance de la turbina y también en las pérdidas eléctrica, ya que se considera una degradación de un 0,6 % anual para los aerogeneradores. En la Figura [4.3](#page-38-3) se puede ver la curva de carga para ambos casos.

<span id="page-38-3"></span>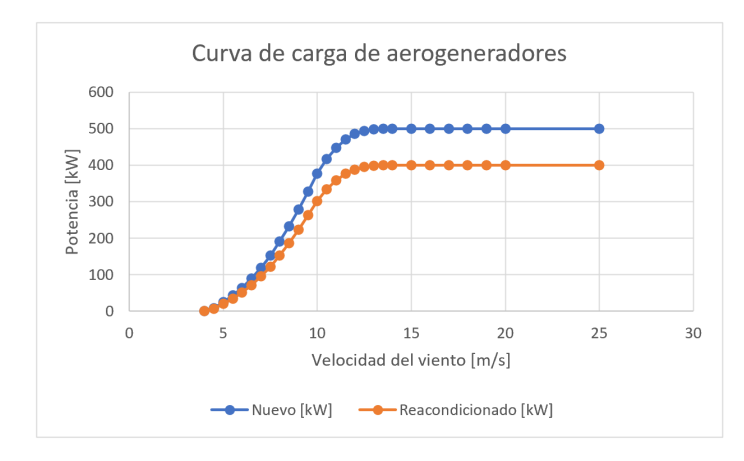

Figura 4.3: Curva de carga para aerogenerador nuevo y reacondicionado

#### <span id="page-38-0"></span>**4.1.2. Condiciones climáticas**

Para las simulaciones es necesario ingresar las condiciones climáticas de la zona donde se ubicará el proyecto. Esta información se obtiene a través de las fuentes de datos expuestas en [2.8](#page-25-0) (serie horaria del Explorador Eólico). De aquí se extraen los datos históricos del recurso eólico en las ubicaciones a estudiar, específicamente para las comunidades de Melinka y Santa María. En el Anexo [B](#page-61-0) se pueden ver las tablas resúmenes que se obtuvieron del recurso para cada caso.

#### <span id="page-38-1"></span>**4.1.3. Curva de Demanda**

Para generar las curvas de demanda de las distintas comunidades, se utilizaron como base la tabla [3.1](#page-33-3) y la cantidad de viviendas que permitieron obtener un consumo anual en [MWh] y los consumos diarios y mensuales en [kWh]. Con lo anterior, se pudo establecer los consumos bases de las comunidades (promedio por día, *peak*, factor de carga) suponiengo un perfil de consumo de la comunidad, tomando como referencia el perfil del software HOMER (a falta de mediciones reales de las comunidades). A partir de esto es que se obtuvieron las siguientes curvas expuestas en la Figura [4.4](#page-39-0) y un tabla resumen [4.3.](#page-38-2)

<span id="page-38-2"></span>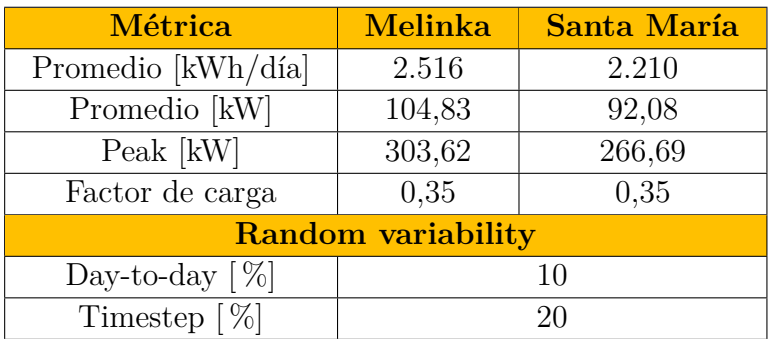

Tabla 4.3: Datos de carga para comunidades

<span id="page-39-0"></span>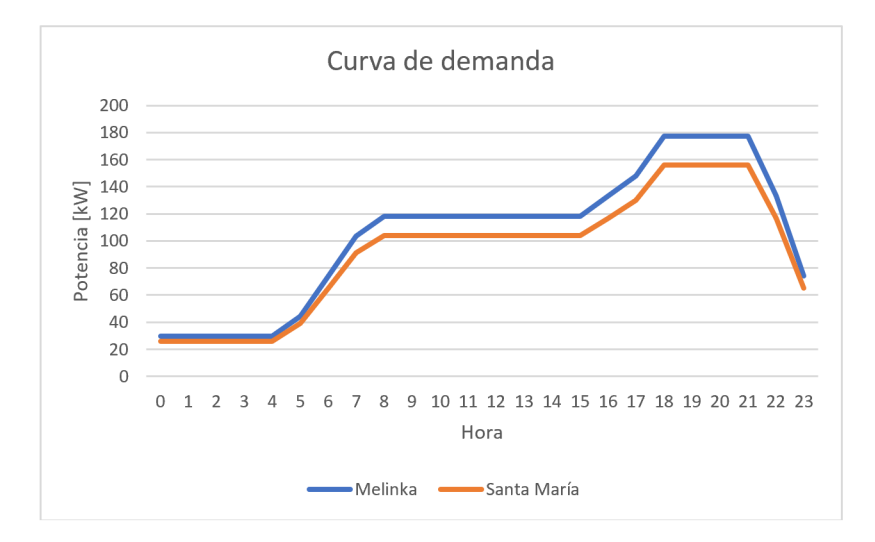

Figura 4.4: Curva de carga de comunidades

Se puede ver que en las horas de la noche la curva de carga es notoriamente baja y a medida que comienza a salir el sol (empieza el día) los consumos suben y se mantienen constante hasta las horas de la tarde. Aquí es cuando hay un segundo aumento de las cargas ya que comienza a disminuir la luz solar y las necesidades de luz artificial aumentan, adicionando una mayor carga para la micro-red. Además en este punto es cuando se intensifica el uso de aparatos electrodomésticos (televisores, microondas, hervidores, entre otros). Al cabo de las 22.00 horas el consumo vuelve a disminuir hasta llegar al mínimo que se producen en la noche.

# <span id="page-40-0"></span>**Capítulo 5 Resultados y análisis**

En esta sección se presentan los resultados obtenidos para ambos casos de estudios utilizando el software HOMER con su respectivo análisis. Se resumen los escenarios y sensibilidades simuladas, para luego exponer los resultados:

- Comunidad Melinka con aerogeneradores reacondicionados
- Comunidad Melinka con aerogeneradores nuevos
- Comunidad Santa María con aerogeneradores reacondicionados
- Comunidad Santa María con aerogeneradores nuevos

Para poder entender mejor los resultados, primero se presentan los modelos óptimos entregados por el software HOMER de acuerdo con su fracción renovable y también LCOE. En ellos se puede ver la cantidad de aerogeneradores, baterías e inversor para cada simulación (incluyendo el generador diesel presente en cada comunidad). Además, de aquí se obtienen los resultados de operación energética de las micro-redes simuladas, presentando la producción por tecnología y el consumo a abastecer.

Luego, se presentan los flujos económicos, que finalmente permitirán evaluar la factibilidad del uso de aerogeneradores reacondicionados y contrastar los resultados con aerogeneradores nuevos que se presentan en los distintos casos de estudio.

<span id="page-40-2"></span>En la tabla [5.1](#page-40-2) se pueden ver las sensibilidades que se usaron para las distintas tecnologías en todas las simulaciones.

| <b>Tecnología</b> | Cantidad                 |
|-------------------|--------------------------|
| Generador diesel  |                          |
| Aerogeneradores   | 0 a 4                    |
| <b>Baterías</b>   | 0 a 4                    |
| Inversor          | 0 a $500^{\overline{1}}$ |

Tabla 5.1: Sensibilidades de simulaciones

<span id="page-40-3"></span><span id="page-40-1"></span><sup>1</sup> la unidad de inversores se mide en [kW]

## **5.1. Melinka**

Los resultados obtenidos para la comunidad Melinka se muestran a continuación para ambas simulaciones. El software HOMER entrega un conjunto de soluciones con diferentes combinaciones y que para los efectos de este trabajo se presentan las soluciones óptimas de acuerdo con la fracción renovable y también el valor de LCOE.

Previo a presentar las soluciones óptimas de cada simulación, se expone primero el caso base de operación en la comunidad. Esto quiere decir, la operación del sistema aislado solamente con el generador diesel. En la tabla [5.2](#page-41-0) y en la Figura [5.1](#page-41-1) se pueden ver los resultados de esta simulación.

<span id="page-41-1"></span><span id="page-41-0"></span>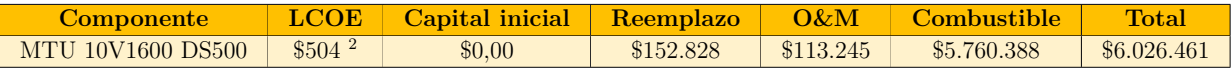

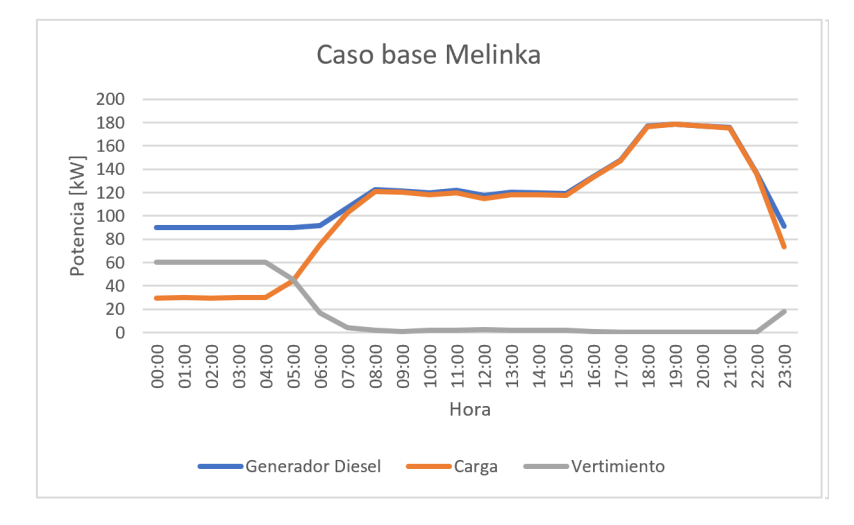

Tabla 5.2: Costos de operación caso base en [USD]

Figura 5.1: Operación caso base

De la Figura [5.1](#page-41-1) se puede ver que hay un abastecimiento completo por parte del generador diesel. Además, se aprecia que en las horas de la noche el generador sigue encendido a pesar de que no existe una gran demanda eléctrica. Esto se debe a la potencia mínima de operación del mismo y que depende de las condiciones de operación que se tengan en terreno<sup>[3](#page-41-3)</sup>. Por lo mismo, es que se produce vertimiento a estas horas.

Ahora, se presentan los modelos óptimos entregados por HOMER con sus respectivas formas de operación y resultados económicos que dependen del tipo de aerogeneradores.

<span id="page-41-2"></span><sup>2</sup> la unidad del LCOE se mide en [USD/MWh].

<span id="page-41-3"></span> $3$  se considero un mínimo técnico para el generador diesel del 20% lo que significo una generación mínima de 90 kW.

<span id="page-42-0"></span>

|                         | Parámetro           | <b>Modelos HOMER</b> |                |                            |  |  |
|-------------------------|---------------------|----------------------|----------------|----------------------------|--|--|
| <b>Tecnología</b>       |                     | Reacondicionado      | <b>Nuevo</b>   | <b>Unidad</b>              |  |  |
|                         | Cantidad            |                      | 1              |                            |  |  |
|                         | Potencia unitaria   | 450                  | 450            | [kW]                       |  |  |
| <b>Generador Diesel</b> | Potencia instalada  | 450                  | 450            | [kW]                       |  |  |
|                         | Costo presente neto | 2,028                | 2,388          | [MUSD]                     |  |  |
|                         | Costo anual         | 0,157                | 0,185          | [MUSD]                     |  |  |
|                         | Cantidad            | $\overline{2}$       | 1              |                            |  |  |
|                         | Potencia unitaria   | 500                  | 500            | [kW]                       |  |  |
| Aerogeneradores         | Potencia instalada  | 1.000                | 500            | [kW]                       |  |  |
|                         | Costo presente neto | 0,834                | 0,714          | [MUSD]                     |  |  |
|                         | Costo anual         | 0,065                | 0,056          | [MUSD]                     |  |  |
|                         | Cantidad            | $\overline{2}$       | $\overline{2}$ |                            |  |  |
|                         | Capacidad unitaria  | 130                  | 130            | [kWh]                      |  |  |
| <b>Baterías</b>         | Capacidad instalada | 260                  | 260            | [kWh]                      |  |  |
|                         | Costo presente neto | 0,249                | 0,249          | [MUSD]                     |  |  |
|                         | Costo anual         | 0,019                | 0,019          | [MUSD]                     |  |  |
|                         | Cantidad            | $\overline{1}$       | $\overline{1}$ |                            |  |  |
|                         | Potencia unitaria   | 250                  | 250            | $\left[\mathrm{kW}\right]$ |  |  |
| Inversor                | Potencia instalada  | 250                  | 250            | [kW]                       |  |  |
|                         | Costo presente neto | 0,027                | 0,027          | [MUSD]                     |  |  |
|                         | Costo anual         | 0,002                | 0,002          | [MUSD]                     |  |  |
|                         | Capital inicial     | 0,473                | 0,844          | [MUSD]                     |  |  |
|                         | <b>LCOE</b>         | 264                  | 285            | [USD/MWh]                  |  |  |
| Sistema                 | <b>NPC</b>          | 3,14                 | 3,38           | [MUSD]                     |  |  |
|                         | Operating cost      | 0,186                | 0,196          | $[MUSD/a\tilde{n}o]$       |  |  |
|                         | TIR $^4$            | 39                   | 31             | %                          |  |  |

Tabla 5.3: Resultados para ambas simulaciones, Melinka

Como se mencionó, se consideran las dos mejores soluciones de HOMER presentadas en la tabla [5.3](#page-42-0) que además van conforme a la fracción renovable y el LCOE. Ambas simulaciones consideran la generación diesel y baterías, pero su diferencia radica en los aerogeneradores. La primera contiene turbinas eólicas reacondicionadas con una curva de carga castigada, en cambio la segunda considera aerogeneradores nuevos sin pérdidas por uso. Esto se refleja en el precio de los aerogeneradores.

Luego, se tienen los resultados de operación de la micro-red. Aquí se ve la producción energética a partir de la generación renovable, específicamente de la energía eólica. También, se muestra la producción a través del generador diesel junto con la entrega de potencia proveniente de las baterías. Por último, se considera el exceso de generación eléctrica dado que el sistema de almacenamiento no puede absorber toda la generación. En la figuras [5.2](#page-43-0) y [5.3](#page-43-1) se aprecian la operación de las micro-redes simuladas en ambos casos.

<span id="page-42-1"></span><sup>4</sup> este valor se comentará en un análisis posterior.

<span id="page-43-0"></span>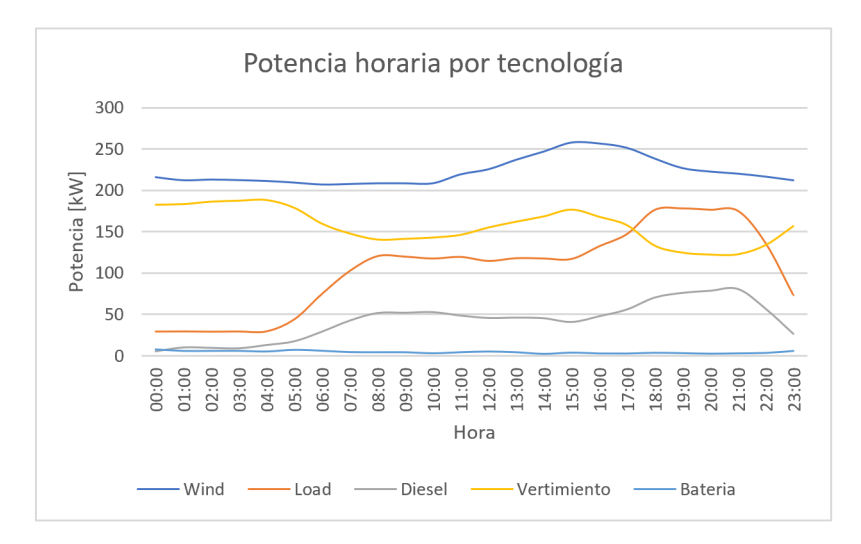

<span id="page-43-1"></span>Figura 5.2: Potencia horaria por tecnología con aerogeneradores reacondicionados

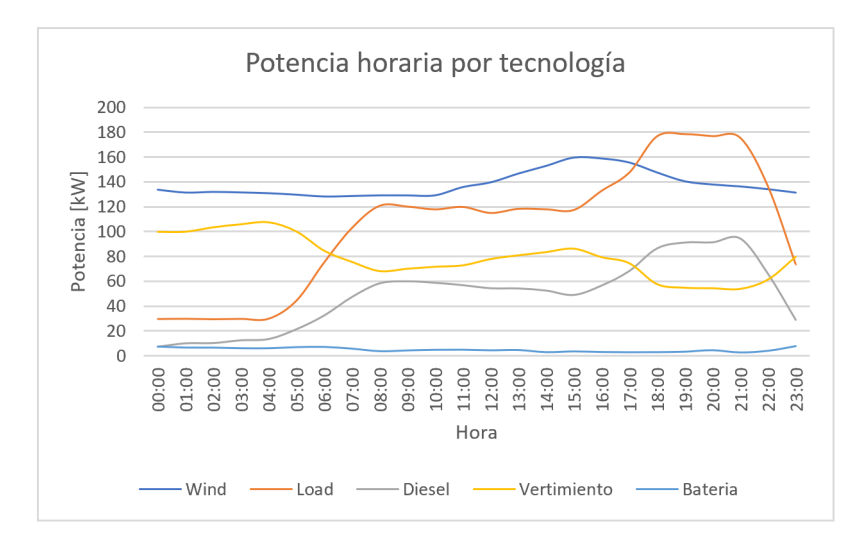

Figura 5.3: Potencia horaria por tecnología con aerogeneradores nuevos

Ambas micro-redes logran abastecer el consumo eléctrico durante todas las horas del año con una penetración renovable del 60 % y 53 % respectivamente. Esto se produce claramente porque la opción con aerogeneradores reacondicionados posee una turbina adicional ya que los costos de inversión para estos son menores.

Por lo mismo, se aprecia que la producción de energía a través del recurso eólico es mayor para el caso con turbinas reacondicionadas debido a que se posee una potencia total instalada mayor dado los 2 aerogeneradores de 500 [kW]. Por lo anterior es que la producción a partir del generador diesel se reduce y también se produce un mayor vertimiento de energía.

Por último, se presentan los resultados económicos obtenidos en las simulaciones anteriormente mencionadas. De los resultados se puede generar un gráfico con los flujos de caja alcanzados por ambos casos. En él se tiene el costo de cada una de las componentes de la <span id="page-44-1"></span>micro-red (generador diesel, aerogenerador, baterías e inversor) con el respectivo descuento aplicado (tasa de descuento del 8 %) durante la vida total del proyecto (25 años).

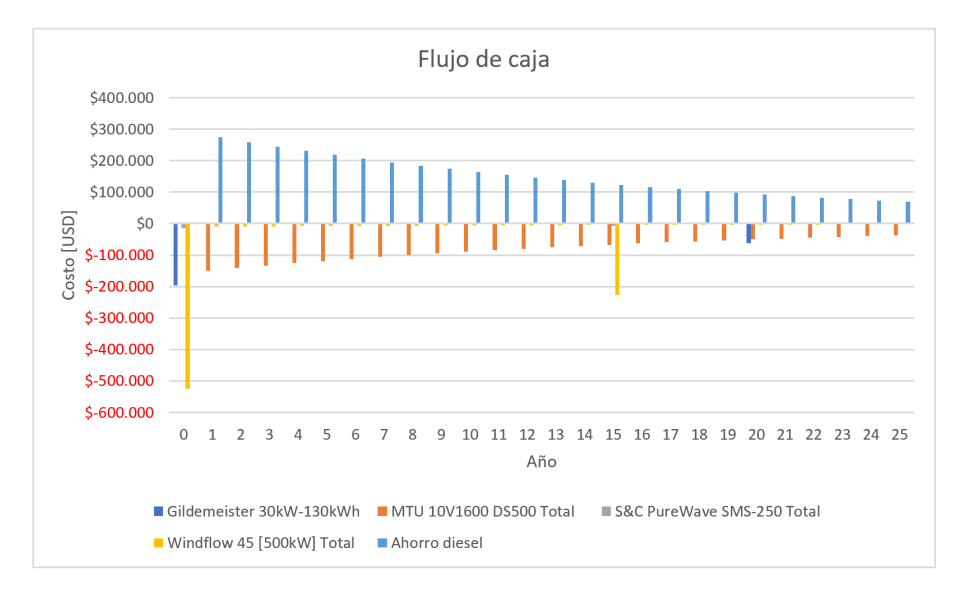

Figura 5.4: Flujo de caja con aerogeneradores reacondicionados

En la figura [5.4](#page-44-1) se aprecia el flujo de caja con aerogeneradores reacondicionados. Claramente los aerogeneradores son los que implican un mayor costo capital, ya que el generador diesel se considera con un costo inicial 0 debido a que la comunidad ya posee este elemento. El sistema de baterías también tiene un alto valor capital dado su elevado costo de inversión. Por añadidura se agregó el ahorro aparente en combustible que se tendría si se compara con el caso base. Esto se puede ver gráficamente en los flujos positivos de la Figura [5.4.](#page-44-1)

Luego, en la tabla [5.4](#page-44-0) se pueden ver los costos de operación y mantenimiento, junto con el gasto del combustible entre otras componentes.

<span id="page-44-0"></span>

| <b>Componente</b>        | Capital inicial | <b>Reemplazo</b> | $\Omega k$ <sub>M</sub> | <b>Combustible</b> | <b>Total</b> |
|--------------------------|-----------------|------------------|-------------------------|--------------------|--------------|
| Gildemeister 30kW-130kWh | \$196,000       | \$62.486         | \$25,855                | \$0.00             | \$284.341    |
| MTU 10V1600 DS500        | \$0.00          | \$0.00           | \$39.687                | \$2.001.175        | \$2,040,862  |
| S&C PureWave SMS-250     | \$15.000        | \$6.364          | \$6.464                 | \$0.00             | \$27.828     |
| Windflow 45 [500kW]      | \$524,000       | \$222.319        | \$129.275               | \$0.00             | \$875.594    |
| System                   | \$735.000       | \$291.170        | \$201.281               | \$2.001.175        | \$3.228.626  |

Tabla 5.4: Costos de operación con aerogeneradores reacondicionados

A continuación, en la Figura [5.5](#page-45-3) se tiene el flujo de caja con aerogeneradores nuevos. Al igual que en el flujo anterior, el mayor costo son los aerogeneradores sobretodo ahora que se consideran nuevos y también se puede ver un ahorro en combustible comparado con los gastos del caso base. Los valores de operación se muestran en la tabla [5.5.](#page-45-1)

<span id="page-45-3"></span>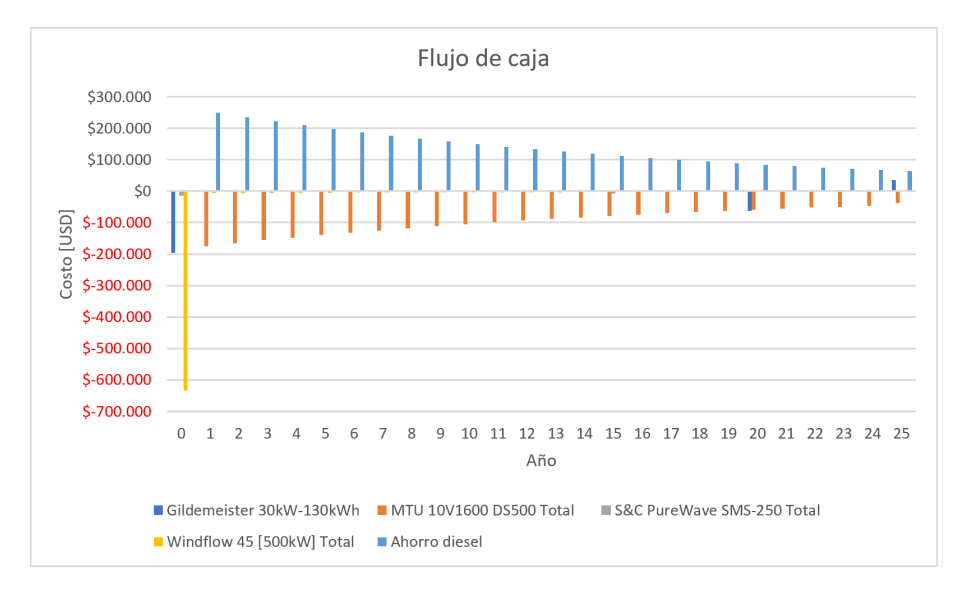

Figura 5.5: Flujo de caja con aerogeneradores nuevos

<span id="page-45-1"></span>

| <b>Componente</b>        | Capital inicial | <b>Reemplazo</b> | $\Omega k$ <sub>M</sub> | <b>Combustible</b> | Total       |
|--------------------------|-----------------|------------------|-------------------------|--------------------|-------------|
| Gildemeister 30kW-130kWh | \$196,000       | \$62,486         | \$25,855                | \$0,00             | \$284.341   |
| MTU 10V1600 DS500        | \$0,00          | \$0.00           | \$46,668                | \$2,347,961        | \$2,394.629 |
| S&C PureWave SMS-250     | \$15.000        | \$6.364          | \$6.464                 | \$0.00             | \$27.828    |
| Windflow 45 [500kW]      | \$633,000       | \$0.00           | \$81,443                | \$0.00             | \$714.443   |
| System                   | \$844,000       | \$68.850         | \$160.430               | \$2.347.961        | \$3.421.241 |

Tabla 5.5: Costo de operación con aerogeneradores nuevos

De las resultados se extrae por una parte que el costo de operación y mantenimiento para la simulación con aerogeneradores nuevos es menor ya que se tiene un aerogenerador menos. Pero, a pesar de que se posea una turbina adicional los costos capitales y totales del sistema son menores para este caso ya que el costos de un aerogenerador reacondicionado es casi un 40 % de lo que se estima para uno nuevo.

Adicionalmente, para ambos casos se reducen los costos en combustible en cuanto al caso base ya que una gran parte de la generación eléctrica a partir del diesel pasaría a los aerogeneradores. Más aún, debido a la segunda turbina para el caso reacondicionado se prevé un mayor ahorro y también una mayor penetración renovable a través de la generación eólica. A continuación, se puede ver en la tabla [5.6](#page-45-2) el ahorro en combustible que se produciría con cada uno de los casos.

<span id="page-45-2"></span>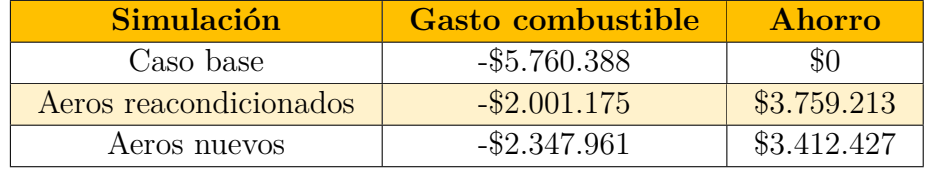

<span id="page-45-0"></span>Tabla 5.6: Ahorro en combustible comunidad Melinka en [USD], a valor presente

# **5.2. Santa María**

Los resultados obtenidos para la comunidad Santa María se muestran a continuación para ambas simulaciones. El software HOMER entrega un conjunto de soluciones con diferentes combinaciones. Para los efectos de este trabajo se presentan las soluciones óptimas del conjunto de soluciones de acuerdo con la fracción renovable y también el valor de LCOE.

De manera similar que para el caso de estudio anterior, se presenta primero el caso base de operación para la comunidad de Santa María con solo el generador diesel. En la tabla [5.7](#page-46-0) y en la Figura [5.6](#page-46-1) se pueden ver los resultados para este caso.

<span id="page-46-1"></span><span id="page-46-0"></span>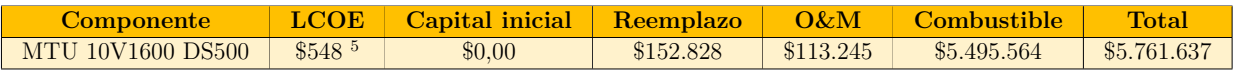

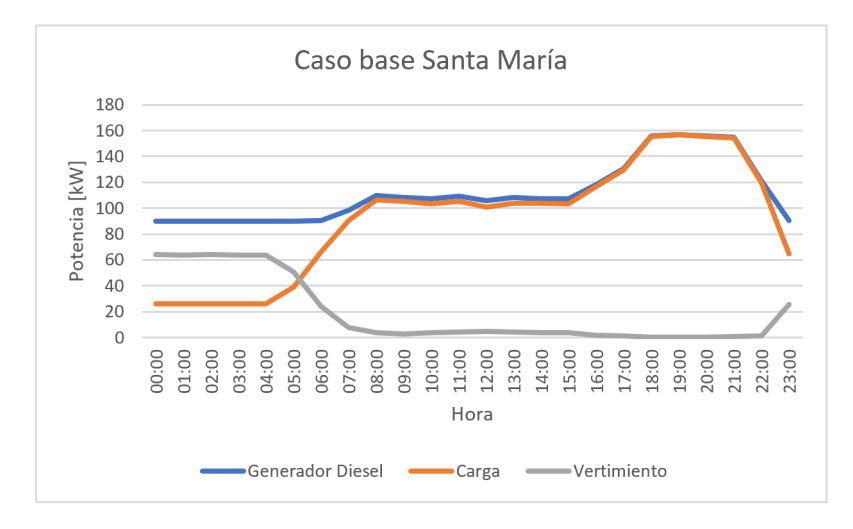

Tabla 5.7: Costos de operación caso base en [USD]

Figura 5.6: Operación caso base

De la Figura [5.6](#page-46-1) se aprecia que se cumple con el abastecimiento completo de la demanda eléctrica por parte del generador diesel. Además, se puede ver que en las horas de la noche el generador sigue funcionando a pesar de que la demanda decrece considerablemente. Esto se debe a la potencia mínima de operación que depende de las características del generador que se tengan en terreno. Dado esto es que se produce vertimiento en las horas de la noche.

Luego de presentar los resultados del caso base, se exponen los modelos óptimos entregados por HOMER, las respectivas curvas de operación y los resultados económicos que varían de acuerdo al tipo de aerogenerador a utilizar.

<span id="page-46-2"></span><sup>5</sup> la unidad de LCOE se mide en [USD/MWh]

<span id="page-47-0"></span>

|                         | Parámetro           | <b>Modelos HOMER</b> |                |                            |  |  |
|-------------------------|---------------------|----------------------|----------------|----------------------------|--|--|
| <b>Tecnología</b>       |                     | Reacondicionado      | <b>Nuevo</b>   | <b>Unidad</b>              |  |  |
|                         | Cantidad            |                      | 1              |                            |  |  |
|                         | Potencia unitaria   | 450                  | 450            | [kW]                       |  |  |
| <b>Generador Diesel</b> | Potencia instalada  | 450                  | 450            | [kW]                       |  |  |
|                         | Costo presente neto | 1,463                | 1,735          | [MUSD]                     |  |  |
|                         | Costo anual         | 0,113                | 0,134          | [MUSD]                     |  |  |
|                         | Cantidad            | $\overline{2}$       | 1              |                            |  |  |
|                         | Potencia unitaria   | 500                  | 500            | [kW]                       |  |  |
| Aerogeneradores         | Potencia instalada  | 1.000                | 500            | [kW]                       |  |  |
|                         | Costo presente neto | 0,834                | 0,714          | [MUSD]                     |  |  |
|                         | Costo anual         | 0,064                | 0,055          | [MUSD]                     |  |  |
|                         | Cantidad            | $\overline{2}$       | $\overline{2}$ |                            |  |  |
|                         | Capacidad unitaria  | 130                  | 130            | [kWh]                      |  |  |
| <b>Baterías</b>         | Capacidad instalada | 260                  | 260            | [kWh]                      |  |  |
|                         | Costo presente neto | 0,249                | 0,249          | [MUSD]                     |  |  |
|                         | Costo anual         | 0,019                | 0,019          | [MUSD]                     |  |  |
|                         | Cantidad            | $\overline{1}$       | $\overline{1}$ |                            |  |  |
|                         | Potencia unitaria   | 250                  | 250            | $\left[\mathrm{kW}\right]$ |  |  |
| Inversor                | Potencia instalada  | 250                  | 250            | [kW]                       |  |  |
|                         | Costo presente neto | 0,027                | 0,027          | [MUSD]                     |  |  |
|                         | Costo anual         | 0,002                | 0,002          | [MUSD]                     |  |  |
|                         | Capital inicial     | 0,735                | 0,844          | [MUSD]                     |  |  |
|                         | <b>LCOE</b>         | 247                  | 261            | [USD/MWh]                  |  |  |
| Sistema                 | <b>NPC</b>          | 2,57                 | 2,73           | [MUSD]                     |  |  |
|                         | Operating cost      | 0,142                | 0,145          | $[MUSD/a\tilde{n}o]$       |  |  |
|                         | TIR $^6$            | 42                   | 35             | %                          |  |  |

Tabla 5.8: Resultados para ambas simulaciones, Santa María

Al igual que para el caso de estudio de la comunidad de Melinka, se tienen 2 simulaciones: una con aerogeneradores reacondicionados y otra con nuevos. A partir de cada modelo se obtuvo la operación energética de la micro-red, generando así los gráficos de producción horaria incluyendo cada una de las tecnologías. En las Figuras [5.7](#page-48-0) y [5.8](#page-48-1) se puede ver gráficamente lo anterior.

<span id="page-47-1"></span><sup>6</sup> este valor se comentará en un análisis posterior.

<span id="page-48-0"></span>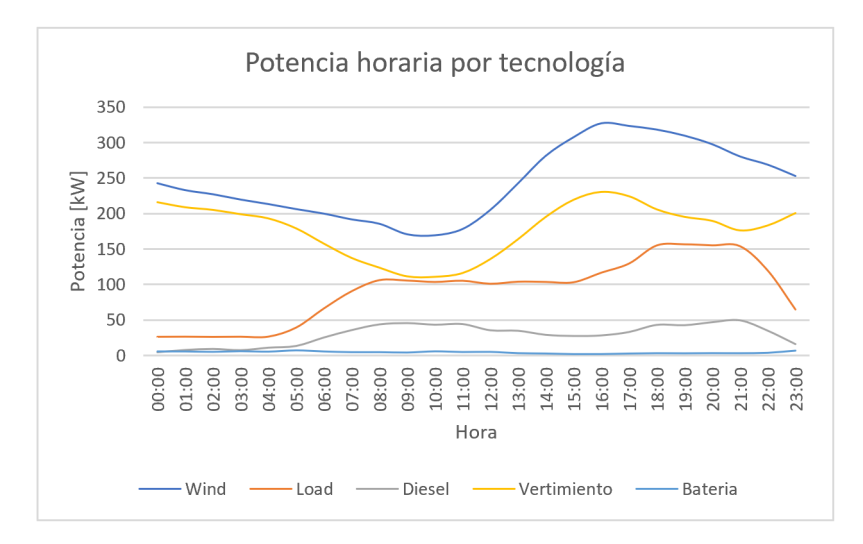

<span id="page-48-1"></span>Figura 5.7: Potencia horaria por tecnología con aerogeneradores reacondicionados

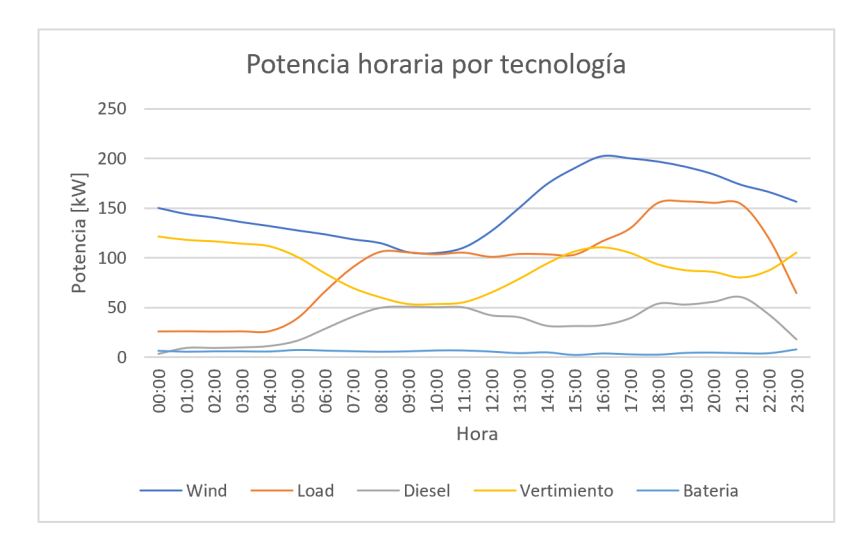

Figura 5.8: Potencia horaria por tecnología con aerogeneradores nuevos

De los gráficos es notorio que para el caso con turbinas eólicas nuevas se reduce bastante la producción con combustible, pero para el otro caso es aún más claro ya que se tienen 2 aerogeneradores. Para estas simulaciones, la penetración renovables es mayor que para la comunidad de Melinka llegando a un 68 % con turbinas reacondicionadas y un 62,4 % con nuevas. Idénticamente a las simulaciones de Melinka, se logra abastecer la demanda en todo momento.

A continuación, se exponen los resultados económicos de las simulaciones. Al igual que para el caso de estudio anterior se generaron gráficos a partir de los flujos de caja. En la Figuras [5.9](#page-49-1) y [5.10](#page-50-2) se presentan los costos económicos con la respectiva tasa de descuento (8 %) para cada una de las tecnologías en la vida total del proyecto (25 años). Para complementar el flujo de caja de ambas simulaciones se agregó el ahorro en combustible que se tendría en comparación con el caso base. Esto se puede ver claramente en los flujos positivos de las figuras.

<span id="page-49-1"></span>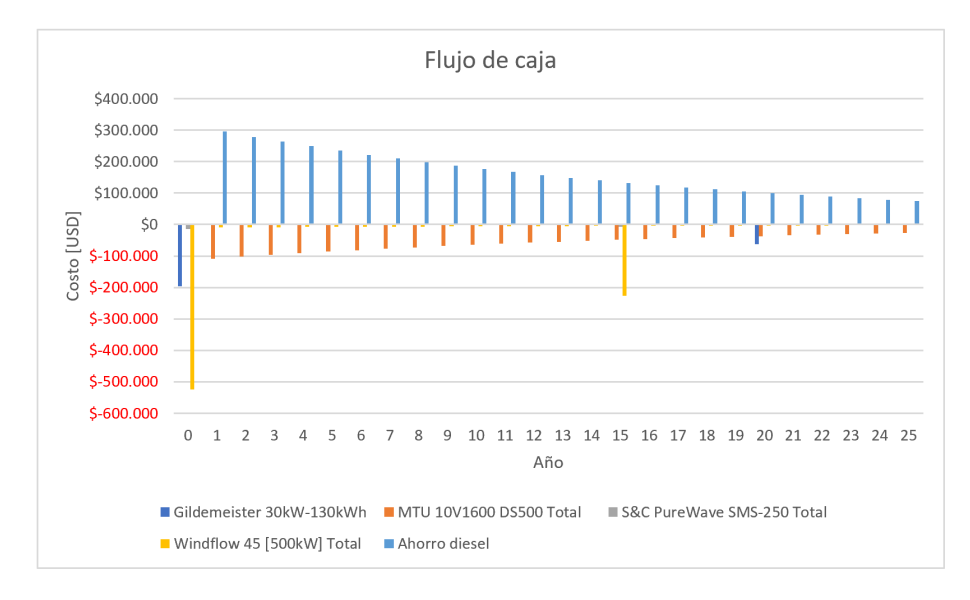

Figura 5.9: Flujo de caja con aerogeneradores reacondicionados

En la Figura [5.9](#page-49-1) se aprecia el flujo de caja con aerogeneradores reacondicionados para la comunidad de Santa María. Del gráfico se ve que los aerogeneradores son los que implican un mayor costo capital, ya que el generador diesel se considera con un costo de inicial 0 debido a que la comunidad ya posee esta componente. El sistema de almacenamiento también tiene un alto valor capital dado su elevado costo de inversión. Adicionalmente en la tabla [5.9](#page-49-0) se pueden ver los costos de operación y mantenimiento, junto con el gasto del combustible entre otras componentes.

<span id="page-49-0"></span>

| <b>Componente</b>        | Capital inicial | <b>Reemplazo</b> | $\Omega k$ <sub>M</sub> | <b>Combustible</b> | <b>Total</b> |
|--------------------------|-----------------|------------------|-------------------------|--------------------|--------------|
| Gildemeister 30kW-130kWh | \$196,000       | \$62,486         | \$25,855                | \$0.00             | \$284.341    |
| MTU 10V1600 DS500        | \$0,00          | \$0.00           | \$29.992                | \$1.454.644        | \$1.463.018  |
| S&C PureWave SMS-250     | \$15.000        | \$6.364          | \$6.464                 | \$0.00             | \$27.828     |
| Windflow 45 [500kW]      | \$524,000       | \$222.319        | \$129.275               | \$0.00             | \$875,594    |
| System                   | \$735.000       | \$291.170        | \$191.586               | \$1.454.644        | \$2.672.400  |

Tabla 5.9: Costos de operación con aerogeneradores reacondicionados

Luego, en la Figura [5.10](#page-50-2) se presenta el flujo de caja con turbinas eólicas nuevas. Similar al flujo de caja anterior, el costo más elevado viene siendo el capital para los aerogeneradores que es aún mayor ya que para este caso ya que se consideran turbinas nuevas. También se tiene la tabla [5.10](#page-50-0) con los resultados de operación.

<span id="page-50-2"></span>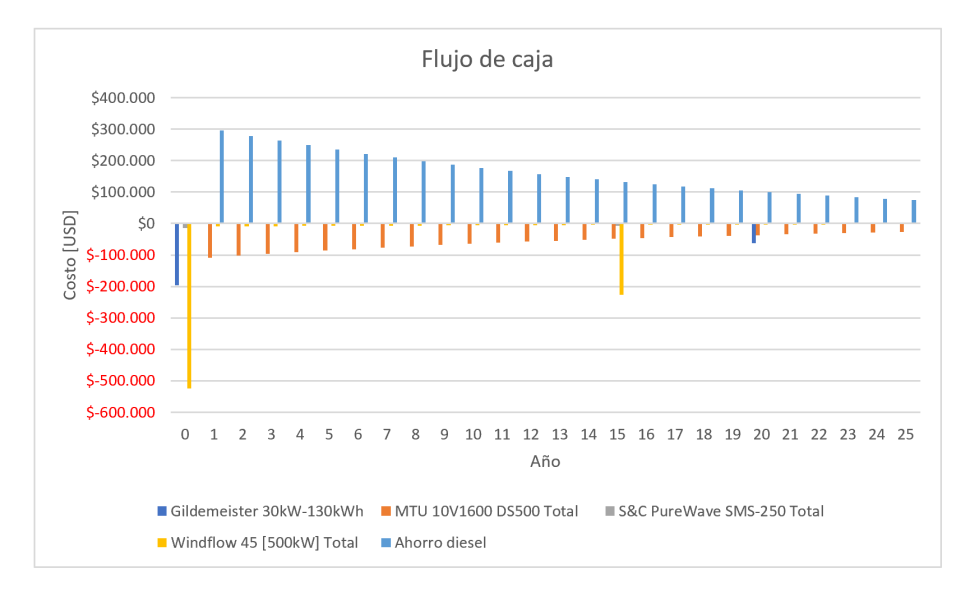

Figura 5.10: Flujo de caja con aerogeneradores nuevos

<span id="page-50-0"></span>

| <b>Componente</b>        | Capital inicial | Reemplazo | $Q\&M$    | <b>Combustible</b> | <b>Total</b> |
|--------------------------|-----------------|-----------|-----------|--------------------|--------------|
| Gildemeister 30kW-130kWh | \$196,000       | \$62.486  | \$25,855  | \$0,00             | \$284.341    |
| MTU 10V1600 DS500        | \$0,00          | \$0.00    | \$35.564  | \$1.716.213        | \$1,751,777  |
| S&C PureWave SMS-250     | \$15.000        | \$6.364   | \$6.464   | \$0.00             | \$27.828     |
| Windflow 45 [500kW]      | \$633,000       | \$0.00    | \$81.443  | \$0.00             | \$714.443    |
| System                   | \$844,000       | \$68.850  | \$149.326 | \$1.716.213        | \$2.778.389  |

Tabla 5.10: Costos de operación con aerogeneradores nuevos

De la Figura [5.10](#page-50-2) y la tabla [5.10](#page-50-0) se percibe que los costos del sistema son mayores que para el caso anterior. Esto es evidente ya que los costos de capital para los aerogeneradores nuevos es mayor, aumentando los costos del sistema considerablemente a pesar de que para el caso reacondicionado se tenga una turbina adicional. En cuanto a los costos de reemplazo, operación y mantención son mayores para la primera simulación ya que se deben mantener y reemplazar mayores componentes.

Otro punto importante, es el ahorro en combustible que se tendría en comparación con el caso base. Los gastos del generador diesel se reducen considerablemente para ambos estudios debido a la presencia de generación renovable. A continuación en la tabla [5.11](#page-50-1) se pueden ver los ahorros para cada simulación.

<span id="page-50-1"></span>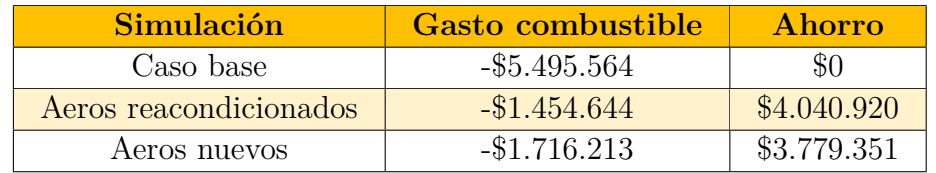

Tabla 5.11: Ahorro en combustible comunidad Santa María en [USD], a valor presente

## <span id="page-51-0"></span>**5.3. Discusión y análisis de resultados**

#### <span id="page-51-1"></span>**5.3.1. Validación de la propuesta metodológica**

En primer lugar, se analiza el hecho de identificar las comunidades aisladas que posean un sistema eléctrico apartado de la red eléctrica nacional. Para esto se consultó a órganos públicos (Ministerio de Energía) a través de la ley de transparencia, lo cual permitió establecer un catastro de todos los sistemas aislados y su respectiva ubicación. Luego se prosiguió a etiquetar cada una de las comunidades con su recurso eólico y demanda correspondiente.

Adicionalmente, se intentaron formar grupos (o clusters) de comunidades que permitieran estudiar una micro-red más amplia con mayor capacidad de generación renovable. Esto no fue posible en gran parte ya que las comunidades se encuentran a largas distancias en el norte y también que las condiciones para la conexión eléctrica a través de líneas de transmisión era inviable debido a las características topográficas del país. Esto se vió principalmente en las comunidades que se encuentran en las regiones de Los Lagos y Aysén, que son fundamentalmente islas por lo que una posible interconexión es prácticamente imposible en la actualidad.

Posterior a este análisis es que se decidió realizar una lista corta de comunidades con las 5 principales que tuvieran un recurso eólico aprovechable y una demanda relativamente alta para una comunidad. Con esto, se pudo dimensionar la generación eléctrica y sistema complementario para diseñar una micro-red y de aquí es que se escogieron las comunidades Melinka y Santa María como casos de estudio.

Asimismo es que se realizó un catastro de aerogeneradores reacondicionados para poder estudiar la factibilidad de diseñar una micro-red con este tipo de aerogeneradores a pesar que tuvieran un extenso uso. El espectro de turbinas eólicas no es tan extenso, pero en realidad la cantidad de compañías manufactureras de aerogeneradores no es tan amplia y por ende el catastro se considera que es suficiente para este trabajo.

Luego, para tener un precio estable dentro de los datos de entrada para HOMER, se realizó una dispersión de precios para los aerogeneradores reacondicionados lo cual se vio en la Figura [4.2.](#page-36-1) Esto permitió establecer un precio acorde a todos los aerogeneradores encontrados en este mercado y por ende se consideró un ancho de banda dada la desviación estándar de los precios unitarios por potencia de los aerogeneradores. Adicionalmente se agregó un 30 % (basado en el costo de inversión de la tabla [2.1\)](#page-17-1) en cuanto a la instalación, transporte y otros elementos dado que el precio de compra de las turbinas considera solo un 70 % de la instalación total de las turbinas y finalmente se estableció el precio final de los aerogeneradores reacondicionados.

<span id="page-51-2"></span>Dado lo anterior para representar el uso de aerogeneradores reacondicionados en HOMER, se penalizó su curva de carga en un factor de 0,8 con respecto a la que el mismo software entregaba, lo que significó una menor producción por parte de estas turbinas eólicas. Al mismo tiempo, se le agregaron mayores pérdidas eléctricas debido a que su degradación anual se estimó en un 0,6 %. Aún así es que el diseño de micro-redes con este tipo de aerogeneradores fue técnicamente posible entregando resultados positivos para el estudio.

#### **5.3.2. Factibilidad técnica y económica**

En principio, se evaluó la factibilidad técnica de la micro-red simulada en HOMER. Como se mencionó, el software permitió simular las micro-redes con aerogeneradores reacondicionados soportando la generación con este elemento aunque se tuviera una penalización sobre su curva de carga y también una degradación que se reflejara en las pérdidas eléctricas. Lo que sí presento problemas fueron las simulaciones que no tuvieran un sistema de almacenamiento o que se quitara el generador diesel. Esto debido a que se producirían problemas de estabilidad en la micro-red y también, dada la variabilidad del viento existirían momentos que no se logre la suficiencia energética. Es por esto que el generador diesel se mantiene dentro de la micro-red y además se consideró un sistema de almacenamiento con baterías que permitiera almacenar una cantidad suficiente de energía para la operación de la misma.

En cuanto a las simulaciones, se puede afirmar que la selección de sensibilidades de acuerdo con la tabla [5.1](#page-40-2) es adecuada para la realización de este trabajo ya que en ningún momento de las simulaciones se encontraron resultados óptimos que estuvieran en los extremos y que pudiera indicar un cambio drástico en ellas. Además, es importante destacar que para la selección de los modelos entregados por HOMER, se maximizó el hecho de tener una gran penetración renovable que también se viera reflejado con un bajo costo nivelado de la energía (LCOE).

En el caso de Melinka, se obtuvo un LCOE de 264 [USD/MWh] para el modelo reacondicionado, 285 [USD/MWh] para la simulación con aerogeneradores nuevos y 504 [USD/MWh] para el caso base. Esto es claro ya que para el segundo caso se tiene un costo nivelado de la energía mayor para los aerogeneradores debido a que estos se consideran nuevos lo que implica un mayor costo de capital y un aumento del LCOE específico de la turbina. Lo mismo sucede para la comunidad de Santa María que posee un LCOE de 247 [USD/MWh] en el caso reacondicionado, 261 [USD/MWh] para el caso nuevo y 542 [USD/MWh] en el caso base. En la tabla [5.12](#page-52-0) se desglosa el LCOE para los distintos casos de estudio en sus respectivas simulaciones.

<span id="page-52-0"></span>

| Comunidad | Simulación      | Aeros | Total |
|-----------|-----------------|-------|-------|
|           | Base            |       | 504   |
| Melinka   | Reacondicionado | 33    | 264   |
|           | Nuevo           | 45,6  | 285   |
| Santa     | Base            |       | 548   |
| María     | Reacondicionado | 30,2  | 247   |
|           | Nuevo           | 41.7  | 261   |

Tabla 5.12: LCOE de Melinka y Santa María en [USD/MWh]

En primera instancia podemos ver que se estaría reduciendo el LCOE total del caso base, solamente generación diesel (que es lo que se tiene hoy en día en las comunidades), a casi un 50 % menos. Esto demuestra de que la factibilidad de un proyecto con energía renovable, específicamente eólica, sería realizable en ambas comunidades. Además, para las simulaciones de ambos casos de estudio con aerogeneradores reacondicionados, se obtuvo un menor LCOE mejorando aún más las condiciones para este tipo de simulación versus con turbinas nuevas.

Luego, de acuerdo con los indicadores expuestos en la sección [2.9.1](#page-28-2) y la tabla [5.12,](#page-52-0) se considera que el proyecto puramente eólico posee factibilidad de realizarse ya que se mantiene por debajo de los 53 [USD/MWh] que propone IRENA para ambas comunidades con aerogeneradores nuevos y reacondicionados. No obstante, dada la licitación de ofertas económicas para el suministro de energía eléctrica de los clientes regulados en Chile [\[28\]](#page-58-7), se establece un rango aproximado de 31,363 - 35,280 [USD/MWh]. Esto quiere decir que la instalación del proyecto puramente eólico con aerogeneradores nuevos estaría por sobre los rangos estipulados en Chile en aproximadamente 10 [USD/MWh] para ambas comunidades. Lo que sí sería factible es la instalación del proyecto con aerogeneradores reacondicionados ya que se encuentran dentro del rango mencionado, siendo una opción económica viable por sobre el caso con aergoeneradores nuevos.

Por otra parte, nos encontramos que para la comunidad de Melinka se tiene un gasto total de 3,229 [MUSD] y 3,421 [MUSD] para el caso reacondicionado y nuevo respectivamente. En cuanto al VAN (o NPV) es de 2,765 [MUSD] para el caso reacondicionado y 2,962 [MUSD] para el nuevo. De la comunidad Santa María se tiene un gasto total de 2,672 [MUSD] y 2,778 [MUSD] con un VAN de 2,306 [MUSD] y 2,431 [MUSD] para los casos reacondicionado y nuevo respectivamente. Estos valores se obtuvieron considerando los costos del proyectos completo. De aquí se ve que los proyectos con aerogeneradores reacondicionados tienen un menor gasto y también un menor VAN. Esto se debe al menor costo de inversión que se tendría que aplicar para este tipo de proyectos, debido a la baja de capital en cuanto a las turbinas usadas. Claramente estos valores son sumamente altos para una comunidad aislada, por lo que se podría solicitar un subsidio del gobierno para la realización de este tipo de proyectos.

En cuanto a la TIR presentadas en las tablas [5.3](#page-42-0) y [5.8](#page-47-0) se vió que son bastante altas llegando a valores del 42 % para el caso reacondicionado de la comunidad Santa María. Estas altísimas tasas se deben a que HOMER considera los ahorros completos del proyecto como flujos de caja positivos. Como por ejemplo el ahorro en combustible que se produce en cuanto al caso base, los ahorros en operación y mantención entre otras cosas. Por lo tanto, al ahorrar tanto capital en combustible es que la tasa interna de retorno se vuelve enorme.

Finalmente, se estudió el VAN y TIR como un proyecto puramente eólico. Esto quiere decir que se considera solamente la instalación de turbinas eólicas (ya sea reacondicionadas o nuevas) y ver los retornos que un proyecto así podría producir. Para ello, se evalúan la energía consumida por la comunidad y se define un precio PPA [\[29\]](#page-58-12) mayor al LCOE encontrado en las simulaciones anteriores y así estimar el valor de ingresos por venta de energía con un valor de 35 [USD/MWh]. Además, se considera los costos de CAPEX Y OPEX para poder valorar el proyecto. A continuación se muestra en la tabla [5.13](#page-53-0) con los resultados de cada caso.

<span id="page-53-0"></span>

| Comunidad   | Simulación      | <b>VAN</b>   | TIR.   |
|-------------|-----------------|--------------|--------|
| Melinka     | Reacondicionado | \$483.991,40 | $13\%$ |
|             | <b>Nuevo</b>    | \$471.283,95 | $12\%$ |
| Santa María | Reacondicionado | \$353.201,22 | $12\%$ |
|             | Nuevo           | \$340.493,76 | $11\%$ |

Tabla 5.13: VAN y TIR para proyectos puramente eólicos

De la tabla [5.13](#page-53-0) se puede ver que el VAN y TIR si se considerará un proyecto puramente eólico se reducen considerablemente. Como se mencionó, esto se obtendría en caso de considerar un precio PPA de 35 [USD/MWh]. A través de esto podemos extraer de que sería positivo y factible económicamente realizar los proyectos sin considerar la micro-red completa, pero sabemos que esto produciría problemas técnicos (de estabilidad) por lo que es necesario tener el generador diesel y también el sistema de almacenamiento.

#### <span id="page-54-0"></span>**5.3.3. Ahorro aparente y disminución de gases contaminantes**

Otro punto relevante para el análisis es el ahorro de combustible que se produciría en caso de que se instalaran las micro-redes, ya sea con aerogeneradores reacondicionados o nuevos. Como se vió, en las tablas [5.6](#page-45-2) y [5.11](#page-50-1) el ahorro de combustible en comparación con el caso base es enorme. Dado esto es que se estaría ahorrando sobre los 3,5 [MUSD] en todos los casos, generando un gran excedente.

Adicionalmente, es que se estarían reduciendo las emisiones de gases contaminantes como por ejemplo el dióxido de carbono (CO2) y también dióxido de sulfuro (SO2). Esto es un factor realmente destacable ya que además de poder abastecer a una comunidad aislada con energía eléctrica, se estaría reduciendo notoriamente la contaminación que se esta produciendo hoy en día por el único funcionamiento del generador diesel. En la tabla [5.14](#page-54-1) se puede ver la disminución de gases contaminantes que se produciría al año en los diferentes casos.

<span id="page-54-1"></span>

| Comunidad   | Gas (              | <b>Base</b> | Reacondicionado | <b>Nuevo</b> | Unidad                    |
|-------------|--------------------|-------------|-----------------|--------------|---------------------------|
| Melinka     | Dióxido de carbono | 1.071.795   | 372.345         | 436.869      | $\frac{kg}{yr}$           |
|             | Dióxido de sulfuro | 2.657       | 923             | 1.083        | $\mathrm{kg}/\mathrm{yr}$ |
| Santa María | Dióxido de carbono | 1.022.521   | 270.656         | 319.324      | $\frac{kg}{yr}$           |
|             | Dióxido de sulfuro | 2.535       | 671             | 792          | $\rm kg/yr$               |

Tabla 5.14: Gases contaminantes para los diferentes casos de estudio

De los diferentes casos, se reduce en aproximadamente un 60 % las emisiones de dióxido de carbono y en un 70 % las emisiones de dióxido de sulfuro. Es notable la disminución de gases que se produciría, lo que vuelve aún mas relevante la factibilidad de proyectos con energías renovables.

# <span id="page-55-0"></span>**Capítulo 6**

# **Conclusiones y trabajo futuro**

## <span id="page-55-1"></span>**6.1. Conclusiones**

El objetivo de este trabajo es evaluar la factibilidad técnico y económica del uso de aerogeneradores reacondicionados para zonas vulnerables energéticamente del país, específicamente para una comunidad que abastezca su consumo eléctrico a través de un sistema aislado. Para ello, se identificaron todas las comunidades aisladas en Chile y que luego, fueron etiquetadas con su respectivo recurso eólico y también la demanda eléctrica estimada. Esto permitió definir qué comunidades poseían un potencial renovable y así seleccionar 2 casos de estudio para evaluar la factibilidad técnico-económica del uso de aerogeneradores reacondicionados.

A partir de esto, es que se simuló en el software HOMER para poder dimensionar la generación y algún sistema complementario que permitieran asegurar la suficiencia en las comunidades. De esta manera se evaluó la factibilidad técnica, obteniendo resultados positivos para el uso aerogeneradores reacondicionados en cuanto a la operación de la micro-red y complementando con un sistema complementario de baterías y generador diesel. Además, esto permitió que se mantuvieran la estabilidad de la micro-red y también ayudaran con el abastecimiento completo de la carga eléctrica. Los modelos óptimos con aerogeneradores reacondicionados para ambos casos de estudio fueron con 2 turbinas eólicas de 500 [kW] cada una y para la simulación con nuevas fue de solo 1 turbina de la misma capacidad. Esto se debió a una considerable reducción de costos en cuanto a la inversión para la generación renovable ya que se tiene un 60 % menos de costo capital por unidad. Otro factor relevante es la penetración renovable que se logró en cada uno de los casos de estudio, llegando a valores de 68 % para la simulación con aerogeneradores reacondicionados en la comunidad de Melinka.

Con los resultados obtenidos de HOMER es que se realizó una comparación económica del proyecto con aerogeneradores reutilizados versus el proyecto con turbinas nuevas. Se logró contrastar las simulaciones con las diferentes topologías de generación eólica en cuanto a su caso base (solamente generación diesel) y evaluar la factibilidad económica a través de los indicadores económicos estudiados. Se estimó que para los casos reacondicionados se alcanzó un LCOE de 264 y 247 [USD/MWh] en las comunidades de Melinka y Santa María respectivamente para el proyecto completo reduciendo los costos de la energía a un 50 % aproximadamente. Para el LCOE puramente eólico se obutvieron los valores de 33 y 30,2 [USD/MWh] para cada caso de estudio. Esto afirmó la factibilidad del proyecto ya que se encuentra dentro de los rangos de LCOE presentados tanto por organismos internacionales como nacionales. A partir de este rango es que también se pudo determinar la frontera de factibilidad económica para la realización de estos proyectos considerando un precio mínimo de LCOE con 31,363 [USD/MWh].

Además, como se pudo ver en este trabajo existe una gran cantidad de proyectos eólicos en Chile que están llegando al final de su vida útil y que con el pasar de los años esta condición aumentaría aún más. Esto denota un enorme potencial actual y futuro de un mercado de aerogeneradores reacondicionados que pudieran constituir proyectos eólicos de menor escala ubicados en zonas rurales o aisladas que carezcan de un suministro eléctrico decente o siquiera posean acceso a la energía eléctrica.

Dado lo anterior, es que se consideran cumplidos los objetivos específicos de este trabajo logrando evaluar la factibilidad técnico-económica de una micro-red con aerogeneradores reacondicionados. Con esto se busca contribuir al aumento de generación renovable a lo largo del país, reduciendo la emisión de gases contaminantes a partir de la generación con combustibles fósiles y también el abastecimiento energético para todas las localidades del país inclusive si se encuentran en zonas complejas topográficamente y/o lejanas a la red eléctrica nacional.

## <span id="page-56-0"></span>**6.2. Trabajo futuro**

Este trabajo tiene como iniciativa incentivar el aumento de proyectos de generación con energías renovable para así poder apuntar a un país 100 % renovable, sin la producción de gases contaminantes para poder obtener energía eléctrica. En esta misma línea es que se desea reducir la contaminación a través de las componentes remanentes que quedan luego del fin de la vida útil de un parque o proyecto eólico. Es por esto que se propuso el uso de aerogeneradores reacondicionados que permitieran extender la vida útil de los mismo y además contribuir con comunidades que se encuentren aislados energéticamente.

Para poder obtener resultados aún mas concluyentes, se propone como trabajo futuro agregar los perfiles reales de consumo eléctrico de las comunidades que pudieran propiciar variaciones más amplias en cuanto a la carga. Con esto se podría verificar de manera mas exacta el suministro adecuado de energía necesario para las comunidades.

Por una parte, dado que las comunidades aisladas en general se encuentran en zonas complejas topográficamente y por ende con condiciones climatológicas adversas, se considera también como trabajo futuro evaluar un posible aumento de la demanda eléctrica al considerar la calefacción como una carga adicional. Esto se podría extraer de las cantidades expuestas en la tabla [3.1](#page-33-3) reduciendo un porcentaje del uso de leña o parafina que proporciona de manera diferente la calefacción para las comunidades.

Por otra parte, es que se podrían diseñar proyectos eólicos con aerogeneradores reacondicionados no necesariamente para zonas que estén aisladas de la red, si no que conectar proyectos pequeños y/o medianos de generación al sistema interconectado nacional que permitan entregar energía limpia y renovable.

# <span id="page-57-0"></span>**Bibliografía**

- <span id="page-57-7"></span>[1] W. Jara T., "Introducción a las Energías Renovables No Convencionales (ERNC)", 2006.
- <span id="page-57-6"></span>[2] R. Palma B. y W. Brokering C., "Atrapando el sol en los Sistemas Eléctricos de Potencia", 2018.
- <span id="page-57-8"></span>[3] Mukund R. Patel, "Wind and Solar Power Systems", 1999.
- <span id="page-57-3"></span>[4] T. Ackermann, "Wind Power in Power Systems". 2005
- <span id="page-57-9"></span>[5] Structuralia, "Construcción de parques eólicos. Montaje de aerogeneradores". 2016. [https:](https://blog.structuralia.com/construccion-de-parques-eolicos-montaje-de-los-aerogeneradores) [//blog.structuralia.com/construccion-de-parques-eolicos-montaje-de-los-aerogeneradores](https://blog.structuralia.com/construccion-de-parques-eolicos-montaje-de-los-aerogeneradores)
- <span id="page-57-10"></span>[6] P. Chapple C., "El Nido del Viento, Parque Eólico Canela", 2008. [http://biblioteca.cchc.](http://biblioteca.cchc.cl/datafiles/21184.pdf) [cl/datafiles/21184.pdf](http://biblioteca.cchc.cl/datafiles/21184.pdf)
- <span id="page-57-1"></span>[7] Comisión Nacional de Energía (CNE), "Informe de Costos de Tecnologías de Generación", 2019.
- <span id="page-57-11"></span>[8] Educar Chile, "El Desarrollo de la Energía Eólica en Chile". [https://www.](https://www.aprendeconenergia.cl/el-desarrollo-de-la-energia-eolica-en-chile/) [aprendeconenergia.cl/el-desarrollo-de-la-energia-eolica-en-chile/](https://www.aprendeconenergia.cl/el-desarrollo-de-la-energia-eolica-en-chile/)
- <span id="page-57-4"></span>[9] Coordinador Eléctrico Nacional, "Infotécnica, Centrales Generadoras". 2020. [https://](https://infotecnica.coordinador.cl/instalaciones/centrales) [infotecnica.coordinador.cl/instalaciones/centrales](https://infotecnica.coordinador.cl/instalaciones/centrales)
- <span id="page-57-12"></span>[10] Consortium for Electric Reliability Technology Solutions (CERTS), "The CERTS Microgrid Concept, as Demonstrated at the CERTS/AEP Microgrid Test Bed", 2018.
- <span id="page-57-5"></span>[11] Wikipedia, "Microgrid", 2020. <https://en.wikipedia.org/wiki/Microgrid>
- <span id="page-57-13"></span>[12] J. Llanos P., "Método para la generación de perfiles de demanda en comunidades aisladas y predicción de demanda de corto plazo, para micro-redes basadas en energías renovables", 2012.
- <span id="page-57-2"></span>[13] Ministerio de Energía, "División de Acceso y Desarrollo Social, Mapa de Vulnerabilidad Energética", 2019. [https://www.energia.gob.cl/sites/default/files/documento\\_de\\_](https://www.energia.gob.cl/sites/default/files/documento_de_metodologia_y_resultados_0.pdf) [metodologia\\_y\\_resultados\\_0.pdf](https://www.energia.gob.cl/sites/default/files/documento_de_metodologia_y_resultados_0.pdf)
- <span id="page-57-14"></span>[14] Ministerio de Vivienda y Urbanismo, "Guía de diseño para la eficiencia energética en la vivienda social", 2009. [https://www.researchgate.net/profile/W\\_Bustamante/](https://www.researchgate.net/profile/W_Bustamante/publication/264975670_Guia_de_diseno_para_la_eficiencia_energetica_en_la_vivienda_social/links/53f928e50cf2e3cbf56039d2/Guia-de-diseno-para-la-eficiencia-energetica-en-la-vivienda-social.pdf) [publication/264975670\\_Guia\\_de\\_diseno\\_para\\_la\\_eficiencia\\_energetica\\_en\\_la\\_](https://www.researchgate.net/profile/W_Bustamante/publication/264975670_Guia_de_diseno_para_la_eficiencia_energetica_en_la_vivienda_social/links/53f928e50cf2e3cbf56039d2/Guia-de-diseno-para-la-eficiencia-energetica-en-la-vivienda-social.pdf) [vivienda\\_social/links/53f928e50cf2e3cbf56039d2/Guia-de-diseno-para-la-eficiencia](https://www.researchgate.net/profile/W_Bustamante/publication/264975670_Guia_de_diseno_para_la_eficiencia_energetica_en_la_vivienda_social/links/53f928e50cf2e3cbf56039d2/Guia-de-diseno-para-la-eficiencia-energetica-en-la-vivienda-social.pdf)[energetica-en-la-vivienda-social.pdf](https://www.researchgate.net/profile/W_Bustamante/publication/264975670_Guia_de_diseno_para_la_eficiencia_energetica_en_la_vivienda_social/links/53f928e50cf2e3cbf56039d2/Guia-de-diseno-para-la-eficiencia-energetica-en-la-vivienda-social.pdf)
- <span id="page-57-15"></span>[15] Departamento de Geofísica, "Explorador Eólico", 2018. [http://eolico.minenergia.cl/](http://eolico.minenergia.cl/downloads/docsEolicoV2018.pdf) [downloads/docsEolicoV2018.pdf](http://eolico.minenergia.cl/downloads/docsEolicoV2018.pdf)
- <span id="page-58-1"></span>[16] Ministerio de Energía, "Explorador Eólico", 2018. [http://eolico.minenergia.cl/](http://eolico.minenergia.cl/exploracion) [exploracion](http://eolico.minenergia.cl/exploracion)
- <span id="page-58-2"></span>[17] Vortex, "Mapa de Vortex", 2020. <https://interface.vortexfdc.com/>
- <span id="page-58-4"></span>[18] Energy Sector Management Assistance Program (ESMAP), "Global Wind Atlas", 2020 <https://globalwindatlas.info/>
- <span id="page-58-10"></span>[19] Tribunal Constitucional, "Ley Núm. 20.285 sobre el acceso a información pública", Agosto 2008. <https://www.bcn.cl/leychile/navegar?idNorma=276363>
- <span id="page-58-0"></span>[20] Ministerio de Energía, "Informe final de usos de la energía de los hogares Chile 201", Diciembre 2019. [https://energia.gob.cl/sites/default/files/documentos/informe\\_](https://energia.gob.cl/sites/default/files/documentos/informe_final_caracterizacion_residencial_2018.pdf) [final\\_caracterizacion\\_residencial\\_2018.pdf](https://energia.gob.cl/sites/default/files/documentos/informe_final_caracterizacion_residencial_2018.pdf)
- <span id="page-58-3"></span>[21] Global Market Place, "wind-turbine.com", 2020. <https://en.wind-turbine.com/>
- [22] MWPS Powering the world, "Marketplace", 2020. [https://www.mwps.world/product](https://www.mwps.world/product-category/marketplace/)[category/marketplace/](https://www.mwps.world/product-category/marketplace/)
- <span id="page-58-5"></span>[23] International Renewable Energy Agency: IRENA ,"Renewable Power Generation Costs in 2019", 2020. [https://www.irena.org/-/media/Files/IRENA/Agency/Publication/2020/](https://www.irena.org/-/media/Files/IRENA/Agency/Publication/2020/Jun/IRENA_Power_Generation_Costs_2019.pdf) [Jun/IRENA\\_Power\\_Generation\\_Costs\\_2019.pdf](https://www.irena.org/-/media/Files/IRENA/Agency/Publication/2020/Jun/IRENA_Power_Generation_Costs_2019.pdf)
- <span id="page-58-6"></span>[24] Wikipedia, "Levelized Cost Of Energy Formula", 2020. [https://en.wikipedia.org/wiki/](https://en.wikipedia.org/wiki/Levelized_cost_of_energy) [Levelized\\_cost\\_of\\_energy](https://en.wikipedia.org/wiki/Levelized_cost_of_energy)
- <span id="page-58-8"></span>[25] Wikipedia, "Net Present Value Formula", 2020. [https://en.wikipedia.org/wiki/](https://en.wikipedia.org/wiki/Net_present_value#:~:text=The%20NPV%20measures%20the%20excess,investment%20with%20a%20positive%20NPV.) Net present value#:~:text=The%20NPV%20measures%20the%20excess,investment% [20with%20a%20positive%20NPV.](https://en.wikipedia.org/wiki/Net_present_value#:~:text=The%20NPV%20measures%20the%20excess,investment%20with%20a%20positive%20NPV.)
- <span id="page-58-9"></span>[26] Wikipedia, "Fórmula para la Tasa Interna de Retorno", 2020. [https://es.wikipedia.org/](https://es.wikipedia.org/wiki/Tasa_interna_de_retorno) [wiki/Tasa\\_interna\\_de\\_retorno](https://es.wikipedia.org/wiki/Tasa_interna_de_retorno)
- <span id="page-58-11"></span>[27] National Renewable Energy Laboratory, "Cost of Wind Energy Review", 2017. [https:](https://www.nrel.gov/docs/fy18osti/72167.pdf) [//www.nrel.gov/docs/fy18osti/72167.pdf](https://www.nrel.gov/docs/fy18osti/72167.pdf)
- <span id="page-58-7"></span>[28] O. Pereira Gonzalez, "Acta-Adjudicación Oferta Económica Primera Etapa, Santiago de Chile", 2017. [http://www.licitacioneselectricas.cl/wp-content/uploads/download](http://www.licitacioneselectricas.cl/wp-content/uploads/download-manager-files/Acta-Adjudicacion-Oferta-Economica.pdf)[manager-files/Acta-Adjudicacion-Oferta-Economica.pdf](http://www.licitacioneselectricas.cl/wp-content/uploads/download-manager-files/Acta-Adjudicacion-Oferta-Economica.pdf)
- <span id="page-58-12"></span>[29] factorenergía ,"¿Qué es un PPA de energía?", Santiago de Chile. 2019 [https://www.](https://www.factorenergia.com/es/blog/noticias/que-es-un-ppa-de-energia/) [factorenergia.com/es/blog/noticias/que-es-un-ppa-de-energia/](https://www.factorenergia.com/es/blog/noticias/que-es-un-ppa-de-energia/)

# <span id="page-59-0"></span>**Anexo A**

# **Catastro completo de comunidades**

En este anexo, se puede observar el catastro de las 129 comunidades aisladas. En la tabla, se exhiben las características relevantes para la selección de la lista corta,

<span id="page-59-1"></span>

| <b>REGION</b>  | <b>NOM REGION</b> | NOM COMUNA           | NOM Sistema Aislado   | <b>X UTM</b>   | Y UTM       | Viviendas                | Zona Térmica    | Demanda [kWh] | Atlas 50m | Prom 100m | Prom 10m |
|----------------|-------------------|----------------------|-----------------------|----------------|-------------|--------------------------|-----------------|---------------|-----------|-----------|----------|
| 1              | Tarapacá          | Huara                | Mini Miñe             | 428030,5286    | 7878742,873 | 10                       | 1               | 14280         | 1.71      | 2.6       | 2.17     |
| 1              | Tarapacá          | Colchane             | Enquelga              | 520523,8971    | 7873815,335 | 27                       | $\mathbf{I}$    | 38556         | 6,71      | 7.58      | 4.98     |
| 1              | Tarapacá          | Huara                | <b>Suca</b>           | 416404.0114    | 7869602.427 |                          | 1               | $\bar{a}$     | 1.7       | 2.55      | 1.99     |
| 1              | Tarapacá          | Colchane             | Colchane              | 538059.6122    | 7868616.607 | ×                        | 1               | ÷.            |           | 5.69      | 3.73     |
| 1              | Tarapacá          | Colchane             | Ancovinto             | 543212,5892    | 7854398,446 | 18                       | 1               | 25704         | 4.61      | 5.62      | 3.43     |
| 1              | Tarapacá          | Huara                | Soga                  | 464586,1839    | 7847454,103 | $\overline{7}$           | $\mathbf{1}$    | 9996          | 1.95      | 3.18      | 2.12     |
|                | Tarapacá          | Colchane             | Ancuaque              | 529189,1094    | 7841011,141 | 31                       | $\mathbf{1}$    | 44268         | 4.59      | 5.3       | 3.39     |
| 1              | Tarapacá          | Huara                | Chiapa                | 478305.211     | 7839662.389 | $\sim$                   | 1               | $\sim$        | 2.2       | 3.11      | 2.51     |
| 1              | Tarapacá          | Huara                | Jaiña                 | 474231.8215    | 7837613.609 | ÷                        | $\mathbf{1}$    | $\sim$        | 1.8       | 2.82      | 2.17     |
| 1              | Tarapacá          | Huara                | Aroma                 | 465410.8842    | 7836789,188 | ÷                        | $\overline{1}$  | ×.            | 1,8       | 3,3       | 2.21     |
| 1              | Tarapacá          | Colchane             | Villa Blanca          | 536801.8568    | 7833452.058 | 30                       | $\overline{1}$  | 42840         | 4.24      | 5.33      | 3.29     |
| 1              | Tarapacá          | Huara                | Sotoca                | 475530,3011    | 7833168,137 | $\sim$                   | $\mathbf{1}$    | $\sim$        | 2.25      | 2.98      | 2.4      |
| $\mathbf{1}$   | Tarapacá          | Huara                | Chusmiza              | 480255,9417    | 7823496,518 | ×,                       | $\mathbf{I}$    | ×,            | 1.97      | 3.47      | 2.55     |
| 1              | Tarapacá          | Huara                | Huasquiña             | 458110.7823    | 7816647,269 | $\sim$                   | 1               | ×.            | 1.88      | 3.49      | 2.57     |
| 1              | Tarapacá          | Huara                | Achacagua             | 483071.1307    | 7812880.039 | $\sim$                   | T               | ×             | 1.45      | 3.01      | 2.86     |
| 1              | Tarapacá          | Huara                | Sibaya                | 481869.6471    | 7812585,141 | $\sim$                   | 1               | ×.            | 1.68      | 3.09      | 2.49     |
| 1              | Tarapacá          | Huara                | Limaxiña              | 480613,5587    | 7812148,131 | 12                       | $\overline{1}$  | 17136         | 1.67      | 2.9       | 2.38     |
| 1              | Tarapacá          | Huara                | Huaviña               | 476638,1658    | 7811177,511 | $\overline{\phantom{a}}$ | $\mathbf{1}$    | ×             | 1.65      | 2.93      | 2.2      |
| -1.            | Tarapacá          | Huara                | Mocha                 | 471250.3644    | 7809300.289 | $\sim$                   | 1               | $\sim$        | 1.8       | 3.28      | 2.35     |
| 1              | Tarapacá          | Pica                 | Lirima                | 515173,1486    | 7805330,807 | 10                       | $\mathbf{1}$    | 14280         | 4.82      | 5.67      | 3.64     |
| $\mathbf{1}$   | Tarapacá          | Pica                 | Cancosa               | 541717.783     | 7804265,395 | 41                       | $\overline{1}$  | 58548         | 6.38      | 6.98      | 4.71     |
| $\mathbf{1}$   | Tarapacá          | Huara                | Laonzana              | 463759.3168    | 7804197.735 | $\sim$                   | 1               | ×             | 2.37      | 3.65      | 2.78     |
| -1             | Tarapacá          | Huara                | Coscaya               | 485452,7278    | 7803496,075 | $\sim$                   | $\mathbf{I}$    | $\sim$        | 2.01      | 3.69      | 2.78     |
| 1              | Tarapacá          | Huara                | Poroma                | 480937,5581    | 7802719.6   |                          | 1               |               | 1.81      | 3.67      | 2.51     |
| 1              | Tarapacá          | Pozo Almonte         | Parca                 | 478672.6154    | 7787094,262 | 54                       | 1               | 77112         | 2.12      | 3.89      | 2.57     |
| 1              | Tarapacá          | Pozo Almonte         | Quipisca              | 463715.9082    | 7781715,541 | ×                        | ī               | ×             | 2.86      | 3.74      | 3.32     |
| 1              | Tarapacá          | Pozo Almonte         | Macaya                | 481213.8788    | 7773597.489 | 23                       | -1              | 32844         | 3.31      | 3.7       | 3.28     |
| $\mathbf{1}$   | Tarapacá          | Pozo Almonte         | Huatacondo            | 494312,8683    | 7685785,415 | 20                       | $\mathbf{1}$    | 28560         | 1.8       | 3.29      | 2.48     |
| $\mathcal{D}$  | Antofagasta       | Ollagüe              | Ollagüe               | 577261,7369    | 7652651,799 | 97                       | $\mathbf{1}$    | 138516        | 6.23      | 6.53      | 4.43     |
| $\mathcal{D}$  | Antofagasta       | María Elena          | Quillagua             | 444842.9749    | 7604580.789 | 120                      | 1               | 171360        | 4.01      | 4.83      |          |
| $\overline{2}$ | Antofagasta       | Ollagüe              | Ascotán               | 577529.9532    | 7600601,89  | ÷.                       | 1               | ×,            | 3.59      | 5.01      | 3.22     |
| $\mathcal{D}$  | Antofagasta       | Calama               | Cupo                  | 570625,139     | 7554254.087 | 13                       | $\mathbf{I}$    | 18564         | 3.15      | 4.83      | 3.51     |
| $\mathcal{D}$  | Antofagasta       | Calama               | Toconce               | 585707,1462    | 7537561,632 | 25                       | 1               | 35700         | 2.59      | 3.67      | 3.04     |
| $\overline{2}$ | Antofagasta       | Calama               | Ayquina               | 569739,2137    | 7536073,237 | 120                      | -1              | 171360        | 3.49      | 4.92      | 3.55     |
| $\mathcal{D}$  | Antofagasta       | Calama               | Caspana               | 581158.0264    | 7529340.009 | 50                       | $\mathbf{1}$    | 71400         | 3.05      | 4.26      | 3.05     |
| $\mathcal{D}$  | Antofagasta       | San Pedro de Atacama | Río Grande            | 585619,5126    | 7494719,819 | 33                       | $\overline{1}$  | 47124         | 2.57      | 4.39      | 2.92     |
| $\overline{2}$ | Antofagasta       | Mejillones           | Caleta Hornitos       | 367118.2362    | 7464695.324 | ÷                        | $\overline{1}$  | ×.            | 3.66      | 3.39      | 2.7      |
| $\mathcal{D}$  | Antofagasta       | San Pedro de Atacama | San Pedro De Atacama  | 585407.3619    | 7460246,931 | 850                      | $\mathbf{1}$    | 1213800       | 2.71      | 3.67      | 2.48     |
| $\overline{2}$ | Antofagasta       | San Pedro de Atacama | Toconao               | 601511.4813    | 7434481,859 | 414                      | T               | 591192        | 2.51      | 3.24      | 2.6      |
| $\mathcal{D}$  | Antofagasta       | San Pedro de Atacama | Talabre               | 613456.5464    | 7421070.817 | 18                       | 1               | 25704         | 2.89      | 3.87      | 3.52     |
| $\mathcal{D}$  | Antofagasta       | San Pedro de Atacama | Camar                 | 605908.1736    | 7410830.857 | 17                       | 1               | 24276         | 2.54      | 3.29      | 2.78     |
| $\mathcal{D}$  | Antofagasta       | San Pedro de Atacama | Socaire               | 613082,4982    | 7390122,742 | 70                       | $\mathbf{1}$    | 99960         | 2.79      | 3.62      | 3.02     |
| $\mathcal{D}$  | Antofagasta       | San Pedro de Atacama | Peine                 | 596164,9262    | 7380359,647 | 120                      | 1               | 171360        | 3,12      | 3,51      | 2.66     |
| $\sqrt{3}$     | Atacama           | Chañaral             | Caleta Pan De Azúcar  | 333891,1962    | 7107500,768 | ÷.                       | T               | ×,            | 3.63      | 4,05      | 2.84     |
| $\overline{4}$ | Coquimbo          | La Serena            | Almirante Latorre     | 310354,1369    | 6719674,653 | 100                      | $\overline{2}$  | 224100        | 2.45      | 3.04      | 2.42     |
| 5              | Valparaíso        | Isla de Pascua       | Isla De Pascua        | $-3697345,508$ | 6232870.193 |                          | $\overline{2}$  |               | 6.54      | 7.61      | 4.59     |
| 5              | Valparaíso        | Juan Fernández       | Isla Robinson Crusoe  | -413367.2816   | 6233504,218 | 257                      | $\overline{2}$  | 575937        | 4.96      | 6.89      | 1.64     |
| 7              | Maule             | Colbún               | El Mally              | 323876.8694    | 6014775.942 | 20                       | $\overline{4}$  | 35140         | 3.71      | 5.5       | 2.99     |
| 8              | Biobío            | Coronel              | Isla Santa María      | 98294,78643    | 5889699,11  | 460                      | $\overline{4}$  | 808220        | 6.98      | 7.43      | 4.4      |
| 8              | Biobío            | Lebu                 | Isla Mocha            | 71693.32364    | 5737229,59  | 250                      | $\overline{4}$  | 439250        | 5.92      | 7.44      | 4.55     |
| 10             | Los Lagos         | Cochamó              | Paso El León          | 261536.1375    | 5400427,885 | 19                       | 6               | 34067         | 1,1       | 2.74      | 1.54     |
| 10             | Los Lagos         | Cochamó              | Sotomó                | 211586,8696    | 5377856,68  | $\sim$                   | $\sqrt{6}$      | ×.            | 5,18      | 5.94      | 3,54     |
| 10             | Los Lagos         | Cochamó              | Valle El Frío         | 258711.9752    | 5374518,283 | 19                       | 6               | 34067         | 2.23      | 3,47      | 2.08     |
| 10             | Los Lagos         | Calbuco              | Isla Quenu            | 155610,8035    | 5359976,859 | 157                      | $6\phantom{.}6$ | 281501        | 7.27      | 7.48      | 5.16     |
| 10             | Los Lagos         | Cochamó              | Llanada Grande        | 259529,0903    | 5356728,756 | 105                      | 6               | 188265        | 3.15      | 5.27      | 2.46     |
| 10             | Los Lagos         | Calbuco              | Isla Tabon            | 156276.3726    | 5351747.568 | 157                      | 6               | 281501        | 8.34      | 8.08      | 6.02     |
| 10             | Los Lagos         | Hualaihué            | Isla Llanchid         | 202377.1861    | 5337973.836 | 21                       | $6\phantom{.}$  | 37653         | 4.73      | 4.92      | 3.74     |
| 10             | Los Lagos         | Cochamó              | Segundo Corral        | 262996,0867    | 5337772,069 | 19                       | $6\phantom{.}6$ | 34067         | 1,57      | 2,96      | 2.26     |
| 10             | Los Lagos         | Ouemchi              | Isla Aulín            | 158148.9651    | 5311304.18  | 32                       | 6               | 57376         | 6.76      | 7.56      | 4.6      |
| 10             | Los Lagos         | Quemchi              | Cheñiao capilla       | 149267.045     | 5310803,814 | 16                       | 6               | 28688         | 6.72      | 7,31      | 3.87     |
| 10             | Los Lagos         | Quemchi              | Cheñiao los pinos     | 151176.2086    | 5310335.915 | 23                       | 6               | 41239         | 7.09      | 7.54      | 3.53     |
| 10             | Los Lagos         | Quemchi              | Voigue estero         | 153191.6618    | 5309213.684 | 44                       | 6               | 78892         | 6.41      | 7.34      | 4.22     |
| 10             | Los Lagos         | Quemchi              | Isla Mechuque la vega | 149919.7857    | 5309047.307 | 88                       | 6               | 157784        | 6.15      | 7.35      | 3.59     |
| 10             | Los Lagos         | Quemchi              | Voigue capilla        | 152261.6879    | 5308058.569 | 31                       | 6               | 55583         | 6.4       | 7.27      | 4.45     |

Tabla A.1: Catastro de comunidades parte 1

<span id="page-60-0"></span>

| <b>REGION</b>   | <b>NOM REGION</b>                                                            | NOM COMUNA           | NOM Sistema Aislado            | X UTM                      | Y UTM                      | Viviendas             | Zona Térmica                           | Demanda [kWh]  | Atlas 50m    | $Prom_100m$    | Prom 10m     |
|-----------------|------------------------------------------------------------------------------|----------------------|--------------------------------|----------------------------|----------------------------|-----------------------|----------------------------------------|----------------|--------------|----------------|--------------|
| 10              | Los Lagos                                                                    | Ouemchi              | Isla Mechuque villa            | 147910.1126                | 5306330.234                | 76                    | 6                                      | 136268         | 5.59         | 6.89           | 4.54         |
| 10              | Los Lagos                                                                    | Quemchi              | Isla Mechuque nueva villa      | 148953,7874                | 5306271,301                | 45                    | 6                                      | 80685          | 5.5          | 6.86           | 3.76         |
| 10              | Los Lagos                                                                    | Ouemchi              | Isla Taucolon                  | 153182.5705                | 5305434.837                | 19                    | 6                                      | 34067          | 6.49         | 7.3            | 4.53         |
| 10              | Los Lagos                                                                    | Ouemchi              | Metahue                        | 160015.7307                | 5304420.723                | 227                   | 6                                      | 407011         | 5.99         | 7.14           | 4.82         |
| 10              | Los Lagos                                                                    | Quemchi              | Isla Añihue                    | 152308,0015                | 5303905.611                | 79                    | 6                                      | 141647         | 7.35         | 7.51           | 5.08         |
| 10              | Los Lagos                                                                    | Quemchi              | Isla Tac                       | 160368.6737                | 5297900.177                | 80                    | 6                                      | 143440         | 6.93         | 7.66           | 4.75         |
| 10              | Los Lagos                                                                    | Quinchao             | Isla Linlin                    | 134923,4401                | 5295517.559                | 144                   | $6\phantom{.}6$                        | 258192         | 5.73         | 6.57           | 4.4          |
| 10              | Los Lagos                                                                    | Chaitén              | Ayacara                        | 195376.596                 | 5296111,225                | 70                    | 6                                      | 125510         | 4.79         | 5.41           | 4.13         |
| 10              | Los Lagos                                                                    | Quinchao             | Isla Llingua                   | 133314,1641                | 5292213.989                | 112                   | $\,$ 6 $\,$                            | 200816         | 6.2          | 6.64           | 4.69         |
| 10              | Los Lagos                                                                    | Quinchao             | Isla Meulin                    | 145939.3108                | 5292582.951                | 147                   | 6                                      | 263571         | 6.27         | 7.02           | 4.44         |
| 10              | Los Lagos                                                                    | Quinchao             | Isla Teuquelín                 | 151500,2372                | 5290062.863                | 13                    | $\,$ 6                                 | 23309          | 7.45         | 7.54           | 5.05         |
| 10              | Los Lagos                                                                    | Quinchao             | Isla Quenac                    | 141767.6357                | 5286635.176                | 160                   | $6\phantom{.}6$                        | 286880         | 5.84         | 6.93           | 4.9          |
| $10\,$          | Los Lagos                                                                    | Quinchao             | Isla Caguach                   | 149772,8044                | 5284370.382                | 126                   | $\,6\,$                                | 225918         | 6.24         | 7.1            | 4.73         |
| 10              | Los Lagos                                                                    | Castro               | Isla Chelín                    | 129522,7371                | 5273485.401                | 115                   | 6                                      | 206195         | 5.4          | 6.23           | 3.77         |
| 10              | Los Lagos                                                                    | Quinchao             | Isla Alao                      | 149972.5897                | 5273623.599                | 128                   | $6\phantom{.}6$                        | 229504         | 6.07         | 7.14           | 4.29         |
| 10              | Los Lagos                                                                    | Quinchao             | Isla Apiao                     | 155095.737                 | 5272179.787                | 202                   | 6                                      | 362186         | 6.6          | 7.52           | 4.85         |
| 10              | Los Lagos                                                                    | Castro               | Isla Ouehui                    | 128685.6173                | 5268565.091                | 281                   | 6                                      | 503833         | 5.95         | 6.49           | 4.41         |
| 10              | Los Lagos                                                                    | Chaitén              | Isla ChulIn                    | 171240,5453                | 5270525.673                | 115                   | 6                                      | 206195         | 6.48         | 7.39           | 4.87         |
| 10              | Los Lagos                                                                    | Quinchao             | Isla Chaulinec                 | 151162,2441                | 5267830.817                | 178                   | $\sqrt{6}$                             | 319154         | 6.27         | 7.35           | 5.27         |
| 10              | Los Lagos                                                                    | Chaitén              | Isla Chuit                     | 165859,1373                | 5267015,248                | 19                    | 6                                      | 34067          | 6.74         | 7.76           | 4.44         |
| 10              | Los Lagos                                                                    | Chaitén              | Talcán norte                   | 169842.6457                | 5264902.972                | 10 <sup>°</sup>       | 6                                      | 17930          | 7.39         | 7.79           | 5.82         |
| 10              | Los Lagos                                                                    | Chaitén              | Isla Imerquiña                 | 164568,2902                | 5264332.362                | $\overline{4}$        | 6                                      | 7172           | 7.55         | -8             | 4.73         |
| 10              | Los Lagos                                                                    | Chaitén              | Autení-Navahué                 | 166478,6857                | 5259236,759                | 24                    | $\,6\,$                                | 43032          | 7,16         | 7.94           | 4,54         |
| 10              | Los Lagos                                                                    | Chaitén              | Talcán centro                  | 175726,6963                | 5259552,156                | 18                    | 6                                      | 32274          | 6.8          | 7.54           | 4.24         |
| 10              | Los Lagos                                                                    | Chaitén              | Talcán sur                     | 177613.3096                | 5255279.428                | 8                     | 6                                      | 14344          | 6.62         | 7.43           | 5.03         |
| 10              | Los Lagos                                                                    | Queilén              | Isla Acuy                      | 138156,8054                | 5237699.019                | 28                    | 6                                      | 50204          | 7.18         | 7.43           | 5.2          |
| 10              | Los Lagos                                                                    | Quellón              | Isla Chaullín                  | 138358,1841                | 5222828,252                | 34                    | 6                                      | 60962          | 7.33         | 7.64           | 5.65         |
| 10              | Los Lagos                                                                    | Quellón              | Isla Cailin                    | 129210.572                 | 5208108.757                | 160                   | $\overline{6}$                         | 286880         | 6.22         | 6.91           | 4.8          |
| 10              | Los Lagos                                                                    | Quellón              | Isla Laitec                    | 127249.5699                | 5202574,599                | 115                   | 6                                      | 206195         | 5.54         | 6.98           | 3.41         |
| 10              | Los Lagos                                                                    | Quellón              | Isla Coldita                   | 120105.1881                | 5201485.085                | 90                    | 6                                      | 161370         | 5.25         | 5.91           | 3.48         |
| 11              | Aysén del General Carlos Ibáñez del Campo                                    | Cisnes               | Raúl Marín Balmaceda           | 181878.557                 | 5144449.748                | 150                   | $\scriptstyle{7}$                      | 287400         | 5.58         | 6.63           | 3.02         |
| 11              | Aysén del General Carlos Ibáñez del Campo                                    | Guaitecas            | Melinka                        | 117944,1336                | 5128739.972                | 476                   | $\overline{7}$                         | 912016         | 5.36         | 6.9            | 3.43         |
| 11              | Aysén del General Carlos Ibáñez del Campo                                    | Cisnes               | Melimoyu                       | 170252,7575                | 5107651,21                 | $\overline{21}$       | $\overline{7}$                         | 40236          | 5,73         | 6.53           | 3.46         |
| 11              | Aysén del General Carlos Ibáñez del Campo                                    | Cisnes               | Puerto Gala                    | 164563.5581                | 5090807.109                | 102                   | $\overline{7}$                         | 195432         | 5.37         | 7.4            | 3.8          |
| 11              | Aysén del General Carlos Ibáñez del Campo                                    | Lago Verde           | Amengual-La Tapera             | 246053.0951                | 5039811,247                | 69                    | $\overline{7}$                         | 132204         | 2.61         | 4.22           | 2.12         |
| 11              | Aysén del General Carlos Ibáñez del Campo                                    | Cisnes               | Puerto Cisnes                  | 208845.5036                | 5035097.581                | $\#N/D$               | $\overline{\tau}$                      | $\#N/D$        | 4.35         | 5.75           | 2.8          |
| 11              | Aysén del General Carlos Ibáñez del Campo                                    | Cisnes               | Puerto Gaviota                 | 160228,6505                | 5019397.449                | 60                    | $\overline{7}$                         | 114960         | 5.43         | 6.79           | 5.08         |
| 11              | Avsén del General Carlos Ibáñez del Campo                                    | Aisén                | Isla Huichas                   | 144631.1412                | 4988706.028                | 367                   | $\overline{7}$                         | 703172         | 7.95         | 8.03           | 4.22         |
| 11              | Aysén del General Carlos Ibáñez del Campo                                    | Tortel               | Caleta Tortel                  | 159810,281                 | 4695314,244                | 230                   | -7                                     | 440680         | 8.45         | 7,97           | 5.34         |
| 11              | Avsén del General Carlos Ibáñez del Campo                                    | O'Higgins            | Villa O'Higgins                | 236238.3891                | 4624258.541                | 10                    | $\overline{7}$                         | 19160          |              | 7.33           | 3.95         |
| $\overline{12}$ | Magallanes y de la Antártica Chilena                                         | Natales              | Puerto Edén                    | 105537,6476                | 4544052,49                 | $\overline{55}$       | 7                                      | 105380         | 6.4          | 6.56           | 4.08         |
| 12              | Magallanes y de la Antártica Chilena                                         | Torres del Paine     | Villa Cerro Guido              | 256939.8337                | 4350615,511                | 16                    | 7                                      | 30656          | 7.42         | 7,85           | 5.18         |
| 12              | Magallanes y de la Antártica Chilena                                         | Natales              | Puerto Prat                    | 248122.2835                | 4273905.141                | 21                    | $\overline{7}$                         | 40236          | 9.03         | 8.81           | 5.41         |
| 12              | Magallanes y de la Antártica Chilena                                         | Natales              | Renoval                        | 299620,27                  | 4230556.182                | 24                    | $\scriptstyle{7}$                      | 45984          | 7,73         | 9.12           | 4.47         |
| 12              | Magallanes y de la Antártica Chilena                                         | San Gregorio         | Villa Punta Delgada            | 453058,6456                | 4203430.6                  | 83                    | $\overline{7}$                         | 159028         | 9.46         | 11.13          | 7.02         |
| 12              | Magallanes y de la Antártica Chilena                                         | Laguna Blanca        | Villa Tehuelches               | 335934,1189                | 4188458.941                | $\overline{47}$       | $\overline{7}$                         | 90052          | 8.08         | 10,11<br>10.69 | 5.62         |
| 12              | Magallanes y de la Antártica Chilena                                         | Primavera            | Bahía Azul                     | 464605.6011                | 4183605.292                | $\overline{1}$        | $\overline{7}$                         | 1916           | 9.58         |                | 5.81         |
| 12              | Magallanes y de la Antártica Chilena                                         | Río Verde            | Villa Ponsomby                 | 333383.6756                | 4163657,338                | 19                    | $\scriptstyle{7}$<br>$\overline{\tau}$ | 36404          | 9.59         | 10.42          | 5.09         |
| 12              | Magallanes y de la Antártica Chilena                                         | Primavera            | Cerro Sombrero                 | 480388.1773                | 4151714.445                | 10                    | $\overline{7}$                         | 19160          | 8.45         | 9.55<br>9.37   | 5.67<br>4.97 |
| 12<br>12        | Magallanes y de la Antártica Chilena<br>Magallanes y de la Antártica Chilena | Timaukel<br>Timaukel | Villa Cameron<br>Pampa Guanaco | 457213,3369<br>512871.4431 | 4056280,019<br>4010751.144 | $\overline{25}$<br>10 | $\overline{7}$                         | 47900<br>19160 | 8,27<br>7.53 | 8.66           | 4.85         |
| 12              |                                                                              | Cabo de Hornos       | Puerto toro                    | 622836.5935                | 3894231,178                | 14                    | -7                                     | 26824          | 6.13         | 9.02           | 3.65         |
| 15              | Magallanes y de la Antártica Chilena<br>Arica v Parinacota                   | General Lagos        | Visviri                        | 448853.8112                | 8054571.406                | ×.                    | $\mathbf{1}$                           |                |              | 4.88           | 3.41         |
| 15              | Arica y Parinacota                                                           | Putre                | Caquena                        | 478779.1797                | 8003661.11                 | 40                    | $\overline{1}$                         | 57120          | 3.48         | 4.38           | 2.76         |
| 15              | Arica y Parinacota                                                           | Putre                | Copaquilla                     | 433600.353                 | 7965375.662                | 15                    | $\mathbf{1}$                           | 21420          | 1.96         | 2.88           | 2.07         |
| 15              | Arica y Parinacota                                                           | Putre                | Guallatire                     | 483703.4574                | 7954647.549                | 35                    | $\mathbf{1}$                           | 49980          | 4.17         | 5.34           | 3.21         |
| 15              | Arica y Parinacota                                                           | Putre                | Timalchaca                     | 456146,3547                | 7934317,552                | 30                    | $\mathbf{1}$                           | 42840          | 2.67         | 3.45           | 2.31         |
| 15              | Arica y Parinacota                                                           | Camarones            | Cobija                         | 438647,3211                | 7927858,34                 | 25                    | $\overline{1}$                         | 35700          | 2.07         | 3.26           | 1.93         |
| 15              | Arica y Parinacota                                                           | Camarones            | Timar                          | 427050.6104                | 7926578.328                | 40                    | $\mathbf{1}$                           | 57120          | 1.54         | 2.64           | 2.24         |
| 15              | Arica y Parinacota                                                           | Camarones            | Chitita                        | 427773.491                 | 7918039.06                 | $\overline{18}$       | $\overline{1}$                         | 25704          | 2.03         | 2.79           | 2.67         |
| 15              | Arica y Parinacota                                                           | Camarones            | Cerro Blanco Ofragia           | 417751,6227                | 7917593.808                | 3                     | -1                                     | 4284           | 1.65         | 2.71           | 2,41         |
| 15              | Arica v Parinacota                                                           | Camarones            | Parcohavlla                    | 477509.9997                | 7912667.432                | 17                    | $\overline{1}$                         | 24276          | 3.28         | 4.43           | 2.86         |
| 15              | Arica y Parinacota                                                           | Camarones            | Esquiña                        | 444094,5309                | 7906033.813                | ÷.                    | $\overline{1}$                         |                | 0.99         | 2.35           | 1.96         |
| 15              | Arica y Parinacota                                                           | Camarones            | Illapata                       | 446265.0789                | 7905243.383                | 12                    | $\overline{1}$                         | 17136          | 1.39         | 2.46           | 2.01         |
| 15              | Arica y Parinacota                                                           | Camarones            | Caleta Camarones               | 367236,1398                | 7877313,399                | 25                    | -1                                     | 35700          | 2.88         | 3,05           | 2.55         |
|                 |                                                                              |                      |                                |                            |                            |                       |                                        |                |              |                |              |

Tabla A.2: Catastro de comunidades parte 2

# <span id="page-61-0"></span>**Anexo B**

# **Recurso eólico casos de estudio**

En este anexo se puede ver el recurso eólico 24/12 para las comunidades estudiadas, extraído de la serie horaria de viento reconstruida por el Explorador Eólico. Para aquello, se consideró los meses más típicos dentro del rango de años (1980-2017).

<span id="page-61-1"></span>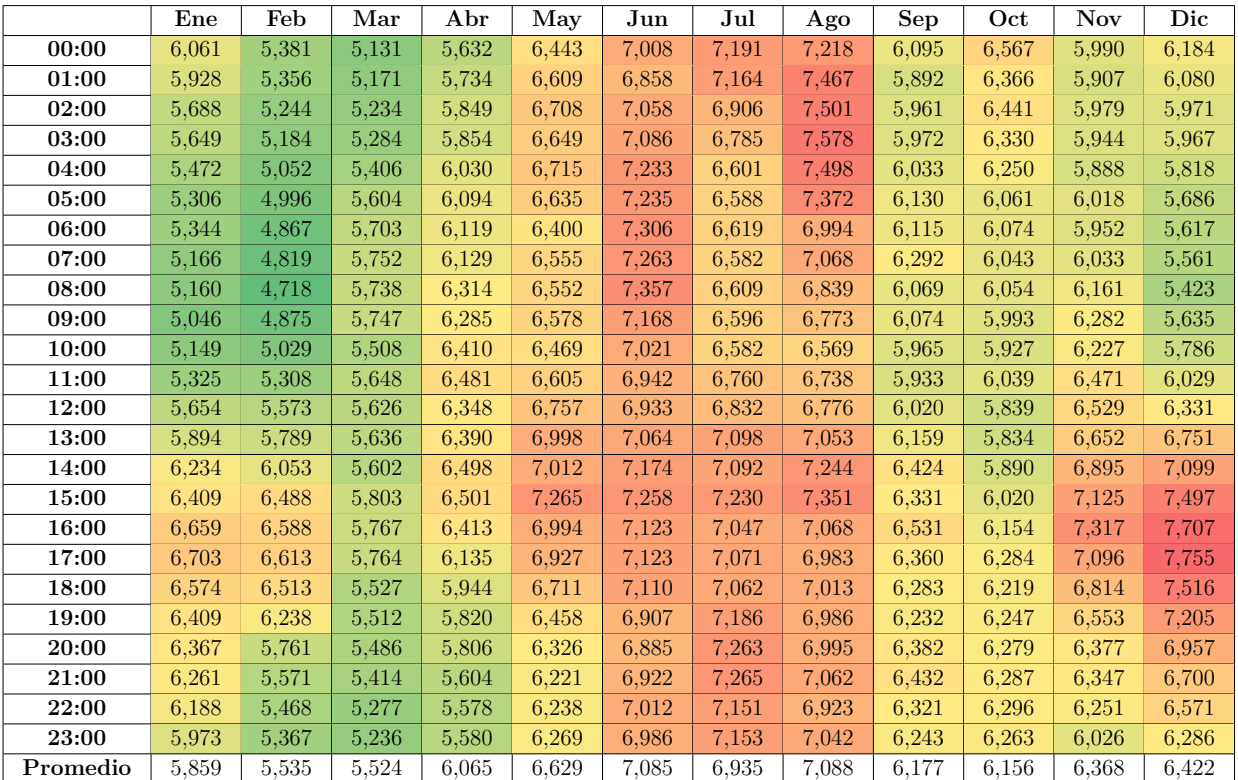

Tabla B.1: Velocidad de viento en [m/s] a 60 metros de altura, comunidad Melinka

<span id="page-62-0"></span>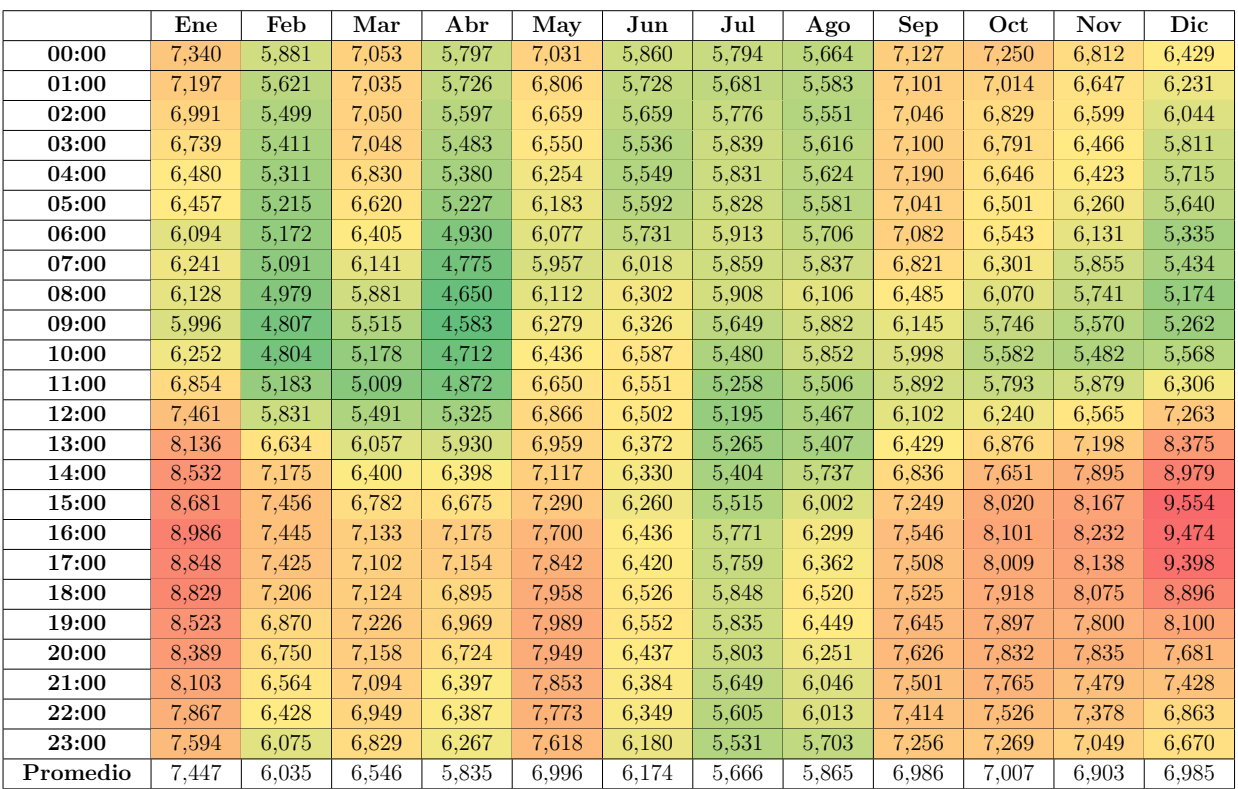

Tabla B.2: Velocidad de viento en  $[m/s]$  a 60 metros de altura, comunidad Santa María